**NASA CR 170398** 

**(NASA-CR-17C398) UCH-INTRUSIVE PAFAMETER** 1883-23318 **IDEIIIFICATICB PBOCPEURE UEER'E GIjICE Final Report, Feb. - Jun. 1982 (Systems Technology, Xnc., doontain Vieu, Calif,** ) **Unclas 138 p BC AO?/HF NO1 CSCL 01C G3/08 11503** 

# **Won. intrusive Parameter Identification Procedure User's Guide**

Gregory D. Hanson and Wayne F. **Jewel1** 

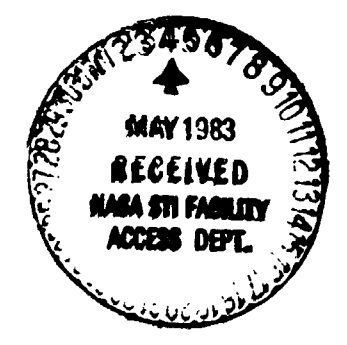

Contract **NAS4-2941 April 1983** 

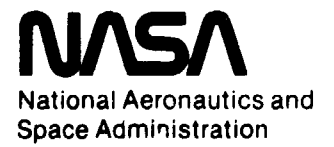

NASA CR-170398

# **Non=lntrusive Parameter Identification Procedure User's Guide**

Gregory *0.* Hanson and Wayne F. Jewel1 Systems Technology, inc., Mountain View, California 94043

Prepared for Ames Resesrch Center Dryden Flight Research Facility under Contract NAS4-2941

**1983** 

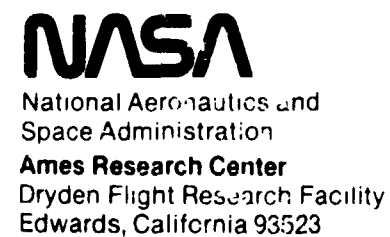

**Use of trade names or names of manufacturers in this report does not constitute an official endorsement of such products or manufacturers, either expressed or implied, by the National Aeronautics and Space Administration.** 

#### **FOREWORD**

**This project was sponsored by the National Aeronautics and Space Admfnistratlon (NASA) Dryden Flight Research Center (DFRC) at the Fdwards Air Force Base, CallEornia, under Contract NAS2-2941. The NASA contract technical monitor was B. kry F. Shafer. me Systems Technology, Inc., (STI) project engineer was** *Mr.* **Robert K. Heffley. The work was accomplished during the period from February 1982 to June 1982.** 

## **TABLE OF CONTENTS**

## Section

## Page

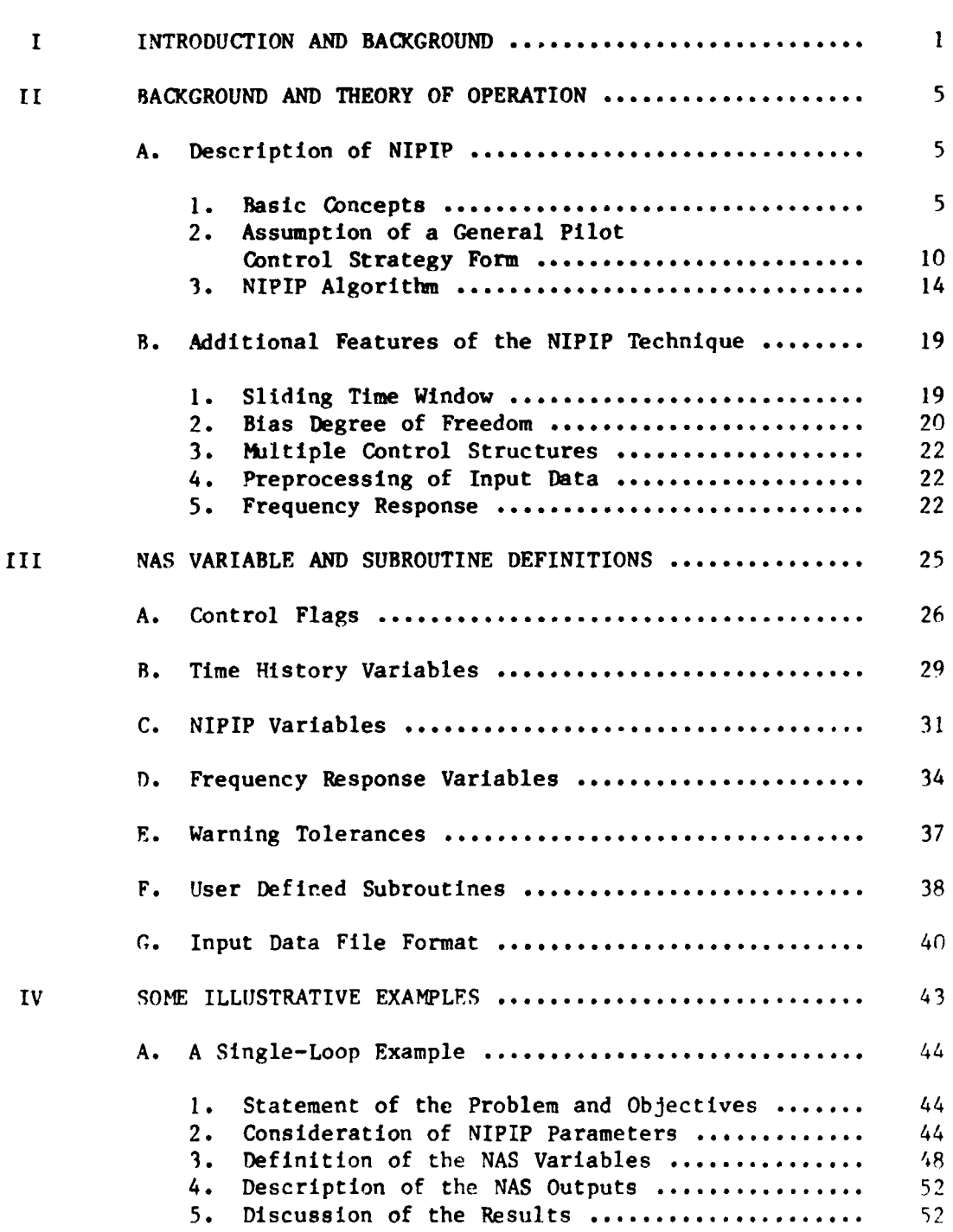

**TR-I 188-1 V** 

## **TAELE OF** *Ornrrrnrrs* **(cbacluded)**

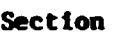

## Page

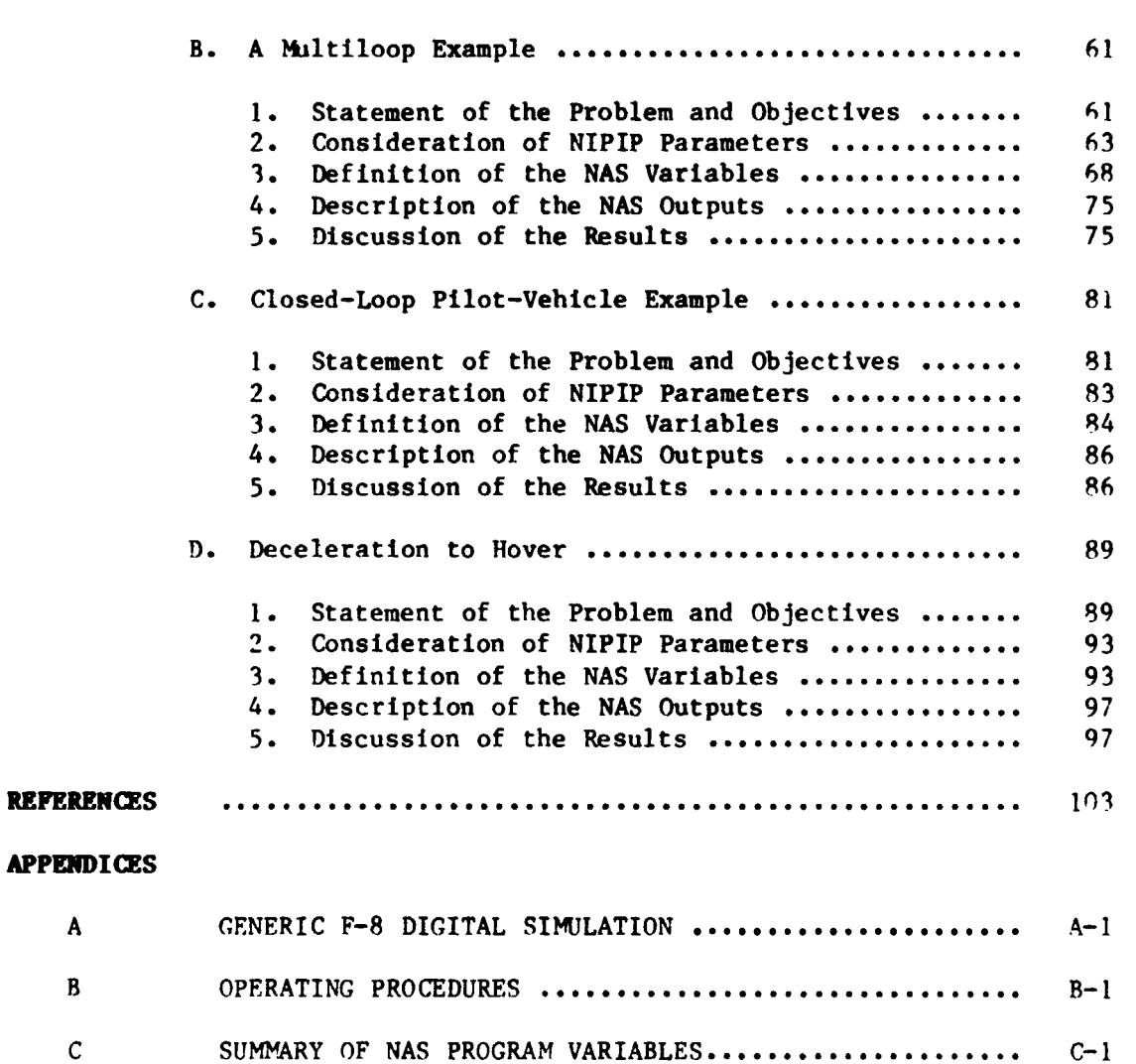

## **LIST OF TABLES**

## **lSubcr**

## Page

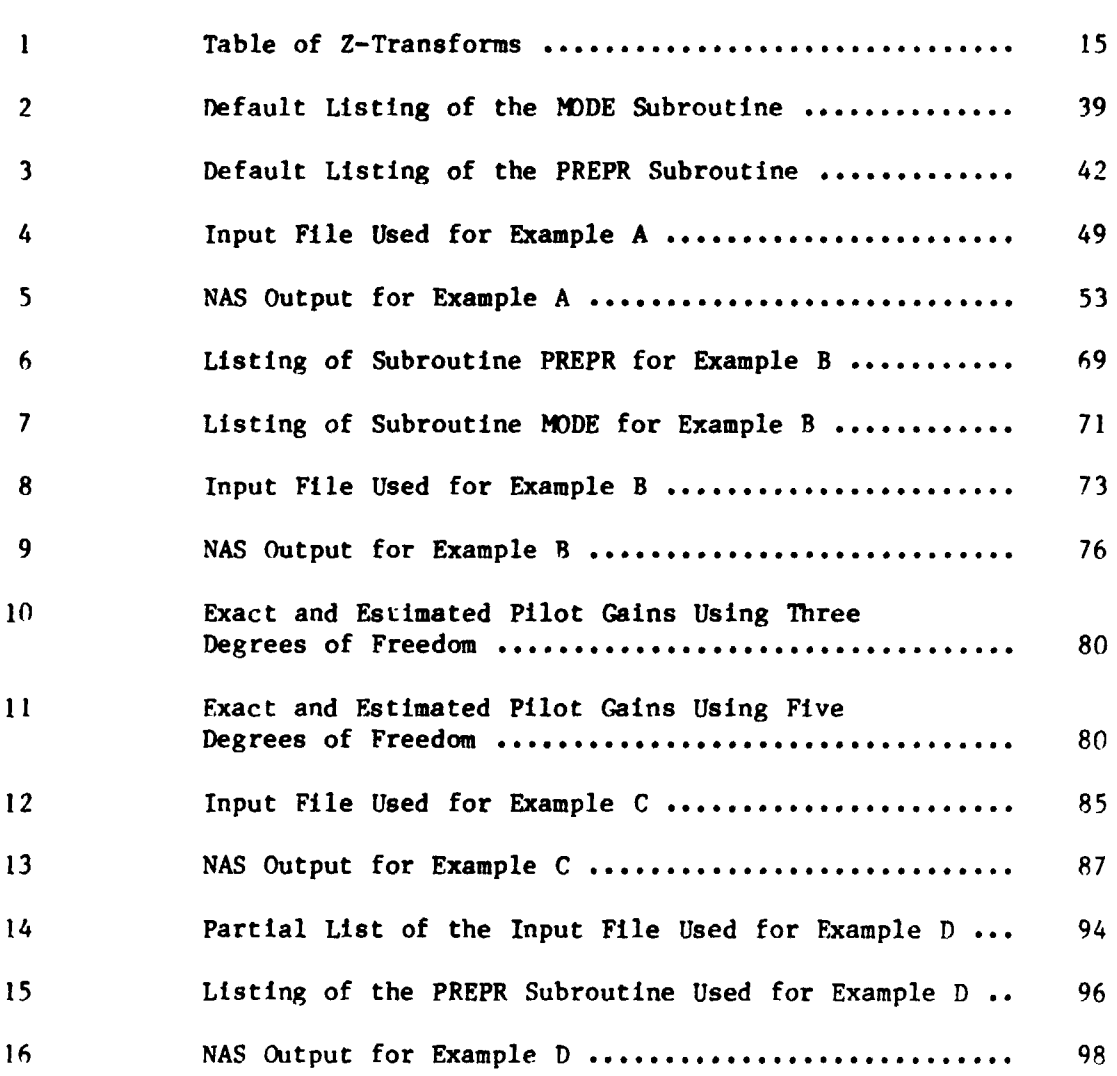

## **LIST OF FIGURES**

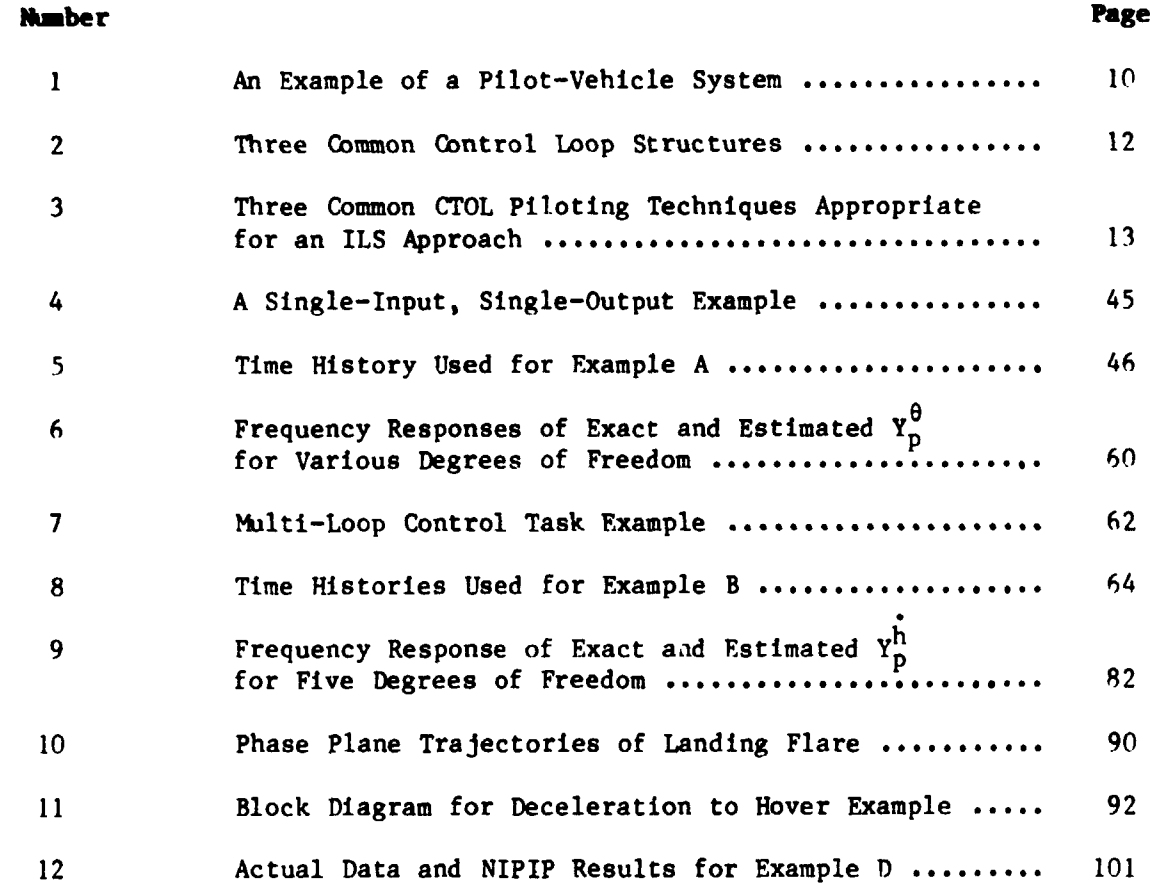

## **ORlGlNAL PAM OF POOR QUALm**

## **LIST OF SYMBOLS**

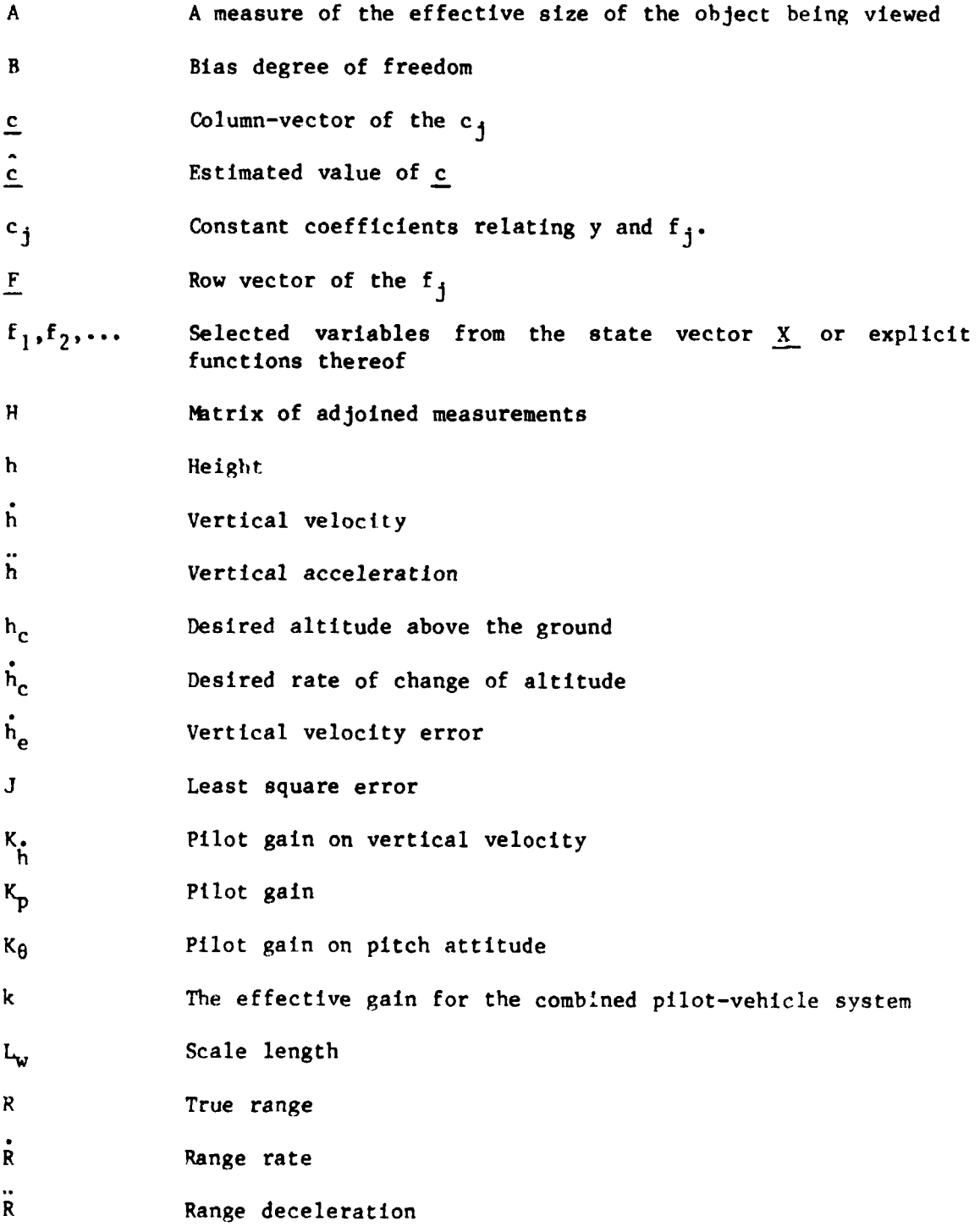

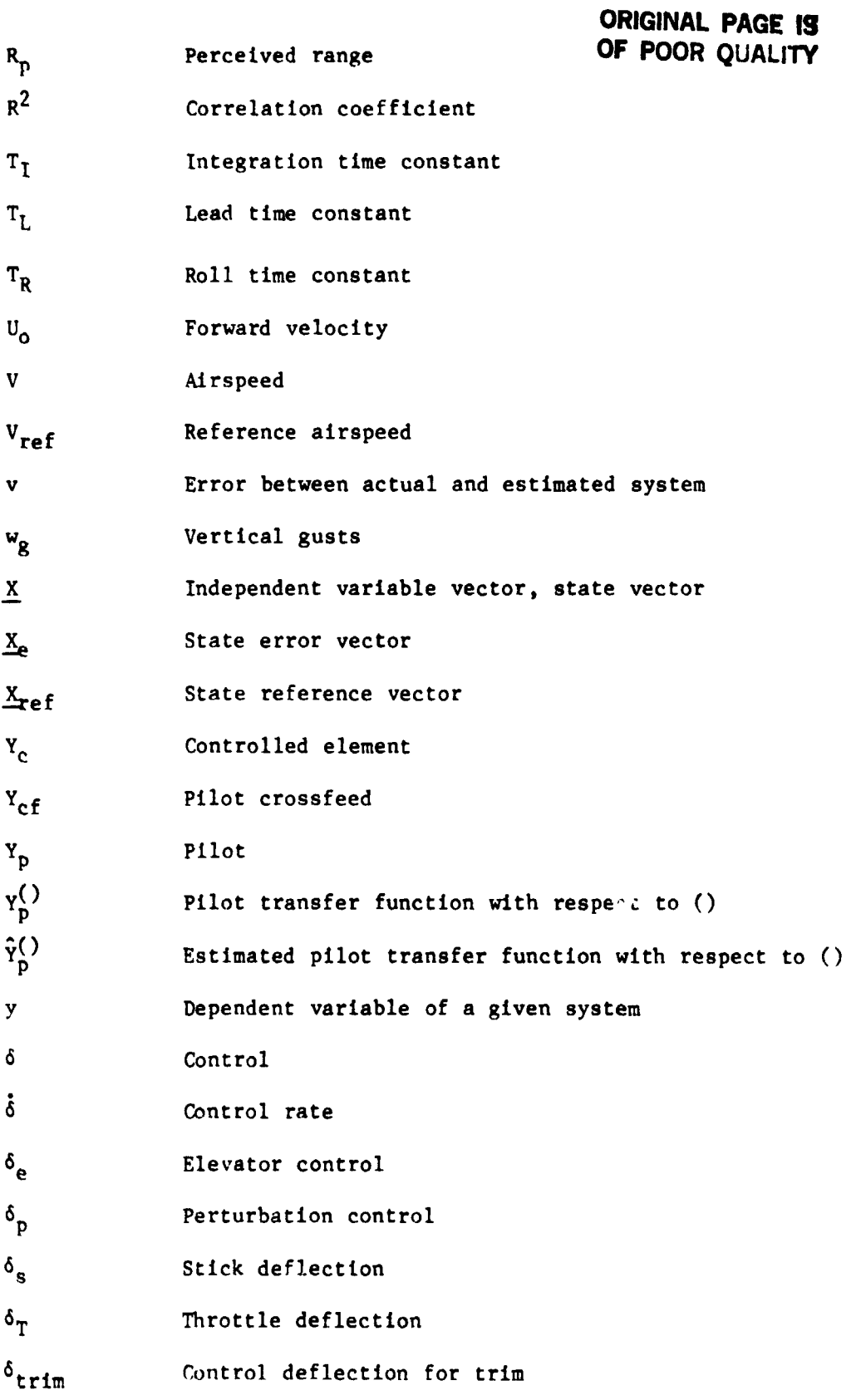

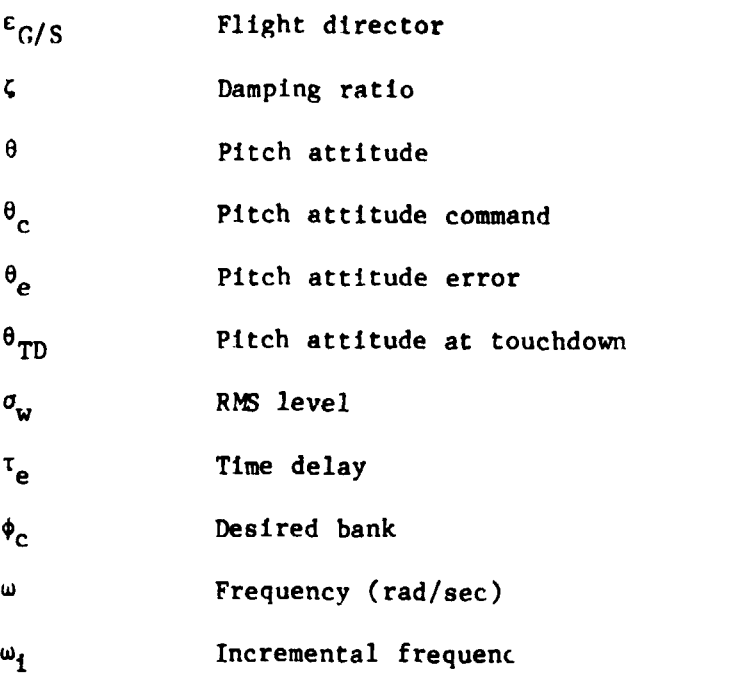

## **LIST OF** *SUB AND* **SUPERSCRIPTS**

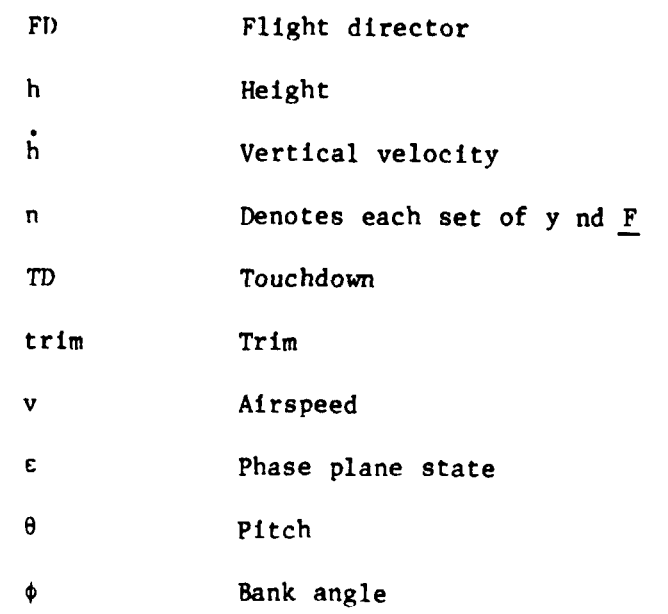

## **LIST OF ABBREVIATIONS**

- **CTOL Conventional takeoff and landing**
- DHTH **Determinant of the HTH matrix**
- **DOF Degrees of freedom**
- **ILS Instrument landing system**
- **NAS Non-Intrusive Parameter Analysis Software**
- **NIPIP Non- Int rus ive Parameter Identification Procedure**

#### SECTION I

## INTRODUCTION AND BACKGROUND

**This user's guide, describing the Non-Intrusive Parameter Analysis Software (NAS), is intended as an introductory text. Its organization comprises an outline of topics for software qperation by** *P* **new user. Some features are only partially presented at fiist; their complete explanation is postponed to the point where additional information will not be confusing or out of context. This guide is oriented toward a user who is familiar with FORTRAN. Familiarity with FORTRAN will be required to exercise some of the special features of this software; however, a knowledge of FORTRAN is not required for basic program operation. It is assumed that the user is familiar with the operating procedures for the computer system in which this software resides.** 

**NAS incorporates many features over which the user has direct control and allows the user to adapt the software package to the identification problem at hand. The capabilities of this software include the ability to identify linear as well as nonlinear relations between input and output parameters; the only restriction is that the input/output relation be linear with respect to the unknown coefficients of the estimation equation. The output of the identlfication algorithm can be specified to be in either** ,\* **time domain (i.e., the estimation equation coefficients) or**  in the frequency domain (i.e., a frequency response of the estimation **equation). The frame length ("window") over which the identification procedure is to take place can be specified to be any portion of the input time history thereby allowing the freedom to start and stop the identification procedure within a time history. There also is an option which allows a "sliding window." Under this option the window is "slid" to obtain new data, while the data at the bcqinnin: of the window is**  "dropped" as the new data is added. This option gives essentially a mov**ing average over the time history.** 

## **ORIGINAL F' 3E ES OF POOR JUALITY**

**The software package includes a user-defined subroutine which can manipulate the input data of the identification algorithm into a convenlent form. Another user-defined subroutine specifies the form of the assumed solution. Using this subroutine it is possible to run many assumed solutions simultaneously, which is advantageous when the exact form of the solution is unknown.** 

#### **ORGANIZATION**

**Section I1 describes the fundamental concepts of the Non-Intrusive Parameter Identification Procedure (NIPIP)** . **It outlines what is required of the user to understand and implement this technique. Section IT also provides a discussion of the special options of the software that add scope and convenience to the user's ability to manipulate and interact with the progran. As the user becomes more familiar with the concepts of the NAS software package, this section provides several additional features that are of immediate usefulness.** 

**Sections 111 and IV comprise the majority of the information for the operation of the software package. Section I11 defines the program variables with which the user must be familiar to understand and operate the**  software. This section contains a description of the program's control **flags and their use in routing the program during execution. It also contains a description of the input and output specifications and the internal warning messages which alert the user to possible error conditions and solutions of questionable validity. Section IV provides some illustrative examples in which problems are described from setting up the estimation equation through describing the output of the algorithm. Al**though this section does not examine every conceivable possibility, the **user should be able to understand the operating procedvrc and run the software after completing these sect ions.** 

**Appendix A describes a small pertuzbation simulation of the F-8 aircraft which was used to generate some of the examples used in Section IV. Appendix B contains detailed instructions for running the NAS program. Appendix C is a summary of the NAS program variables. Program** 

**listings of NAS are contained on the microfiche taped to the inside back cover of this report.** 

#### SECTION II

#### BACKGROUND AND THEORY OF OPERATION

## A. DESCRIPTION OF NIPIP

**lhis section describes the basic concepts of the Non-Intrusive Param**eter Identification Procedure. The general procedure presented here was **demonstrated in Ref. 1 and uas extended to real-time computation in Refs. 2 and 3. This method involves the assumption of a general parameter**  identification strategy (a mathematical structural model with undetermined **coefficients) and determines the coefficients of the strategy by matching the model to the generated data using 3 running least-squares estimation technique (i.e., a multiple linear regression).** 

First, the general concepts of the least-squres approach are dis**cussed. Next the method by which a general form of an assumed pilot control strategy is stated. Finally, a description** *o€* **the NIPIP algorithm is presented. All of this is in preparation for the presentation of the program variables and input/output specifications which follow in the next sect ion** .

#### **1. hsfc (bncepts**

**The numerical analysis concept central to the procedure presented here consists of applying a running least-squares estimation technique. <sup>A</sup> specific example of least-squares estimation occurs in curve-fitting problems where it is desired to obtain a functional form of some chosen order that best fits a given set of discrete measurements, Ref. 4. Thus the least-squares problem consists of correlating a dependent variable, y, of a given system with one** or **more elements of an independent variable vec**a given system with one or more elements of an independent variable vec-<br>tor, <u>X</u>. That is, it is assumed that y and <u>X</u> are related by an expression **of the €on** 

$$
y = f_1c_1 + f_2c_2 + \dots + f_jc_j \dots + f_mc_m
$$
 (1)  

$$
y = [f_1, f_2, f_3, f_4, \dots] \begin{bmatrix} c_1 \\ c_2 \\ c_3 \\ \vdots \end{bmatrix}
$$

 $y = F c$  $(2)$ or

where  $f_1$ ,  $f_2$ , ... are selected variables from the state vector  $\underline{X}$  or explicit functions thereof, and the  $c_j$ 's are constant coefficients relating plicit functions thereof, and the c<sub>j</sub>'s are constant coefficients relating<br>y and f<sub>j</sub>. In Eq. 2 <u>F</u> is a row-vector of the f<sub>j</sub>, and <u>c</u> is a column-vector y and f<sub>j</sub>. In Eq. 2 F is a row-vector of the f<sub>j</sub>, and c is a column-vector<br>of the c<sub>j</sub>. y and <u>F</u> can be composed of a control or state, past or present discrete values, and linear or nonlinear functions thereof, e.g.<br>"y = <u>F c</u>" could include the following forms: In Eq. 2 F is a row-vector of the  $f_j$ ,

> $\delta_e$  =  $\theta c_1$ or  $\theta = \dot{\theta}c_1 + c_2$ or  $\delta = \delta c_1 + \theta c_2 + \delta c_3 + \delta c_4 + c_5$ or  $6 = \delta c_1 + c_2$ <br>
> or  $6 = \delta c_1 + \theta c_2 + \delta c_3 + \hat{c}_4 + c_5$ <br>
> or  $\epsilon^{1/2} = n c_1 + n^2 c_2 + \frac{n^{5/2}}{1+n} c_3 + c_4$

If there exist sets of discrete measurements for **y** and  $\underline{\mathbf{F}}$ , and the difference between the actual system output and the output of the assumed model glven by **Eq. 1 is** given **by** v, then

$$
y_n = F_n \hat{c} + v_n
$$

TR-I **188-1** *6* 

where  $\frac{1}{c}$  is the <u>estimated</u> value of  $\frac{c}{c}$  given by Eq. 1, and the subscript n is where c is the estimated value of c given by Eq. 1, and the subscript n is<br>used to denote each set of y and **F**. It is assumed that there exists a c which will relate all values of  $y_n$  to the **n** 

*"0* arrlve at an estimate for 2, a minimum of **m** sets of measurements are required (where m is the number of degrees of freedom in Eq. 1). The so.ution for  $\hat{c}$  is found by adjoining these sets of discrete measurements

$$
\begin{bmatrix}\ny_1 \\
y_2 \\
\vdots \\
y_N\n\end{bmatrix} = \begin{bmatrix}\n\frac{F}{1} \\
\frac{F}{2} \\
\vdots \\
\frac{F}{N}\n\end{bmatrix} \begin{bmatrix}\nv_1 \\
v_2 \\
\vdots \\
v_N\n\end{bmatrix}
$$
\n(3)

where **N is** the number of measurements and **N** > **m.** Equation *3* can be written **more** concisely in a matrix notation **as** 

$$
\underline{y} = H \underline{\hat{c}} + \underline{v} \tag{4}
$$

where <u>y</u>, H, and <u>v</u> are defined by inspection. Note that H is an N by m matrix.

**A The least-squares estimate for the unknown coefficients, <u>c</u>, is ob**tained *!by* minim' **ing** the **sua of** the squares **of** where

$$
\mathbf{y} = \mathbf{y} - \mathbf{Hc}
$$
 (5)

The *sum of* squares *of* **<sup>a</sup>**vector is glven **by** the vector inner product. Thus **we** wish to minimize the scalar J, where

$$
J = (\underline{y} - \overline{H} \stackrel{\frown}{C})^T (\underline{y} - \overline{H} \stackrel{\frown}{C})
$$
 (6)

Minimization of **a** scalar with respect to a vector **is** obtained when

$$
\frac{\partial c}{\partial x} = 0 \tag{7}
$$

and the determinant of the Hessian matrix **of** the second partial derivatives of J is positive, semidefinite

$$
\det\left[\frac{\partial^2 J}{\partial \underline{c}^2}\right] > 0 \tag{8}
$$

Differentiating J and setting the result equal to zero yields:

$$
H^{T}H\hat{C} = H^{T}\underline{y}
$$
 (9)

It **is** readily **shown** that the determinant of the Hessian matrix of J, with respect to *5,* **is** positive semidefinite, and thus **Eq.** *9* does, indeed, de-*6*  fine a minimum. When **HTH** possesses an inverse (i.e., when it **has** a nonzero detenntnant) the least-squares estimate **Is** 

$$
\hat{c} = (H^T H)^{-1} H^T \underline{y}
$$
 (10)

**TR-1188-1 8** 

**Implied in the preceding development Is that all available measurements are utilized together at one time (i.e., in a so-called "batch processing" scheme).** 

**Although the estimate of the unknown coefficients can be ohtained using Eq. 10, it usually requires vast amounts of storage to save all of the accumulated data which is needed to form the H matrix. This storage requirement is sometimes prohibitive to the application of this scheme. However, it is easily shown that a summing of the measurements as they**  become available will yield the same  $H<sup>T</sup>H$  and  $H<sup>T</sup>y$  matrices as those ob**tained by adjoining each set of measurements. Thus,** 

$$
H^{T}H = \sum_{n=1}^{N} F_{n}^{T} F_{n}
$$
 (11)

**and** 

$$
H^T \underline{y} = \sum_{n=1}^N \underline{F}_n^T y_n \qquad (12)
$$

**This gives the recursive least-squares estimate as** 

$$
\hat{c} = \left(\sum_{n=1}^{N} \mathbf{F}_{n}^{T} \mathbf{F}_{n}\right)^{-1} \sum_{n=1}^{N} \mathbf{F}_{n}^{T} \mathbf{y}_{n}
$$
(13)

where N is the number of data points up to the given point in time where **the sum is truncated.** 

**The following features of this solution can be noted. First, the main computational task consists of updating summations of products of the m by**  m matrix  $F^T F$ . The only storage requirement is that these summations alone **be saved, not all of the accumulated data as with the batch processing scheme. Second, the most complex computational task is the inversion of**   $\begin{array}{cc} & N \\ \hline \text{the} & \Sigma \end{array} \begin{array}{cc} & F^T & F \\ \hline & m & D \end{array}$ **n= 1 matrix; however, this is still not a serious complication.** 

#### 2. Assumption of a General Pilot Control Strategy Form

One use of this identification scheme **is** to identiFy the pilot's **con**trol strategy by matching an assumed strategy to pilot-generated data. Basic and applied research going back more than two decades (Refs. *<sup>5</sup>* through **10)** has demonstrated that the human operator's control strategy can **be** fairly accurately described by linear differential equations. When the control task **is** time-varying, such as controlling an aircraft on final approach, then the coefficients of the differential equations will, in general, also **be** time varying. The major interests here, however, are the states that must be perceived and acted upon in order to perform the control task.

**A** general control task **is** depicted in Fig. **1.** 

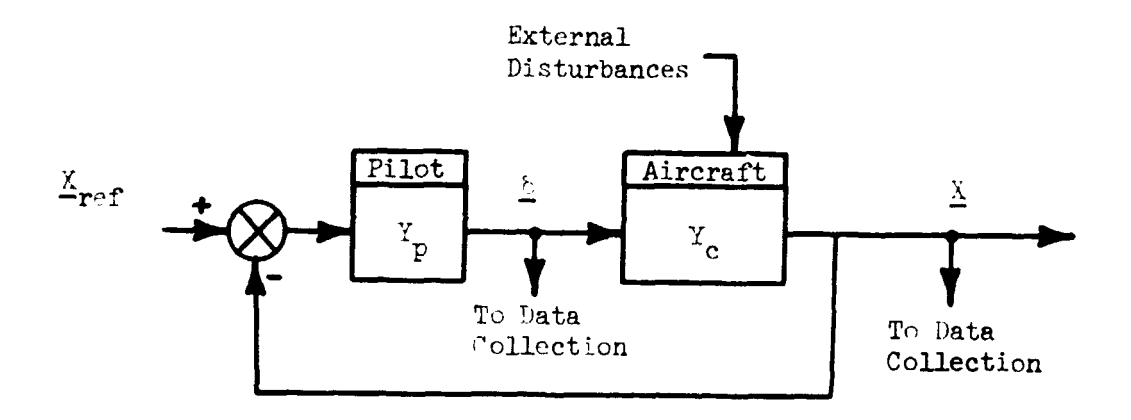

Figure **1.** *An* Example of **a** Pilot-Vehicle System

This example represents the use of the controls, 6, and the aircraft states, X, for the identification of the pilot's actions. There are several concerns inherent in this kind of approach. The main concern **is** that since the raw data used **in** the recursive least-squares (i .e., curve fitting) procedure consists of the controls, *2,* and the aircraft states, *5,*  **as** shown in **Fig. 1,** there can be confusion as to whether the correlation

## **ORlGlNAL PAGE E3 OF POOR QUALm**

between  $6$  and X reflects more accurately functions describing the pilot,  $Y_p$ , or those describing the aircraft controlled element,  $Y_c$ . However, since **Eq. 13** guarantees a minimum of the scalar, J (Eq. 6) , and this mini**mum is** unique such that the functions describing the controlling element and those describing the inverse of the controlled element do not yield the same minimum for J, then Eq. **13** will yield the solution €or which J **is**  minimized. If the assumed model form more appropriately describes the controlling element, the guarantee of minimizing J assures that the correlation obtained using Eq. **13** will identify the controlling element. However, this guarantee of minimizing J does not guarantee that the solution will reflect either element if the assumed form of Eq. 1 does not adequately describe either element which **is** to **be** identified. It **has** been found that **so** long as the functional form of the assumed control law, i.e., y = *rc,* is appropriate for the piloting technique being used, this procedure does identify the control function of the  $p^{11}$ ot,  $Y_p$ . This fact was demonstrated in Refs. **2** and 3 and will **be** shown **be** the case in a later section.

The advantage of this procedure **is** that it **is** mathematically simple, as stated earlier, but its success depends .pon the judicious choice of an assumed pilot control strategy, Y<sub>p</sub>. This, in turn, depends upon the experience of the experimenter, knowledge of the control task, and a thorough understanding of the dynamics of the controlled element, Y<sub>c</sub>. It **is** essentlal that the analyst choose a likely candidate control strategy **in** order for the subsequently estimated parameters of the control strategy to **be** valid.

Some common examples of pilot control loop structures are shown in Figs. **2** and 3. These examples represent variations in the use of controls and variations **in** available displays **or** pilot-perceived aircraft states. The loop structures in Fig. **2** are examples of single input control-loop structures. Figure 3 gives examples of parallel loop structures **(Fig.** 3a), series loop structures **(Fig. 3b),** and control crossfeeds **(Fig.** 312). The **"Y"** symbols within blocks in the loop structures represent describing functions (or control **laws)** which characterize the pilot's control strategy. It is important to recognize that each of these control

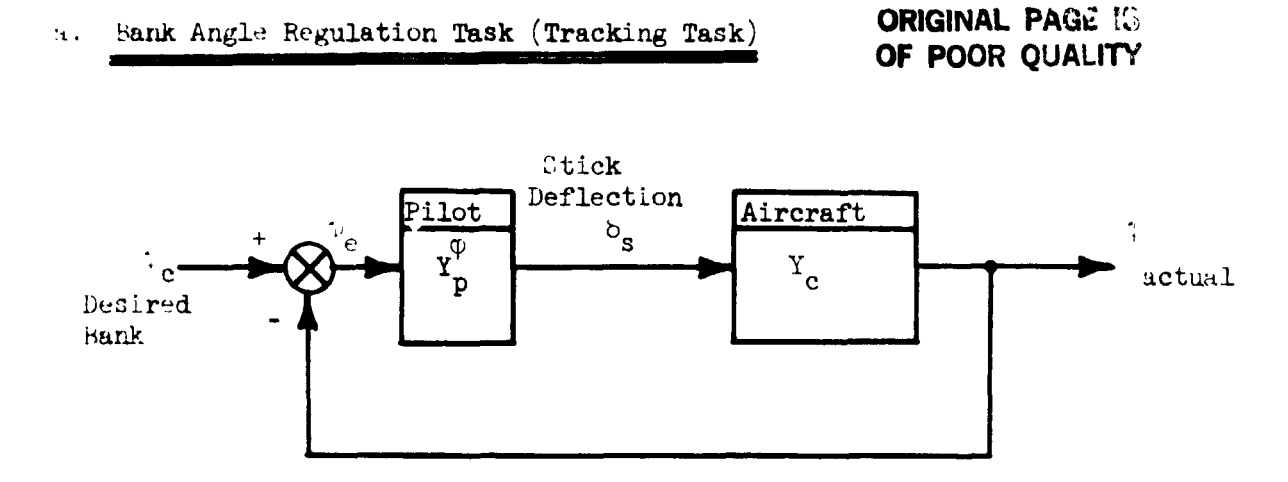

11. **Altitude Rate** of Change Task (Discrete Task)

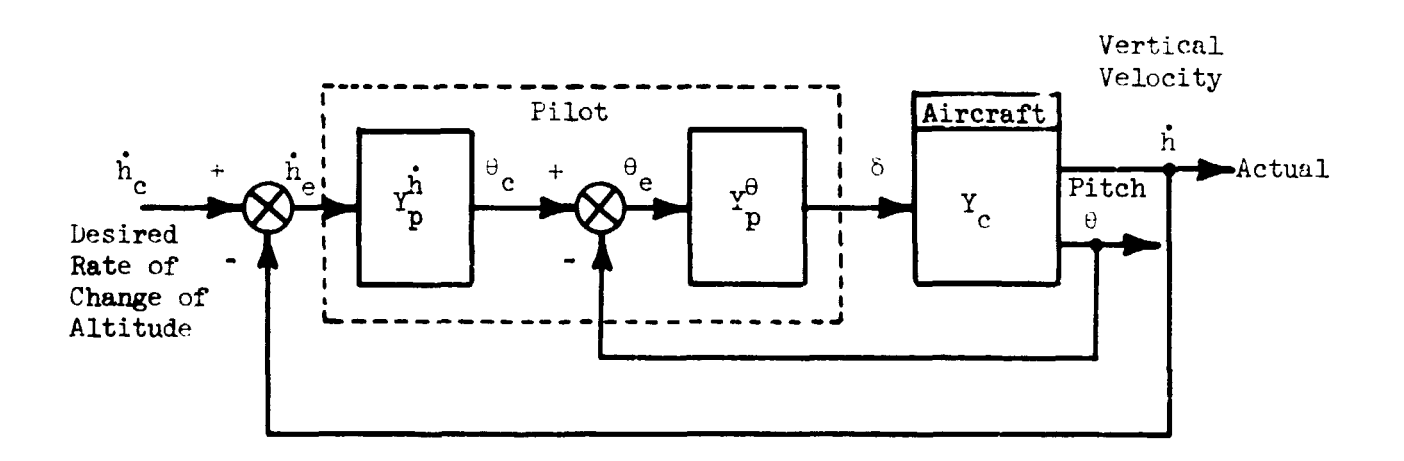

*c.* **:Landing** Maneuver (Discrete Task)

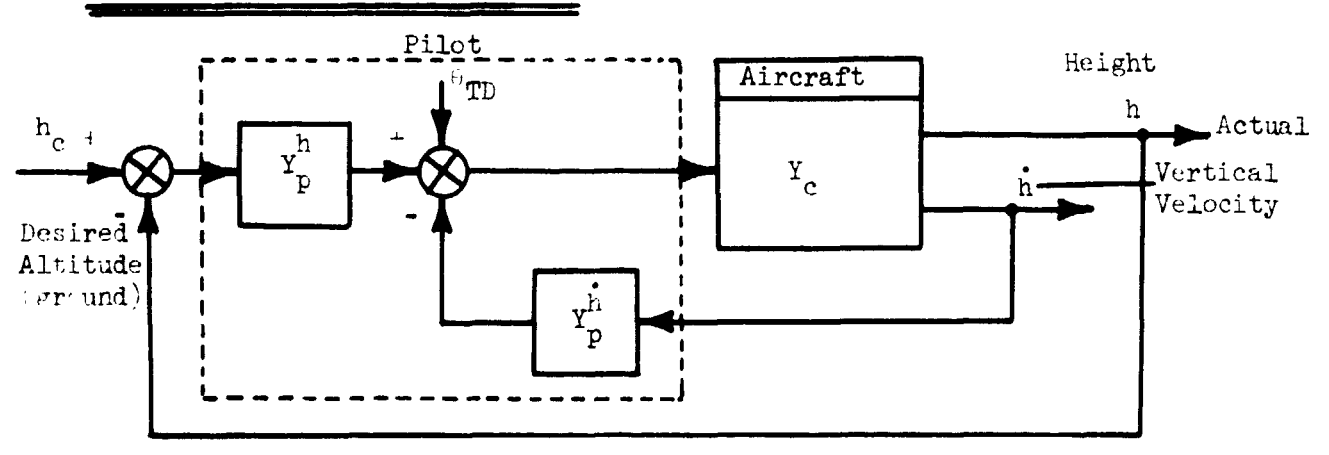

Figure . Three Common Control Loop Structures

**TR-1188-1** 

## a. Frontside Using Flight Director

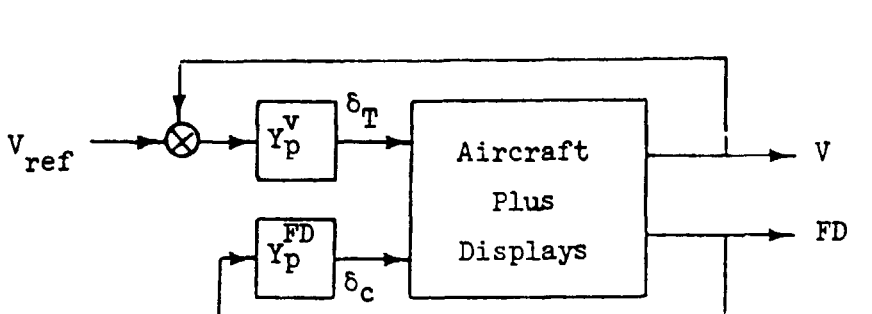

**b. Backside** Using **Raw Glide Slope pc** 

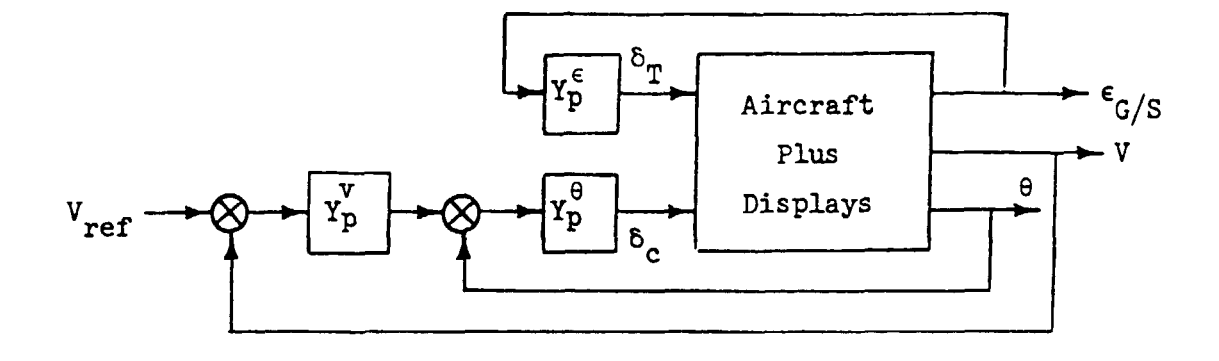

**c.** Frontside **Using Raw Glide Slope** 

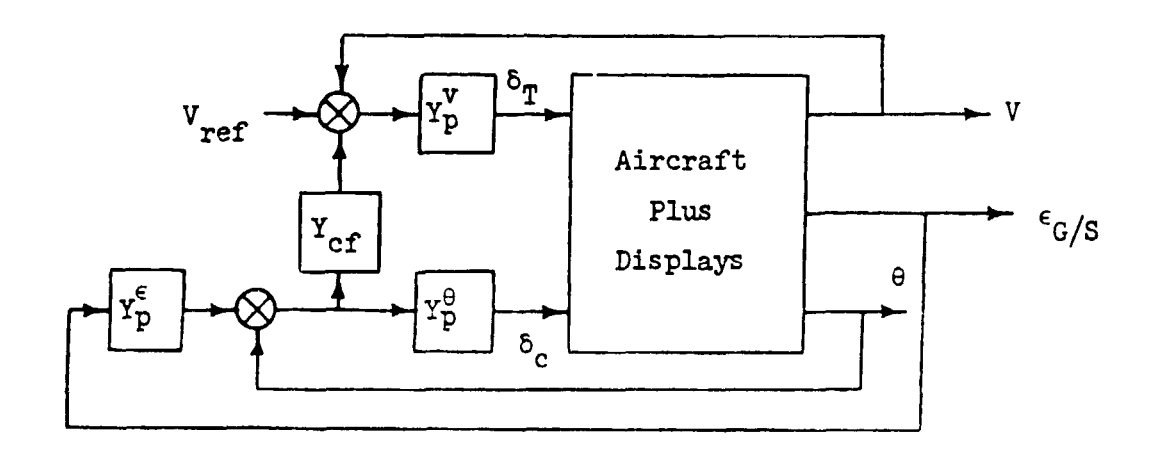

Figure **3.** Three **Common CTOL** Piloting Techniques Appropriate for an IIS Approach

**loop structures can be handled and identified by the procedure being considered.** 

**The first step in applying the identificaticn procedure is to formu**late the pilot control strategy for the defined control task. There is an **element of engineering judgment in the choice of the structure of a mathematical function which appropriately describes the general input/output**  relation (i.e., the form of Y<sub>p</sub>) for the defined control task. Indeed, it **is the analyst's exercise of a priori knowledge and experience which al**lows the judicious choice of the pilot control strategy. For example, a **pure gain describing function is the most desirable so long as adequate pilot-vehicle performance can be obtained (Ref. 6)** . **Various combinations of lead or lag or other equalization can also be adopted by the pilot depending upon the response of the vehicle and the overall level of performance desired.** 

**The input/output characteristics which the pilot is likely to exhibit are readily expressed using Laplace transformations (transfer functions) of the differential equations describing the pilot control strategy; however, this transformation yields a continuous model of the pilot. Since**  the identification procedure involves a digital computer, it is necessary to formulate the relationship,  $Y_n$ , as a discrete relationship (i.e., a **finite difference equation with undetermined coefficients). One way this is accomplished is by applying the z-transformation to the continuous system transfer function to obtain an equivalent discrete transfer function. Table 1 presents some common z-transforms of continuous systems, along with the number of undetermined coefficients. This table is by no means complete and additional z-transforms can be found in Refs. 11 and 12.** 

## **3. #IPIP Algorithm**

**Having discussed, in generalities, how to specify the form of the**  pilot control strategy, Y<sub>p</sub>, one can form the difference equation (estima**tion equation) and apply the running least-squares error estimation** 

# ORIGINAL PACE IS

## **TABLE 1**

**TABLE OF Z-TRANSFORMS** 

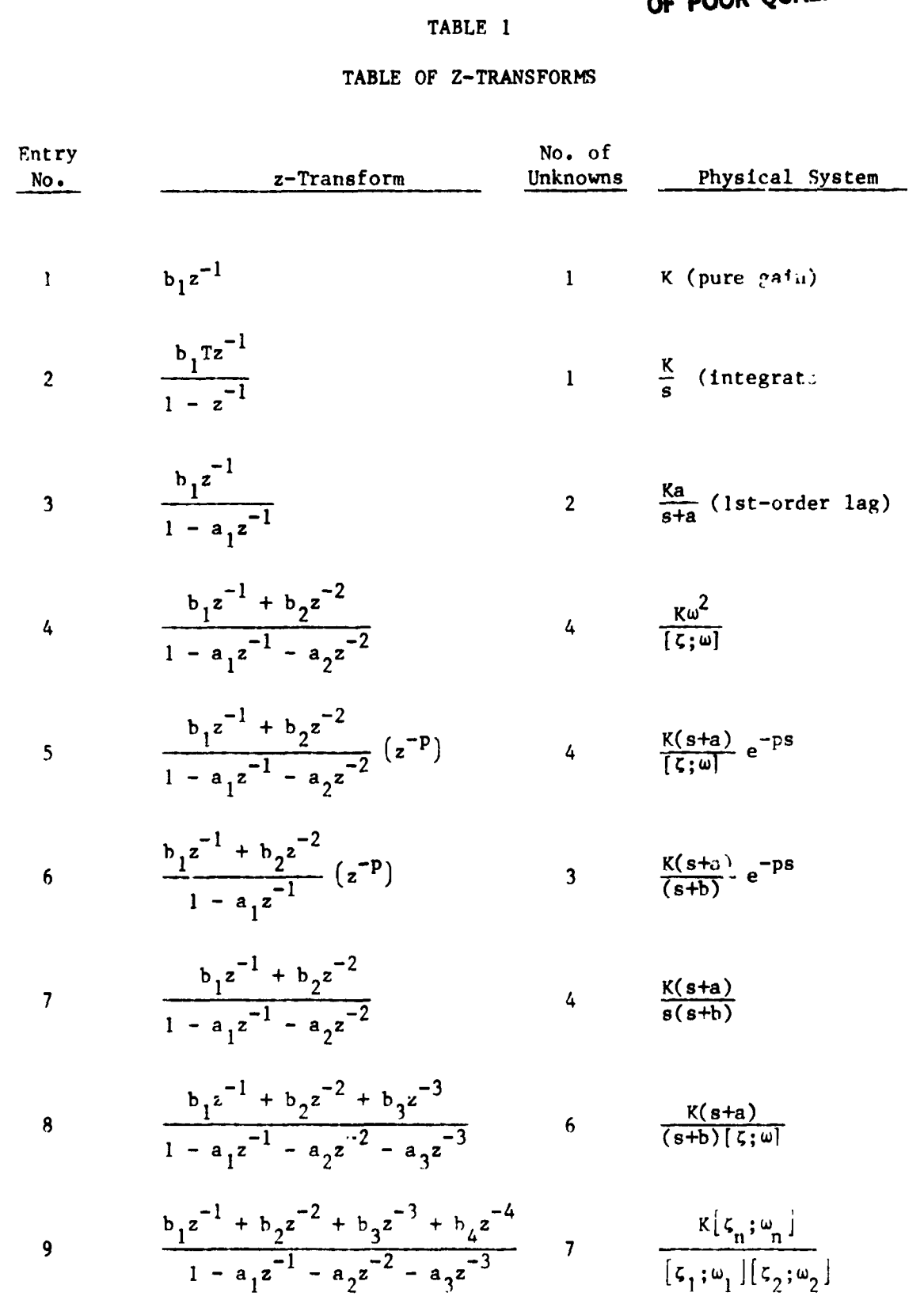

**TR- 1 188- 1 15** 

algorithm in order to solve for the unknown coefficients of the estimation equation. In the following discussion of the NIPIP algorithm, a coutrul task with an assumed pilot control strategy **is** used as an example.

The control task is taken to be pitch attitude regulation (Fig. 2), with **a** lead/lag pilot control strategy (Entry *6* **in** Table 1). **Thus,** 

OF POOR QUALITY

\nn order to solve for the unknown coefficients of the estimation asumed pilot control strategy is used as an example.

\ntrol task is taken to be pitch attitude regulation (Fig. 2 / lag pilot control strategy (Entry 6 in Table 1). Thus,

\n
$$
Y_p(s) = K_p \frac{(\frac{1}{1} + 1)}{(\frac{1}{1} + 1)} = \exp(-\tau_e s) = \frac{\delta(s)}{\theta_e(s)}
$$

\nFllot Series

\nGain Equification delay

\nClearly

For this example, there is assumed to be no time delay, i.e.,  $\tau_e = 0$ .

Once the control task and assumed control strategy have been specified, the general form of the estimation equation can be determined. Using the z-transform given in Table 1, the discrete relationship for the lead/lag strategy **is** given by

$$
Y_p(z) = \frac{b_1 z^{-1} + b_2 z^{-2}}{1 - a_1 z^{-1}} = \frac{\xi(z)}{\theta_e(z)}
$$
(15)

The coefficients  $a_1$ ,  $b_0$ , and  $b_1$  involve combinations of the parameters in the pilot's strategy, and it **is** not, in general, easy to **use** them directly to interpret the attributes of the pilot control strategy described in **Eq.** *14.* For this reason it is often necessary to use the frequency domain to interpret the coefficients of  $Y_p(z)$ . That is,

$$
Y_p(s=j\omega) = Y_p(z=e^{j\omega T})
$$
 (16)

where **w is** frequency and T **is** the discrete sample period. Cffective values of the Laplace transform frequency domain parameters  $K_p$ ,  $T_L$ ,  $T_I$ , and T<sub>e</sub> can, in turn, be approximated from the frequency response.

$$
TR-1188-1 \qquad \qquad 16
$$

## **ORIGINAL PAGE B**  *OF* POOR **QUALrrV**

The general procedure for identifying the coefficients of the estimation equation *is* started by expressing the z-plane transfer function for Y<sub>p</sub> as the finite difference equation:

$$
\delta = a_1 \delta z^{-1} + b_1 \theta_e z^{-1} + b_2 \theta_e z^{-2}
$$
 (17)

or

$$
\delta_n = a_1 \delta_{n-1} + b_1 \theta_{e_{n-1}} + b_2 \theta_{e_{n-2}}
$$
 (18)

where the subscripts n, n-1,  $n-2$ , etc., denote the values of  $\delta$  and  $\theta_e$  at times t, t-T, t-2T, etc., respectively, and T **is** the sampling period. Expressing Eq. **18** in the **form of Eq. 2** gives

$$
y_n = F_n \hat{c}
$$
 (19)

where  $y_n \equiv \delta_n$  and the  $\underline{F}_n$  vector is described by

$$
F_n = [\delta_{n-1} \ \theta_{e_{n-1}} \ \theta_{e_{n-2}}]
$$
 (20)

 $\blacksquare$ and the  $\hat{c}$  vector is given by

$$
\hat{\underline{c}} = \begin{pmatrix} a_1 \\ b_1 \\ b_2 \end{pmatrix}
$$
 (21)

**TR- t 188- 1 17** 

The **values** of the estimation equation **coefficient,** *5,* **are** determined using **Eq. 13,** 

$$
\hat{c} = \left(\sum_{n=1}^{N} \mathbf{F}_{n}^{T} \mathbf{F}_{n}\right)^{-1} \sum_{n=1}^{N} \mathbf{F}_{n} \delta_{n}
$$
 (22)

Equation **22** can **be** rewritten **as** 

$$
\hat{\underline{c}} = [\mathbf{H}^{\mathrm{T}} \mathbf{H}]^{-1} \mathbf{H}^{\mathrm{T}} \underline{\delta} \tag{23}
$$

where

$$
H^{T}H = \sum_{n=1}^{N} \frac{T}{-n} F_{n} = \sum_{n=1}^{N} \begin{bmatrix} \delta_{n-1} \\ \theta_{e} \\ \theta_{n-2} \end{bmatrix} [\delta_{n-1} \theta_{e-1} + \delta_{n-2}] \qquad (24)
$$

and

$$
H^{\mathbf{T}}\hat{\boldsymbol{\delta}}_{\mathbf{n}} = \sum_{n=1}^{N} \sum_{n=1}^{T} \boldsymbol{\delta}_{n} = \sum_{n=1}^{N} \begin{bmatrix} \hat{\boldsymbol{\delta}}_{n-1} \\ \boldsymbol{\theta}_{e} \\ \boldsymbol{\theta}_{e-1} \\ \boldsymbol{\theta}_{e-2} \end{bmatrix} (\boldsymbol{\delta}_{n})
$$
(25)

Tn future references, the notation of **Eq. 23 will** be used. **The** solution for c was shown earlier to minimize the squared error between the esti-**1 or c was shown earlier to minimize the squared control,**  $\delta = \underline{F} \hat{c}$ **, and the actual control,**  $\delta$ **.** 

**.4** measure of the goodness a€ the €it achieved **by Eq. 13** can be computed *as* the integral square error between **the** actual and fitted data normalized with respect to the integral square of the actual data,

**TR-I 188-1 18** 

**ORIGINAL PAGE IS OF POOR** 

$$
R^{2} = 1 - \frac{\sum_{n=1}^{N} [\delta_{n} - \hat{\delta}_{n}]^{2}}{\sum_{n=1}^{N} [\delta_{n}]^{2}}
$$
 (26)

where  $\hat{\delta}$  =  $\hat{\text{Hc}}$  is the output of the model, N is the number of data points up to the given point in time, and R<sup>2</sup> is referred to as the correlation coefficient. Note that  $R^2$  is referred to unity, thus when  $R^2$  is  $1.0$ , it means **that the fitted model exactly matches the data. A low value of R2 does not necessarily imply that the fitted model does not closely approximate the actual data, as the NIPIP technique vi11 approximate a "best" fit of the data. For example, a lou correlation coefficfent will usually result when using data in which a Large amount of noise is present. A low correlation coefficient should be cause for concern, and it should be determined whether the cause of this inabflity to fit the data is due to an inappropriate model or to problems within the input data.** 

#### B. ADDITIONAL FEATURES OF THE NIPIP TECHNIQUE

**The prevfous sections described the basic function of the NIPIP estimation technique. This section presents some additional refinements or Features of the identification procedure.** 

## 1. Sliding Time Window

The first of these refinements is the use of a "sliding window." The **sliding window is effectively a moving average process which allows the ideatificatian of the time-varying behavior. Using the running solution**  for the estimation equation coefficients, the  $H^T H$  and  $H^T Y$  matrices will **become "stale" and mask the time-varying behavior of the pilot when the curve-[ittfng process is to take place over a long period of time. One**  method of eliminating this "staleness" of the H<sup>T</sup>H and H<sup>T</sup>Y matrices is to **reinitialize them periodically. However, periodic reinitialization of HTH** 

and  $H^T y$  was shown to be unacceptable in Ref. 3 because the sol.tion for  $\hat{c}$ had to reconverge after each reinitialization; thus making it difficult to interpret the results. **Ihe** problers of staleness and reconvergence In the solution can both be avoided by using the sliding window approach to updat Ing the **HTH** and **HTz** matrices.

The sliding window saves **N** values of y and **F** (the window is thus  $N^*T$ seconds long). After **N** data points **have** been saved and the **HTH** and **h-y**  computed **€or** these **N** data points, the window **is** "slfd" to include the Ntl data point and the data point at the beginning of the window is dropped **as**  follovs :

$$
[\mathbf{H}^{\mathrm{T}}\mathbf{H}]_{n+1} = \mathbf{H}_{n}^{\mathrm{T}}\mathbf{H}_{n} - \mathbf{F}_{1}^{\mathrm{T}}\mathbf{F}_{1} + \mathbf{F}_{n+1}^{\mathrm{T}}\mathbf{F}_{n+1}
$$
 (27)

$$
\left[\mathbf{H}^{\mathrm{T}}\mathbf{y}\right]_{n+1} = \mathbf{H}^{\mathrm{T}}_{n}\mathbf{y}_{n} - \mathbf{F}^{\mathrm{T}}_{1}\mathbf{y}_{1} + \mathbf{F}^{\mathrm{T}}_{n+1}\mathbf{y}_{n+1}
$$
 (28)

where the  $\underline{F}_n$  vector is defined in Eq. 3. Future  $H^TH$  and  $H^Ty$  matrices are computed in a sfnilar fashion and the process continues until the end **of**  the time history.

#### **2. Mu Tkgree of Reeda**

Another feature is the capability of adding a bias degree of freedom *(WF)* to the estfmation equation. The bias DOF accounts **for** any uncertainties **or** biases in the input data, such as trimming about **a** non-zero reference operating point **or** unaccounted for command inputs **to** the overall system. **An** example **of** when a bias DOF may be needed in the estimation equation **is** given below.

**From** Fig. **1,** the signals which are available are the controls, *6,* and the states, *5.* It is assumed

$$
TR-1188-1 \hspace{2.5cm} 20
$$

$$
\underline{\delta} = \delta_p - \delta_{\text{trim}} \tag{29}
$$

and 
$$
\underline{x}_e = \underline{x}_{ref} - \underline{x}
$$
 (30)

Equations 29 and 30 are used to define perturbations with respect to a given operating point. That is, the controls are trimmed about **some oper**ating value,  $\delta_{\text{trim}}$ , and there is some *external* command,  $\underline{x}_{\text{ref}}$ , which, in general, is not available for measurement. The pilot transfer function reletes the perturbed values **of** the controls and states,

Example for measurement. The pilot transfer function

\nend values of the controls and states,

\n
$$
Y_p(z) = \frac{N(z)}{D(z)} = \frac{\frac{\delta}{\chi}}{\frac{X}{\Delta e}} = \frac{\frac{\delta}{\chi} - \frac{\delta}{\chi}}{\frac{X}{\Delta e} - \frac{X}{\Delta e}}
$$
\n(31)

cross multiplying in **Eq.** 31,

$$
\left(\underline{\delta}_{\mathbf{p}} - \underline{\delta}_{\mathbf{trim}}\right) \mathbf{D}(\mathbf{z}) = \left(\underline{\mathbf{x}}_{\mathbf{ref}} - \underline{\mathbf{x}}\right) \mathbf{N}(\mathbf{z}) \tag{32}
$$

Moving  $\underline{\delta}_{\text{trim}}$  to the right-hand side and dividing both sides by D(z) yields

$$
\underline{\delta}_{\mathbf{p}} = -\underline{\mathbf{X}} \left( \frac{\mathbf{N}(\mathbf{z})}{\mathbf{D}(\mathbf{z})} \right) + \underline{\mathbf{X}}_{\mathbf{ref}} \left( \frac{\mathbf{N}(\mathbf{z})}{\mathbf{D}(\mathbf{z})} \right) + \underline{\delta}_{\mathbf{trim}} \tag{33}
$$

From Eq. 33 it is seen that the bias DOF is required when  $\frac{\delta_{\text{trim}}}{}$  and/or  $X_{ref}$  are non-zero, or their exact values are unknown. It is important to note that a single bias **DOF** can account €or both of the effects of the note that a single bias DOF can account tor both of the effects of the<br>unknowns  $\underline{X}_{\textbf{ref}}$  and  $\underline{\delta}_{\textbf{trim}}$ . If  $\underline{\delta}_{\textbf{trim}}$  and  $\underline{X}_{\textbf{ref}}$  are known "exactly," a bias **DOF** is not required as the differences  $\frac{\delta}{\rho} - \frac{\delta}{\epsilon}$  and  $\frac{X_{ref}}{X}$  and  $\frac{X_{ref}}{X} - \frac{X}{X}$  can be determined prior to applying the identification procedure. However, for

TR-I 188-1 21

any uncertainty in the knowledge of  $\underline{x}_{ref}$  and  $\underline{b}_{trim}$  it is usually a good **tdea to include the bias DOF in the estimation equation.** 

#### **3. hltiple ODntrol Structures**

**The** *.IS* **software also has the ability to perform the least-squares estimation technique for several estimation equations simultaneously. The feature relies upon the user defined subroutine M)DE which contains the NAS variable specifications €or each estimation equation. This subroutine is located vithin a loop in the main program. Ihe NAS variables for each estimation equation are indexed within the subroutine according to the loop variable IM. That is, when IM** = **1 the control loop specification €or the first estimation equation is used, when IM** = **2 the control loop specification €or the second estimation equation is used, and so on. An example of using this feature is presented in Section IV.** 

#### **4. Preprocessing of Input Dnta**

**This feature relies upon the user-defined subroutine PREPR and is useful in manipulating the raw input data into the form required by the estimation equation. When multiple control loop structures are to be used and the raw input data is to be processed differently for each structure, the processing for each structure Is again indexed using the loop variable, IM. Thus the same raw input data can be used for multiple control loop structures, where each estimation equation is made up of different combinations of the same raw input data.** *An* **example of using this feature is presented In Section IV.** 

#### **5. Requeacy Rcsponee**

**When using NIPIP to identify a continuous system (f.e., a system described by differential equations) by means of a discrete system (i.e., a** 

## **ORIGINAL PAGE I8 Of POOR QUAuft**

**a z-transform of the continuous system), the identified coefficients, c, taken by themselves offer only limited insight into the continous system.** Two **reasons for this limited insight are that the coefficients change both with the data sample time and the number of degrees of freedom allowed for in the discrete representation of the continuous system. Thus It is not always possi5le to manipulate the identified discrete coefficients, c, back into their respective continuous system counterparts. a In fact it is hardly ever possible to perform this reverse manipulation, and it is likely to be an Immerse and time-consuming effort with very limited results.** 

**This problem of interpreting the identified coefficients can be circumvented by interpreting the results in the frequency domain. Effective values of the corresponding Iaplace transform frequency domain parameters can, in turn, be approximated from the frequency response. Besides being a convenient way to interpret the results, the frequency domain provides a means of comparing the NIPIP results with data collected by other techniques (i.e., describing function data). It also provides a means of computing combined system measurements (i.e., pilot-vehicle measurements).** 

**Prior research using NIPIP to identify continuous systems has also shown that interpreting the results in the frequency domain reduces the sensitivity of the identified solution to changes in the sample tine and the variations in the number of degrees of freedom allowed for in the discrete representation** .

**The stability of the frequency response (i.e., the repeatability of the frequency response computed at various intervals throughout an identification process) has been found to be closely related to the convergence of the identified solution (Ref. 13). That is, a frequency response which is essentially invariant in amplitude and phase throuyhout ar. identification process generally indicates a convergent and possibly correct solution. Frequency responses with large variations in amplitude or phase can be attributed to one** or **more causes. For example, the human operator may be a novice to the control task and may** not **be using a consistent control strategy. On the other hand, the human operator may be using a control strategy that is differcnt from that assumed by the** 

## **ORIGINAL FAZE ES OF POOR QUALITY**

**experimenter. In any case, it cannot be overemphasized that it is up to the experimenter, through knowledge of the control task and a thorough understanding of the dynamics OF the controlled element, to evaluate the likelihood of the correctness of the identified solution regardless of the variations in the computed frequency responses.** 

#### **SECTION 111**

#### **NAS VARIABLE AND SUBROUTINE DEPINITIONS**

To operate the **NAS** software efficiently, it **is** necessary for the user to **be** familiar with the program parameters which direct the flow of its operation (i.e., the control flags) and those used to define the problem at hand (i.e., program variables). **lhis** section defines these parameters and describes their use in the NAS routines. The control flags are defined first, followed by the variables specifying the time history data, the definition of the F-vector, the definition of the transfer function and frequency response, and, finally, the error constralnt conditions. The number next to the name refers to the variable number in the namelist subroutine.

The NAS program parameters can be specified in two ways. The first method **is** through direct terminal input us'r.g a "namelist" subroutine which asks for the variable number and then the value. **This** method **is**  called "namelist input," and the variable numbers required for this method are listed below. The second method is that of specifying the variables and their values in the user-defined subroutine, **MODE.** Both means of specifying the NAS program parameters will be demonstrated by examples in **a** later section.

Although there are a cotal of fifty-seven variables listed below, most are defaulted **to** values that need not be changed **€or** the majority of the applications. The user will, in fact, quickly learn which variables are relevant to a particular problem. **This** will usually amount to only five to ten variables.

It **is** advisable to read and understand all of the NAS parameter descriptions presented below. Whenever possible, **we** refer to Example **<sup>4</sup>in**  Section **IV** when specifying the numerical value of a particular parameter. After becoming familiar with the NAS parameters, the user should refer to the summary descriptions prese ied in Appendix C. This will speed the process of setting the values of the **various** parameters.
# **A. CONTROL FLAGS**

ORIGINAL PAGE 19 OF POOR QUALITY

- **IN** (Var. **No. 18)** 

Input control specifying the input device or logical unit number from which the time history data **is** to **be** read. In the Cyber system, this corresponds to the tape number in the program statement defining the filename under which the data **is**  stored. (Default: **10)** 

### $IOUT$  (Var. No. 19)

Output control specifying the output device or logical unit number to which the algorithm's output **is** directed. In the Cyber, this corresponds to the tape number in the program statement defining the filename used for output . (Default: *6)*  **statement** defining the filename<br>(Default: 6)<br>**MOD** (Var. No. 20)

Mode for program variable input.<sup>\*\*</sup>

 $\overline{\mathbf{0}}$ 

Direct user input of **NAS** program variables from input device (e.g., terminal, etc.).

 $\overline{1}$ 

**NAS** program variables are input from subroutine **"M)DE."** 

(Default: 0)

- **llps** (Var. **No. 21)** 

Specifies the number of control loop structures to **be** run simultaneously. (Default: 1, Maximum number = 10 on Cyber, 2 on Apple)

**\*\*NOTE:** In order to run more than one control loop structure simultaneously (i.e., *NPS >* 1), the program variables must be stored and input from subroutine "MODE;" hence MDD must be set equal to 1 for *NPS* > 1. However, a single control loop structure can **be** run either using  $MD = 0$  and  $NPS = 1$ , in which case the user inputs the program variables directly or using **MDD** = **1** and *NPS* - **1** and inputting the program variables using subroutine "MODE." er = 10 on<br>
er = 10 on<br>
op structure<br>
set equal<br>
can be ru

# ORIGINAL FADE IS OF POOR QUALITY

Direct user input is only available when running the program using<br>software under interactive processing. When using batch procesthe software under interactive processing. sing, only subroutine **K)DE** can **be** used. software under in<br> **INA** (Var. No. 22)<br> **INA** (Var. No. 22)

**NIPIP analysis verification** 

 $\mathbf{I}$ 

Verification of the F-vector. This **is** useful to check that the correct F-vector has been specified.

 $\overline{2}$ 

Verification of the frequency response transfer function. **This is** useful to check that the proper transfer function has been specified.

 $\overline{3}$ 

Verifies both the F-vector and the frequency response transfer function. **This** value verifies both, whereas, specifying INA = 1 or 2 verifies only the one<br>specified.

 $\overline{4}$ 

Does no verification of the F-vector or of the transfer function. **This** can be useful when the same control loop structure **is** being used for successive time histories and there **is no** need to verify each time.

(Default: **1)** 

- **ISA** (Vat. **No.** 23)

System analysis (Frequency Response, Refer to Section **II.B.5,**  pp\* *22-24)* 

 $\overline{1}$ 

Does not compute a frequency. If ISA = 1, the user can omit input of frequency response variables and set **INA** - **1** or *4* depending upon desire for verification of F-vector.

# **ORIGINAL PAGE Ki**  OF POOR QUALITY

Frequency response is calculated for desired transfer function. Frequencies at which response is calculated are output, along with amplitude ratio and phase,

 $\overline{\mathbf{3}}$ 

 $\overline{2}$ 

Frequency response is determined for desired transfer function; however, a search is made **of** the frequency response, and only those frequencies at which relative maxima occur In amplitude ratio are output. Subroutine "MODSH" is used for this search and its outputs are Mode No., frequency, amplitude ratio, phase, and the maximum slope in arriving at each relative maxima occurring within the specified frequency range. (Maximum of 5 relative maxima are allowed over the specified frequency range.)

Frequency response is determined as well as a search performed for relative maxima.

(Default: 1)

Frequenc<br>
Frequenc<br>
(Default: 1)<br> **ISKIP** (Var. No. 24)<br>
Output printing

Output printing option

- *0* 

Full print out (useful for debugging only)

- **1** 

Minimum print out

```
(Default: 1)
```
- **IUFU** (Var. **No. 25)** 

Time window options (Refer to Section II.B.1, pp. 19-22)<br>
<u>0</u>

Sliding time window

# ORIGINAL PAGE 13 OF POOR QUALITY

1 **Sliding time window inoperable.**\*\*  $\overline{2}$ **Finite-length time window (Default: 1)** 

**\*\*NOTE: The same result will be obtained by specifying INFW** = **0 and a time window length greater than the length of the time history used in the identification as that 3y specifying INFW** - **1. This is useful when the amount of storage required for the length of the time window exceed6 the storage allowed** .

### **B. TIME HISTORY VARIABLES**

**These variables specify the times. at which events (inputs, outputs, starting, stopping)** or **lengths of events (length of idenf iciation, length of sliding time window) occur within the identification process. The variables are usually specified in units of time, a8 data is usually sam**pled in time (e.g., samples per secon.., minute, hours, etc.); however, if **the data is sampled in some other manner (e.g., in terms of distance, etc.) it is necessary only to substitate those units where the units of time appear in these definitions. In the following definitions it is assumed that the time history sample rate is in terms of samples/second. Thus when "seconds" appear in the following definitlons we are referring to seconds of data on the input data file.** 

- **TST (Var. No. 1)** 

The number of seconds of data to be ignored before starting **the identification procedure. (Default:** *0* **sec)** 

**TEND** (Var. No. 2)

**The total length in seconds of the identification procedure, including the ignored rime. (Default: 100 sec)** 

# **ORlGrNkL FiL;).** r'j **OF POOR QUALITY**

- **TDT** (Var. **No.** 3)

The sampling period in seconds used in the identification procedure, and it may be different from the time history sample period. However, it **is** required to be in **even** increments of the time history sample period. **For** example, if the t?me history sampling period **is** *x* seconds and a sample period equal to twice this is to be used in the identification procedure, TDT should be set equal to **2x** seconds.

The sample rate used in the identification procedure should be based upon the expected bandwidth,  $\omega_c$ , of each control loop, with high bandwidths requiring high sampling rates and low<br>bandwidths allowing the use of low sampling rates. As a rule<br>of thumb the minimum sampling rate should be:<br> $TTJ = \frac{\pi}{10\omega_c}$  (34) bandwidths allowing the use of low sampling rates. *As* a rule of thumb the minimum sampling rate should be:

$$
TDT = \frac{\pi}{10\omega_{\rm c}} \tag{34}
$$

[Default: **0.1 (10** samples/sec)].

- (Var. **No.** *4)* 

The time in seconds between outputs of the ' -~tification estimates and system analysis routines. (D. ti isec)

- **TC** (Var. **No.** *5)* 

The time in seconds between computations of the identification estimates of the F-vector coefficients. **This is** usually equal to TOUT, as it is not usually necessary to compute the coefficients more (or less) often than they are output. **It** is important to note that thc number of times these estimated coefficients are computed will not affect their values at future times or at the same points in time, i.e., with this variable equal to TOUT, it merely allows the user to monitor the estimation procedure **as** often as **is** desired. (Default: *<sup>5</sup>* sec)

- '1y (Var. **No.** *6)* 

The length in seconds of the sliding or finite time window. **This** needs to **be** epecified only if **INFW is** equal to zero (0) or two **(2).** The length of the time window should be based upon the expected bandwidth,  $\omega_c$ , of each control loop structure; with the higher the expected bandwidth the shorter the required time window and the lower the expected bandwidth the

# ORIGINAL PACE IN OF POOR CUALITY

larger the required time window. **As** a rule of thumb an initial estimate for the length **of** the time window is

$$
TW = \frac{10\pi}{\omega_{\rm c}} \tag{35}
$$

**The** approximate maximum length of the sliding time wiqdow is determined by

$$
TW_{\text{max}} = \left[ \text{(amount of storage in VAR array)} / (\text{NVAR}) \right] * \text{TDT}
$$

However, if specifying a time window length greater than that allowed, the program will reset **TW** to the maximum length al-<br>lowed. Hence the maximum sliding time window is easily Hence the maximum sliding time window is easily obtained by specifying a time length greater than the length of the time history. (Default: **100** sec) (Approx. max. for WAR = **2** and TDT = **0.1 is 12.5** sec)

### **c. WIPIP VARIABLES**

**This** group **of** variables defines the estimation equation describing the control loop structure to **be** identified. These variables are probably the most confusing to learn for the novice user. As a teaching aide, we will refer to Examplc **A** presented in Section 1V.A (pp. *44-61)* when specifying values for the **NIPIP** variables shown **below;** therefore, the reader should review thest pages before proceeding.

- **X** (Transparent to user, Refer to Section III.F, pp. 38-40)

**This** is an internal array of length **m,** where m **ts** the number of variables stered in a single record on the data input file. **This** array accomplishes the data transfer **from** the data input file to che program.

For Example A in Section IV<sub>1</sub>A:  $X(1) = \text{time}$ ,  $X(2) = \theta$ ,  $X(3) = 3$ <sub>e</sub>,  $X(4) = w_0$ , and  $X(5) = h$ .

### **ORIGIMAL F. OF POOR QUALIT.**

- **NC** (Var. **No. 26)** 

Specifies the number of estimation coefftcients **on** the rtghthand side of the estimation equation (i.e., the size of the F-vector), that is, **NC** is the number of degrees of freedom.

For Example A in Section  $l \cdot \cdot \cdot$ :  $NC = 5$ ;  $a_1$ ,  $a_2$ ,  $b_1$ ,  $b_2$ , and B.

**IBIAS** (Var. **No.** 27)

Specifies a bias degree of freedom (DOF) to **be** added to the F-vector. This DOF **is** treated **as** a coefficient and, as such, specifying Section II.B.2, pp. 20-22)

 $\mathbf 0$ 

Do not add bias DOF to F-vector.

 $\overline{1}$ 

Add bias DOF **to** F-vector.

**For** Example **A** in Section 1V.A: **IBIAS** = 1.

*WAR* (Var. **No. 28)** 

Specificies the total number of independent parameters in the estimation equation. **An** independent parameter is defined **as** n element of the **X** array which **Is** used in forming the estimation equation. Using an element of the  $X$  array more than once (i.e., using its current and/or past values) it is considered a single independent parameter.

For Example A in Section IV.A: *NVAR* = 2;  $\delta_{\rho}$  and  $\theta$ .

**IllDW** (Var. **Vos.** 29 to **33)** 

This **is** an array of length WAR which specifies the elements of the X array to **be** used in forming the estimation equation. The elements of the INDEX array are specified using the subscript of the  $X$  array element corresponding to the parameters used in the estimation equation. The first element of this array specifies the **X** array element corresponding to the dependent variable of the estimation equation (i.e., left-hand side) as well **as** when this X array element **is** used as an independent variable in the ezimation equation (i.e., when the F-vector contains past values of the dependent variable). The

# ORIGINAL F. OF POOR QUALITY

succeeding elements of this . **-y** specify the **X array** elements corresponding to the independe . parameters of the estimation equation (i.e., right-hand side) (past values **of** the dependent **or** independent variables are not **consldered as** new variables in the estimation equation). The indexes **or** subscripts **of** the **INDPX** array are given values which are used for future reference in specifying the F-vector. The first index is given a value of tern *(0)* and each succeeding index is given **a** value **<sup>1</sup>** greater than the previous index. y spectors and spectrum<br>le) (past not contend<br>the inde

For **Example A** in Section **IV.A: INDEX(1)** = 3,  $X(3) = \delta_{\rho}$ .  $INDEX(2) = 2, X(2) = 0$ 

- **WEC** (Var. **Nos. 34** to 43)

\* **lhis** integer array **of** length **NC** specifies how the independent parameters, as well **as** their past values, **are** entered into the F-vector. The arrangement **of** the parameters **in** the F-vector is determined by the order they are specified in the **NVEC**  array. The elements of the **NVEC** array require an input of the form **KI,** where I points to the parameters in the **INDEX** array and **K** specifies the current **or** past values of the parameter. The codes for using I and K are shown below:

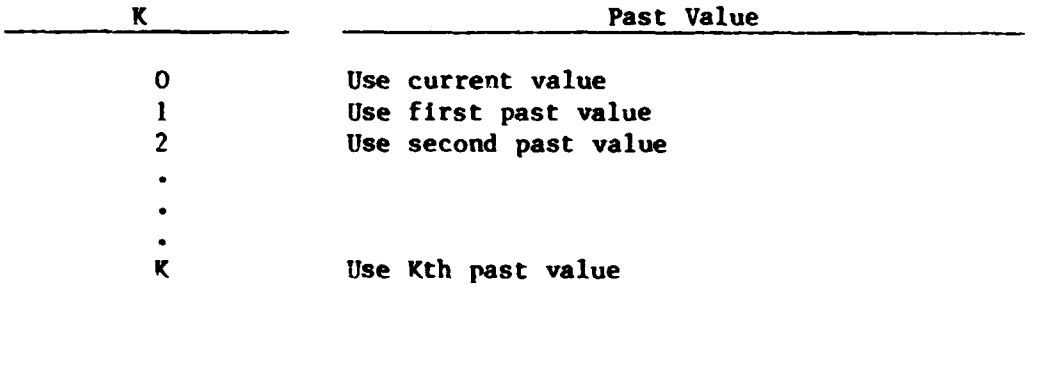

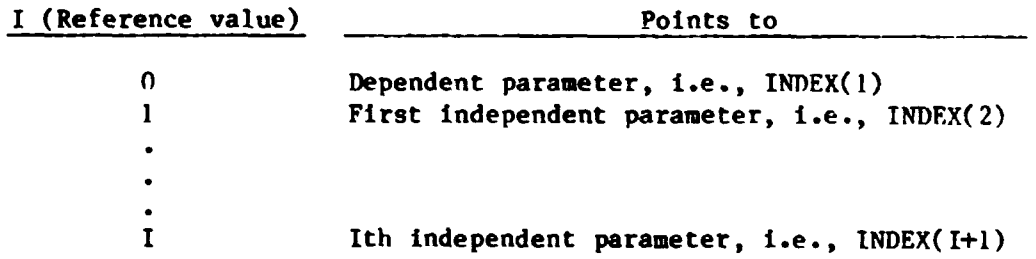

**\*NC-1** if a bias **DOF is** used.

# ORIGINAL PASE IS OF POOR QUALITY

For example,  $NVEC(5) = 32$  would be used to specify that the fifth element of the F-vector is the third (K=3) past value of the third parameter in the **INDEX** array (i.e., the second (I=2) independent parameter).

For Example A in Section IV.A: NVEC(1) = 10,  $\delta_{e_{n-1}}$ :<br>NVEC(2) = 20,  $\delta_{e_{n-2}}$ ; NVEC(3) = 11,  $\theta_{n-1}$ ; NVEC(4) = 21,  $\theta_{n-2}$ <sup>n-1</sup>:<br>**BV** (Var. Nos. 13 to 17)

**This** array of length **WAR** specifies the reference value **as**sociated with each parameter defined in the **INDEX** array. The first element of **BV** specifics the reference value **€or** the first element defined in the **INDEX** array and **so** forth.

When using the user-defined subroutine MODE, BV is a two-This array of length NVAR specifies the reference value as-<br>sociated with each parameter defined in the INDEX array. The<br>first element of BV specifies the reference value for the<br>first element defined in the INDEX array an used to specify the reference value for the third element of the **INDEX** array defined in **PODE** for control loop structure number two.

For **Example A** in Section IV.A:  $BV(1) = -.10681$ , Trim  $\delta_a$  $(\text{rad}); \text{BV}(2) = 0.0889, \text{ Trim } \theta (\text{rad}).$ 

#### **D. FREQUENCY RESPONSE VARIABLES**

**This** group of variables specifies the transfer function for which a frequency response **is** to **be** determined. The transfer function is made up of terms of the estimation equation and includes the dependent variable, of terms of the estimation equation and includes the dependent variable,<br>i.e., left-hand side, as well as estimation coefficients, <u>c</u>. To obtain a frequency response the user must set the **ISA** flag (see Subsection **<sup>A</sup>** above). *A* 

The range of the frequency response is based upon the bandwidth of the system to be identified. The frequency range should be specified such that it covers approximately a decade on a log plot of  $\omega$ , with  $\omega_c$  roughly centered within the frequency range. For our example,  $\omega_c = 2.5$  rad/sec; hence a frequency range of  $\omega = 0.5$  to 8 rad/sec should be sufficient.

# **ORIGINAL FREE ... OF** POOR **QUALfW**

- **WIN** (Var. **No. 7)** 

The minimum frequency in the frequency response. 0.1 rad/sec) The minimum<br>0.1 rad/sec)<br>For Exampl<br>**HPAX** (Var. No. 8)<br>The maximum (Default:

For Example A in Section IV.A: WMIN = 0.5.

The maximum frequency in the frequency response. ( Default :  $10. rad/sec)$ 

**For** Example **A** in Section 1V.A: *WAX* = *8.0.* 

- **UINC** (Var. **No.** *9)* 

The multiplying increment by which the frequency increases from w<sub>min</sub> to w<sub>max</sub>. Successive frequencies are determined by

 $w_n = w_{n-1} * w_{inc}$ 

where  $w_{\min} \leq w_n \leq w_{\max}$  (36)

(Default: 2.) For Example A in Section 1V.A: **WINC** = **2.** which gives frequencies of *0.5,* **1, 2,** *4,* and **8** rad/sec.

**NOTE:** The frequency response **is** calculated for a maximum of **<sup>25</sup>** frequencies between  $w_{min}$  and  $w_{max}$ ; hence if  $w_{inc}$  is too small and it requires more than **25** frequencies as defined by **Eq.** 36 to cover the frequency range only the first **25** frequencies will **be** used in calculating the response .

HFG (Var. No. 10)

**A** factor in the transfer function numerator which multiplies the high frequency gain by the value specified. Usually this factor **is** 1 **or -1,** which changes the phase such that it lies between 0 and -180 deg. **The** frequency response phase angle as output by the **NAS** program will lie between **90** and **-270** deg. Thus, in those cases where the phase line crosses these boundaries, It may be difficult to Interpret the phase with large discontinuities (e.g., going **from** *+89* deg to **-269** deg), and changing HFG **from** 1 to -1 or vice versa will change the phase by **\*I80** deg, and it will then **lie** within the phase boundaries. (Default: **1 .O)** 

ORIGINAL F. OF POOR QUALIT.

**For Faample A in Section IV.A: dFG** = **1.** 

 $MB$  (Var. No. 44)

**Specifies the order of the numerator of the transfer function, Its yaluc is equal to the number of estimation coefficients of the c vector in the numerator.** 

For Example A in Section IV.A:  $NB = 2$ ;  $b_1$  and  $b_2$ .

- **E4 (Var. No. 45)** 

**Specifies the order of the denominator of the transfer function; its value is equal to the number of elements of the estimation equation in the denominator.** 

For **Example A** in Section IV.A:  $NA = 3; 1, a_1, a_2$ .

- **KTAU (Var. No. 46)** 

**Specifies a pure time delay in the transfer function. Its value is equal to the number of samples of delay. KTAU must be greater than or equal to zero, as there is no prediction of information prior to the current value. (Default: 0)** 

For **Example A in Section IV.A:**  $KTAU = 0$ .

- **HBI f':ar. Nos.** *<sup>47</sup>***to 51)** 

**This array of length NB specifies which coefficients of the F-vector make up the numerator of the transfer function. The coefficients are usually specified in increasing powers of z (i.e., the lowest power of z In the numerator is the first element of NBI)** .

For Example A in Section IV.A:  $NBI(1) = 3$ ,  $b_1$ ;  $NBI(2) = 4, b_2.$ 

- **MI (Var. Nos. 52 to 56)** 

**This array of length NA specifies which elements of the estimation equation make up the denominator of the transfer function. When specifying a transfer function denominator which contains the dependent variable of the estimation equation, i.e., the left-hand side, the first element of NAI must be equal to zero.**  esti-<br>nsfer<br>nator<br>equa-<br><u>must</u> functi<br>which<br>tion,<br>be equ

For Example A in Section IV.A:  $NAI(1) = 0$ , 1;  $NAI(2) = 1$ ,  $a_1$ ; NAI(3) = 2,  $a_2$ .

ORIGINAL F. OF POOR QUALITY

**IFOPT** (Var. No. 57) Specifies the form of output for the amplitude ratio **of** the transfer function.  $\bf{1}$ Gives amplitude ratio squared. **2**  Gives the linear amplitude ratio  $\overline{3}$ Gives the amplitude ratio in dB. (Default: 3) For Example **A** in Section *N.A:* **IFOPT** = **3.** 

### **E. WARNING TOLERANCES**

This group of variables specifies the warning criteria which trigger warning messages within the **NAS** software. These warning messages are activated when the criteria are not satisfied. The warning criteria are specified as the maximum or minimum allowable ratios of certain variables within the software. *Some* of the reasons why these warning messages appear are also given in order to allow the user to determine if any corrective action should **be** taken.

- **TOL** (Var. **No. 11)** 

Specifies the maximum ratio of the largest to smallest elements along the diagonal **of** the **HTH** matrix. The purpose **of**  this warning is to alert the user to the possibility of an ill-conditioned H<sup>T</sup>H matrix which may affect the solution for the estimation coefficients. An "ill-conditioned" H<sup>1</sup>H matrix usually results from large differences in the numerical values of the variables used to **form** the F-vector, e.g., if one variable **is** in units of degrees and another **is** in units of radians. **This** problem can usually be avoided by scaling the variables used to form the F-vector or using a consistent set of units. (Default: **1000)** 

# **ORIGINAL PALL IS CRIGINAL PARE IS**<br> **RLD** (Var. No. 12) **OF POOR QUALITY**

Specifies the minimum ratio of the determinant of the **HTH** matrix to the smallest element along the diagonal of the **HTH**  matrix. The purpose of this warning **is** to alert the user that the F-vector may contain redundant **DOF,** which can cause a fragile solution for the estimation coefficients. Redundant **DOF** result in linear dependence within the **HTH** matrix, causing the determinant to approach zero. This warning is used in the determinant to approach zero. This warning is used in conjunction with the correlation coefficient,  $R^2$ , to assess the fragility of the estimated solution. The number of DOF are assumed appropriate when  $R^2$  does not increase with ad-DOF result in linear dependence within the  $H^2H$  matrix, causing<br>the determinant to approach zero. This warning is used in<br>conjunction with the correlation coefficient,  $R^2$ , to assess<br>the fragility of the estimated sol ditional **DOF,** and/or this warning does not appear, (Default: 0.0001)  $B^2$  **to assess** 

#### **F. USER DEFINED SUBROUTINES**

**This** section defines the two user-defined subroutines which may be tailored to suit any particular estimation scheme.

> - **HIDE** (involved by control flag, **EDD;** Refer to Section **III.A,**  pp. 26-29)

Specifies the **NAS** variables when several control loop structures are being implemented simultaneously. It **is** necessary to specify only those **NAS** variables which are not defaulted **or**  change from one control loop structure to another. **To** access this subroutine the control flag, MOD (variable No. 20), must **be** greater than zero. The default ltsting of **KIDE is** given in Table **2. For** additional examples of using subroutine **M)DE** see Section IV.

### **PREPR**

Performs any processing of input data prior to use in the NIPIP algorithm. **This** subroutine transfers the data from the data input array, **DI,** to the internal array, X, **which is** used when specifying the NIPIP variables. (Refer to Section III.C, pp. 31-34.) The default and most common use of subroutine **PREPR is** to simply transfer the data input file into the X

# ORIGINAL PACE IS OF POOR QUALITY

# TABLE 2

### **DEFAULT** LISTING **OF** THE **M3DE SUBROUTINE**

C 5.5 **SUBROUTINE** RODE C C THIS IS A USER DEFINED SUBROUTINE FOR SPECIFYING THE C **WAS** VARIABLES WHEN SEVERAL CONTROL LOOP STRUCTURES AKE TO **BE**  C IMPLENENTED SINULTANEOUSLY C **TG** BCtESS THIS SUBROUTINE CONTROL FLAG **NOD** MUST BE GREATER C **THAN** ZEECI C C C C THIS **IS** THE DEFAULT LISTING C SVSTEMS TECHNOLOGY. INC. MAY **1982** 6DH C C SUBROUTINE MODE(IN) C C C C IN...SPECIFIES WHICH CONTROL LOUP STRUCTURE **IS** BEIN6 USED C C MAS VARIkPLES ARE SPECIFIED USING THE NMES IN **THE** COMNON BLOCKS C C C C **t**  DIMENSION NVEC(10), INDEX(5), NBI(5), NAI(5), BV(5.2) C C **CONRON** /TINE/ **TST,** TENG, TDT, TOUT, TC. **TW.**  YRIN, **YIIAI.** YINC, HF6, **TOL,** RLD, **BV**   $\mathbf{1}$ C **CORRON IBdSl IW,** IOUT,ROD,NPS, INA. **ISA. ISKIP.** INFY,  $\overline{\mathbf{2}}$ NC, IBIAS, **NVAR.** INDEX ,NVEC,  $\overline{\mathbf{3}}$ NE, HA. **KTAU. NBI** , NAI , **IFOPT**  C C C THE DEFAULT CASE **IS FOR** CONTROL FLAG WOD=O ... THERFORE **THIS** StiBROUTINE **IS** NOT REPUlRED TO **SPECIFY** THE CONTROi C C C LOOP STURCTURES C C RETURN ENG A)

### **ORIGINAL Processing** OF POOR OUALITY

**array. The default listing of PREPR is given in Table 3. Additional uses of subroutine PREPR are for smoothing, reconstructing, scaling, etc., of the raw input data prior to use in the NIPIP algorithm.** 

### *G.* **INPUT DATA PILE PORluT**

**The input data files used by the NAS software must be given in the format shown in the previous examples. This format is required to allow the program to verify the F-vector and transfer function, The format of the input data is speclfied below.**  must be g<br>is requir

#### **INPUT DATA FILE FORMAT**

**4** Line 1: M; the number of input variables per line Lines 2 through **(M+l):**  The variable names and units; the first FT. р four characters are used to verify the F-vector and transfer RDD FPS2 function **NU**  LANDING PROFILE Line M+2: File identifying comments<br> $\ast$ .1000E+01  $\ast$ .2000E+04  $\ast$ .8372E+00  $\ast$ .1495E+07 The first two er The first two entries of column one are used to compute the sample rate of the data stored on +.2660E+01 +.2760E+04 +.8533E+06 +.1479E+02 the input file +.3000E+01 +.2720E+04 +.B694E+00 +.1463E 02 +.4006E+01 +.2690E+04 +.1191E+01 +.1312E+02 +.5000E+01 +.2650E+04 +.120BE+01 +.1300E+01 Formatted input data: The data is +.6000E+01 +.2600E+04 +.1191E+01 +.1297E+02 read using a list-directed read +.7000E+01 +.2570E+04 +.9016E+06 +.141BE+02 statement; thus the data file **cannot**  +.B000E+01 +.2530E+04 +.B694E+00 +.142BE+02 be stored **as** a binary data. The format +.9000E+01 +.2480E+04 +.1288E+01 +.1244E+02 specification need only be non-integer +.1000E+02 +.2450E+04 +.9016E+00 +.1395E+02 as the **data** is read into a real +.1100E+02 +.2410E+04 +.99B2E+00 +.1342E+02 variable **array.**  +.1200E+02 +.2360E+04 +.1256E+01 +.1234E+02 +.1300E+02 +.2320E+04 +.1127E+01 +.1272E+02 +.1400E+02 +.2290E+04 +.1352E+01 +.1192E+02 **-1** .o *0.0 0* .o 0 .o End-of-file narker

### **ORIGINAL PARK 13 OF POOR QUALITY**

*As* can **be** seen, the last line contains a negative number in the first column. This **is** a signal to the program that it has reached the end of the input data file and will keep it from attempting to read past the end of the file. Thus the first column of the input data file cannot contain any negative numbers prior to the last line, or the program will terminate reading data at the point it encounters the negative number in the first column.

**Also** it should be noted that the first two entires of the first column determine the sample rate of the data stored on the input file, and this sample rate **is** utilized when computing the number of samples to he used or ignored when specifying the time history variables. For example, the sampling rate in this case **is** 

### $2 - 1 = 1$  sample/unit

where a "unit" *is* generally one second. Since specifying TST, TEND, **TDT,**  TOUT, TC, and **TW** in the number of units (e.g., seconds) determine the number of units to **be** used **or** ignored. If an incremental counter or clock signal **is** available, placing it in the first column **is** recommended, since the first column cannot contain negative numbers prior to the last line. However, it **is** not necessary that this first column **be** the incremental counter **or** clock, only that the user recognize that the first two entires of column one determine the sample rate, as used by the program, that the time history variables should he specified based upon this sample rate, and that this column cannot contain negative numbers prior to the last line.

# ORIGINAL PAGE 13 OF POOR QUALITY

# TABLE 3

# DEFAULT LISTING OF THE PREPR SUBROUTINE

```
\mathbf{C}5.6 SUBROUTINE PREPR
 \mathfrak c\mathfrak{c}THIS IS A USER DEFINED SUBROUTINE FOR PREPROCESSING THE INFUT
 \mathbf{C}DATA TO NIFIP
 C.
 \mathbf{r}THIS IS THE DEFAILT LISTING FOR TRANSFERING DATA FROM THE DI
 \mathbf{c}ARRAY TO THE X ARRAY
 C
         SYSTEMS TECHNOLOGY. INC.
 c.
                                         MAY 1982
                                                        GDH
 \mathbb CSUBROUTINE PREPR(DI.X.IM.M)
 \mathfrak{c}\mathbf{r}\mathbf{c}\mathbf{c}DI...INPUT DATA ARRAY FROM DATA FILE, TAPE, OR FLIGHT TEST
\mathbf cX ... OUTPUT DATA ARRAY AFTER PROCESSING
\mathfrak{c}IN...SPECIFIES WHICH CONTROL LOOP IS BEING PROCESSED
\mathfrak{c}M ... NUMBER OF VARIABLE S PER RECORD ON THE INPUT DATA FILE
C
\mathfrak{c}\mathbf{C}\mathbb CDIMENSION DIA1).X(1)
\mathsf{C}\mathfrak{c}\mathfrak{c}TRANSFER DATA FROM DI TO X ARRAY
\mathfrak{c}DO 1 I=1.M
        X(I) = D I(I)CONTINUE
    \mathbf{1}\mathfrak{r}\mathbf CRETURN
        END
```
 $\mathbf{f}_{\mathbf{r}}$  ,

### **SECTION IV**

#### SOME ILLUSTRATIVE EXAMPLES

The four examples presented below are designed to illustrate how to **use the** NAS **software package as well as to demonstrate its capabilities. Each example is presented as follows:** 

- **1. Statement of the problem and objectives**
- **2. Consideration of** NIPIP **parameters** 
	- **a. F-vector**
	- **be Time window and frame time**
	- **<sup>c</sup>**. **Frequency response**
- **3. Definition of the NAS variables**
- **4. Description of the NAS outputs**
- **5. Discussion of the results**

**The first example is a single-input, single-output compensatory tracking task. The second example is an extension of the first, an outer loop**  has been added to the control task, thereby providing  $e$  more complex ex**ample. The third example identifies the pilot's control strategy during a flare to landing. The fourth example identifies a helicopter pilot's control strategy while performing a deceleration to hover.** *This* **last example demonstrates how** NIPIP **can be used for solving nonlinear control problems** 

# ORIGINAL PAGE IS OF POOR QUALITY

### A. A SINGLE-LOOP EXAMPLE

#### **1. Statement of the Problem ad Objectiveti**

**The** functional block diagram shown **in** Fig. *4* summarizes a singleinput, single-output, compensatory trackinp control task. **The** "pilot," depicted as  $Y_{n}^{\theta}$ , is regulating pitch attitude,  $\theta$ , using the elevator,  $\delta_{\rho}$ The aircraft is flying through atmospheric turbulence,  $w_{\varrho}$ , and the compensatory control task **is** to maintain the commanded value of pitch attitude,  $\mathbf{e}_c$ .

The pilot, aircraft, and vertical gusts were all simulated on a **digi**tal computer. Details of the aircraft and qust simulation are presented **fn** Appendix **A.** The fonn and numerical values of the simulated pilot control strategy, **Yf,** were chosen to **be** representative of human pilot dynamics measured by other Lechniques (Ref. 6), **a,.d** also to give good closed-loop characteristics. The Laplace transform of  $Y_p^{\theta}$  is given below,

$$
Y_p^{\theta}(s) = \frac{\delta_e}{\theta_e} = -4.87 \frac{3 + 3.0}{s^2 + 2(0.3)(6.0)s + (6.0)^2} \left(\frac{\text{rad } \delta_e}{\text{rad } \theta_e}\right) \tag{37}
$$

The  $Y_n^{\theta}(s)$  shown in Eq. 35 yields a bandwidth of 2.5 rad/se. and a phase margin of **35** deg.

Figure 5 contains time histories of the closed-loop (i.e., air raft and pilot) response *to* vertical gusts. The objective of NIPIP **is** to identify the parameters of Eq. 35 using the time histories of  $6$  and  $6_{\rho}$ . For this example  $\theta_c$  is constant throughout the time history (i.e.,  $\theta_c$  is equal to the trim values of  $\theta$ ).

### **2. Coneideratioa sf WlPIP Parameterr**

a. Specifying the F-Vector. **The** first thing to decide **is** how many degrees of freedom are required to describe the system to be identified.

$$
TR-1188-1 \qquad \qquad 44
$$

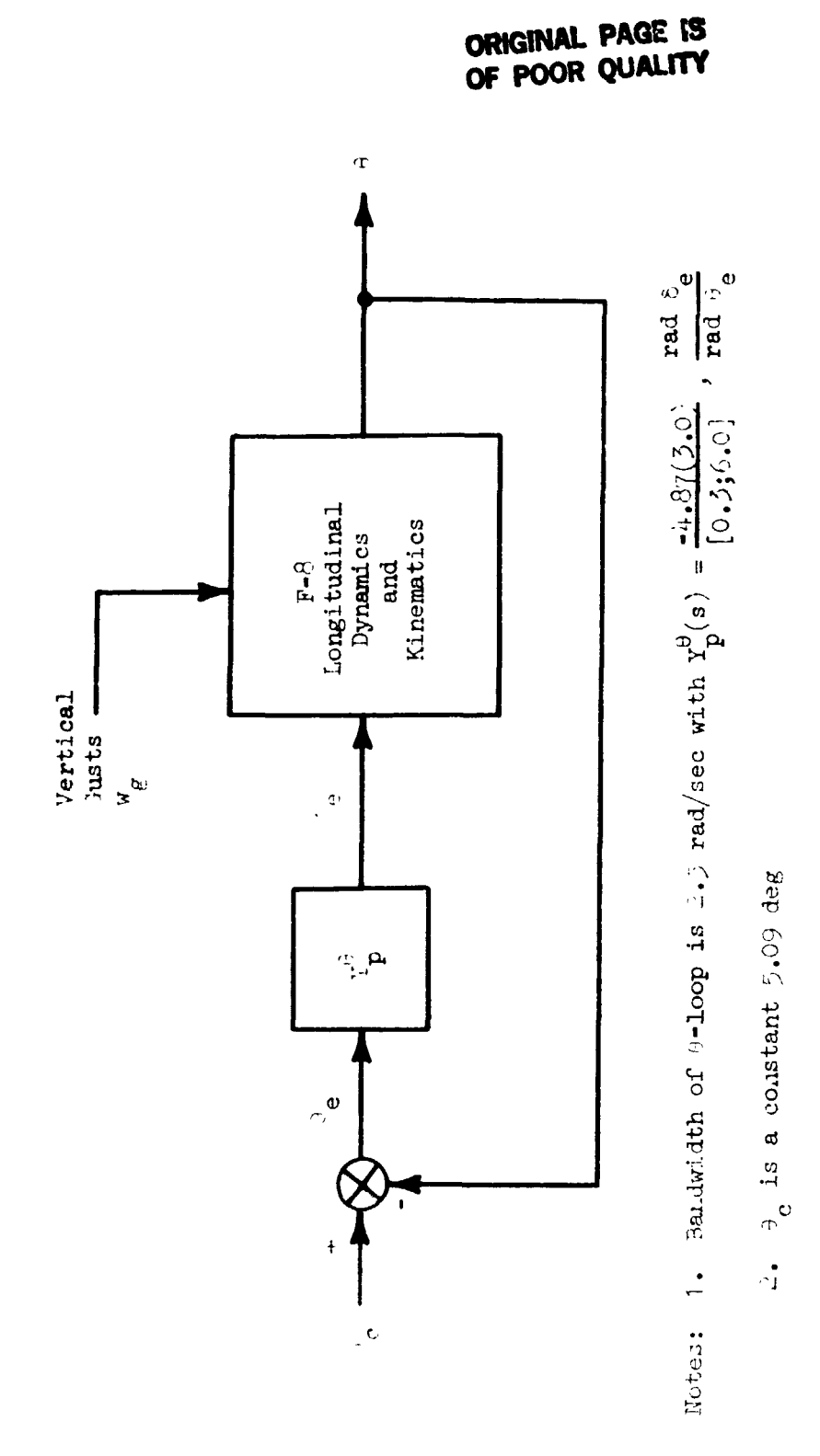

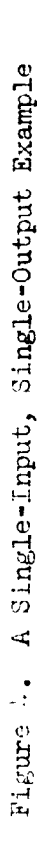

# **ORlGlNAL PAGE 19**  *OF* **POOR QUALITY**

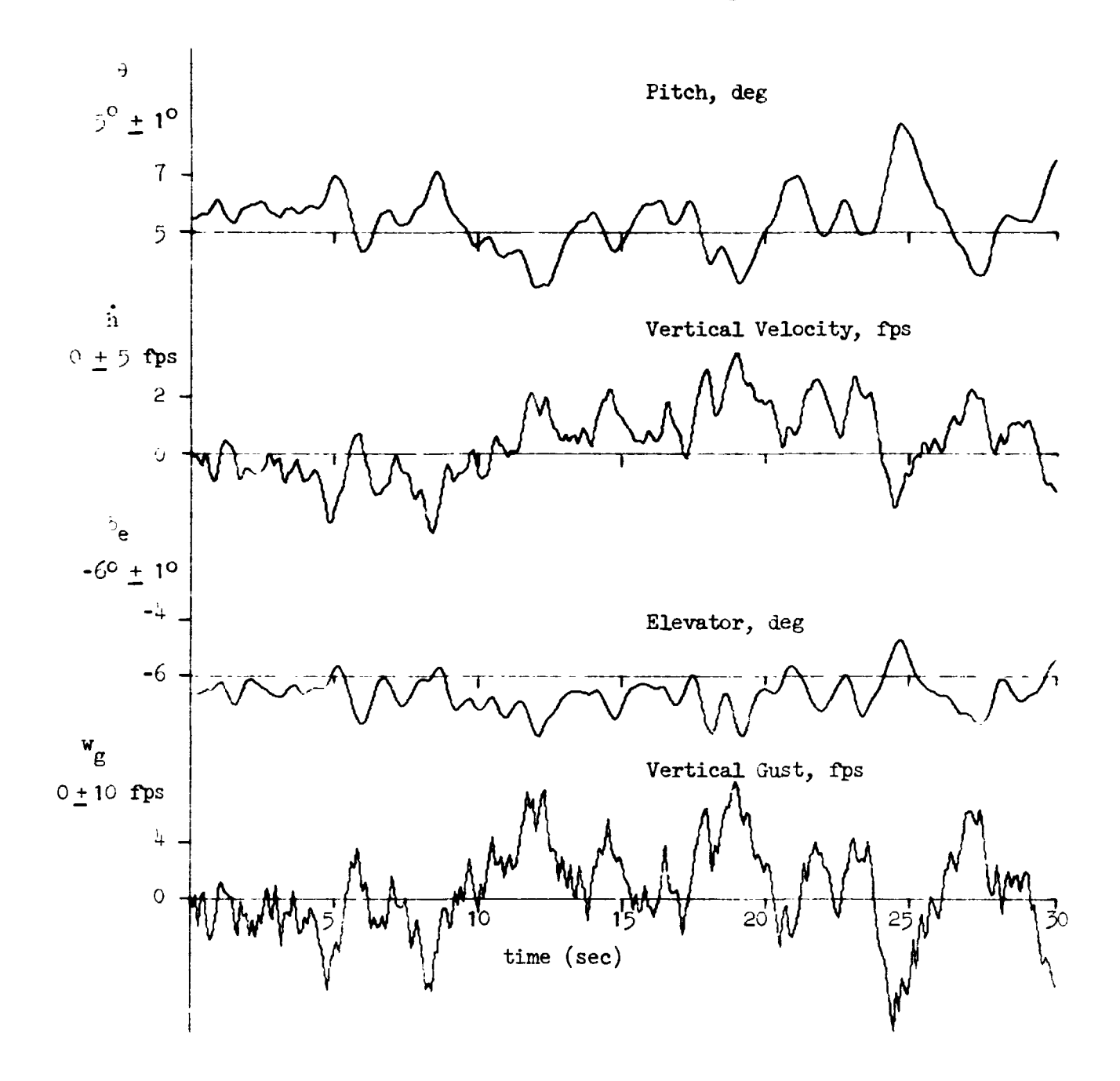

Figure *5.*  Time History **Used** for Exmple **A.**  (Closed-Loop Xesponse to Vertical Cast.)

# **ORIGINAL PAGE 19** OF POOR QUALITY

For this example we know there are four parameters describing  $Y_p^\theta$ : two in the numerator and two in the denominator, as shown in Eq. 37. Since NIPIP operates on discrete points in time, we express the unknown parameters of **Yp** using t-transforma **(see** Entry **5** in Table 1). **e** Thus,

$$
Y_p^{\theta}(z) = \frac{\delta_e}{\theta_e} = \frac{b_1 z^{-1} + b_2 z^{-2}}{1 - a_1 z^{-1} - a_2 z^{-2}}
$$
 (38)

where **8,** = 8, - **8, as shorn** in Fig. **4. Using** the notation derived in Section **11, Eq. 38** can **be** used to write **a** difference equation of the **form,** 

$$
\delta_{e_n} = a_1 \delta_{e_{n-1}} + a_2 \delta_{e_{n-2}} + b_1 \delta_{e_{n-1}}
$$
  
+  $b_2 \delta_{e_{n-2}} + B$   
=  $[a_1 a_2 b_1 b_2 B] \begin{bmatrix} \delta_{e_{n-1}} \\ \delta_{e_{n-2}} \\ \delta_{e_{n-1}} \\ \delta_{e_{n-1}} \\ \delta_{e_{n-2}} \\ 1 \end{bmatrix}$   
=  $[a_1 a_2 b_1 b_2 B] \begin{bmatrix} \delta_{e_{n-1}} \\ \delta_{e_{n-2}} \\ \delta_{e_{n-1}} \\ \delta_{e_{n-2}} \\ 1 \end{bmatrix}$  (39)

The **"B"** term in *Gq.* **39** represents a bias **DOF** and is included **€or** the tea**sons** presented in Section **11.** 

In general one **Will** not **know how many** degrees of **freedom** *to* include in the F-vector. The effects **of** over and under specifying the number **of**  degrees **of** freedom are presented later in this example. This topic is also addressed in Ref. **3.** 

**TR-1188-1** *47* 

# ORIGINAL PAGE 19 OF POOR QUALITY

b. **Frame** Time and Time Window. Ihe frame time (sample period) and time window can **be** calculated **based** upon the bandwidth of the system to **be**  identified,  $\omega_c$ , as discussed in Section II. Using Eqs. 34 and 35, with  $\omega_c = 2.4.$ 

$$
TDT = \frac{\pi}{10\omega_{c}}
$$
 = 0.13 sec (use 0.10 sec)

$$
TW = \frac{10\pi}{\omega_{c}} = 12.6 \text{ sec} \quad (\text{use 0.10 sec})
$$
\n
$$
TW = \frac{10\pi}{\omega_{c}} = 12.6 \text{ sec} \quad (\text{use 11.6 sec*)}
$$

In general one will not know the exact bandwidth of the system to **be**  identified. However estimates of  $\omega_c$  can be computed based upon a closedloop analysis of the task.

c. Frequency Response. The range of the frequency response is also based upon the bandwidth of the system to be identified. The frequency range should **be** specified such that it covers approximately a decade on a log plot of  $\omega$ , with  $\omega_c$  roughly centered within the frequency range. For w<sub>c</sub> = 2.5 rad/sec, hence a frequency range of  $\omega$  = 0.5 to 8.0 rad/sec should **be** sufficient.

#### 3. Pcflnltlon **of the Rds** Vatlabler

**We** are now ready to define the **NAS** input variables presented in Section **111.** Table *4* contains a partial list of the input file to be used. The time histories in this file were used to construct the plots shown in Fig. *4.* The following subsections define only those variables

**<sup>\*</sup>Tw** = **11.6** sec turned out to be a convenient number for the **NAS**  software, due to the dimension of the *VAR* storage array.

TABLE 4

INPUT FILE USED FOR EXAMPLE A

(File name is EG1)

 $\overline{\mathbb{S}}$ TIME SEC-– t THET RAD- $-\theta$  $- \delta_e$ ELEV RAD- $W_g$ NG FFS-. ก้ HEOT FPS-**EXAMPLE 1** +.0000009E+00 +.8890780E-01 -.1068150E+00 +.0000000E+00 +.0000000E+00 +.1000000E+00 +.6899010E-01 -.1060150E+00 -.5907230E+00 -.8804700E-01 +.2000000E+00 +.8905940E-01 -.1067750E+00 +.1955400E+00 -.9445950E-01 +.3000000E+00 +.8931070E-01 -.1067200E+00 -.1904910E+01 -.2672200E+00 +.4000000E+00 +.8956330E-01 -.1065800E+00 +.1047446E+00 -.3803560E+00 +.5000000E+00 +.8942340E-01 -.1063890E+00 +.3889030E+00 +.1141360E-01 +.6000000E+00 +.89469B0E-01 -.1063660E+00 -.1520230E+01 -.1445580E+00 +.7000000E+00 +.8998520E-01 -.1064000E+00 -.2790100E+01 -.6756900E+00 +.8000000E+00 +.9064760E-01 -.1062470E+00 -.2503280E+01 -.3568670E+00 +.9000000E+00 +.9105760E-01 -.1058820E+00 -.1503820E+01 -.6341710E+00 +.1000000E+01 +.9086740E-01 -.1055110E+00 +.6070840E+00 -.3153600E+00 +.1100000E+01 +.9013000E-01 -.1054630E+00 +.11317B0E+01 +.2874910E+00 +.1200000E+01 +.8933970E-01 -.1059240E+00 +.5167260E+00 +.4615900E+00 +.1300000E+01 +.8875460E-01 -.1067160E+00 +.2644180E+00 +.3705290E+00 +.1400000E+01 +.8840140E-01 -.1075080E+00 +.1443370E+00 +.2430000E+00 +.1500000E+01 +.8828550E-01 -.1080340E+00 +.1737390E-01 +.8440780E-01 +.1600000E+01 +.8865190E-01 -.1081560E+00 -.1962770E+01 -.3492200E+00 +.1700000E+01 +.8948780E-01 -.1077570E+00 -.2470100E+01 -.9154660E+00 +.1800000E+01 +.9003320E-01 -.1068590E+00 -.2185740E+00 -.7933200E+00 +.1900000E+01 +.9022900E-01 -.1059060E+00 -.1230040E+01 -.4952280E+00 +.2000000E+01 +.9034260E-01 -.1052860E+00 -.9719870E+00 -.5089950E+00 +.2100000E+01 +.9050010E-01 -.1050940E+00 -.2495250E+01 -.5965460E+00 +.2200000E+01 +.9065720E-01 -.1052240E+00 -.1474700E+01 -.7607986E+00 +.2300000E+01 +,9080150E-01 -.1055210E+00 -.2605610E+01 -.7104950E+00 +.2400000E+01 +.90B7300E-01 -.105B350E+00 -.1057210E+01 -.7187B40E+00 +.2500000E+01 +.9079450E-01 -.1060850E+00 -.1684380E+01 -.5534400E+00 +.2600000E+01 +.9055360E-01 -.1062740E+00 -.7274750E-01 -.4138530E+00 +.2700000E+01 +.8995160E-01 - $\mathbf{L}$ .  $\mathbf t$  $\theta$  $\delta_{\mathsf{e}}$  $\mathbf h$  $W_{\mathbf{g}}$  $(sec)$  $(\text{rad})$  $(\text{rad})$  $(ps)$  $(fps)$ 

# **ORIGINAL PAGE IS** OF POOR QUALITY

which are not defaulted. The "direct input mode" was used to define these variables in the NAS program.

a. NIPIP Variables (Refer to Section III.C, pp. 31-34). From Table 4 we can infer the X-vector,

$$
\underline{x} = \{t, \theta, \delta_e, w_g, \dot{h}\}
$$

From Eq. 39 and  $\underline{x}$ , (Refer to Section III.C., pp. 31-34)

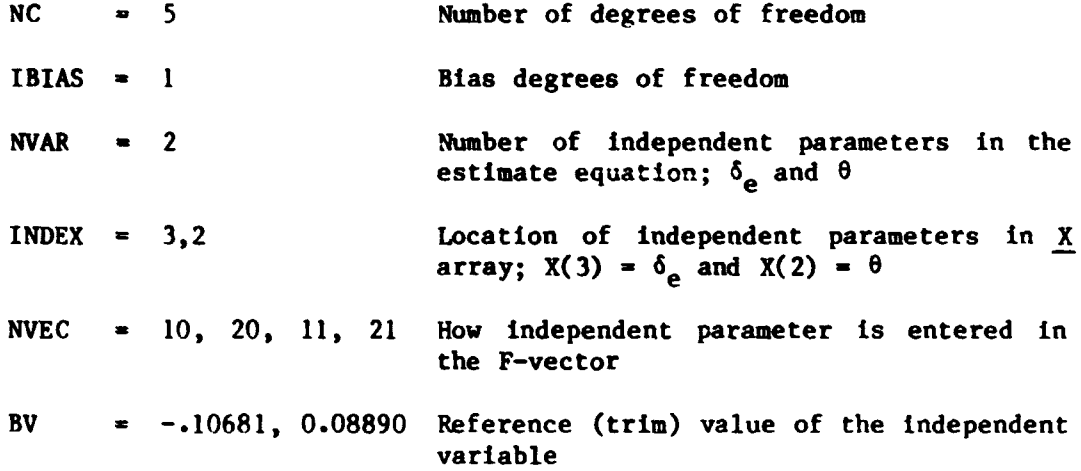

b. Time History Variables (Refer to Section III.B, pp. 29-31)

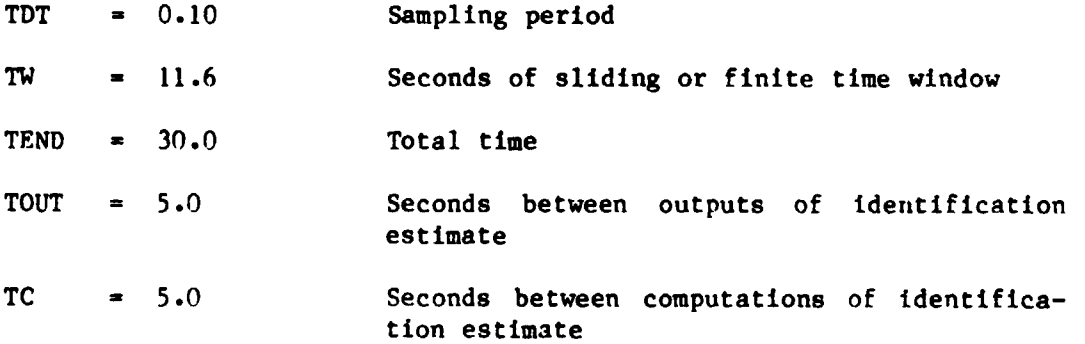

# **ORIGINAL PAGE 19** OF POOR QUALITY

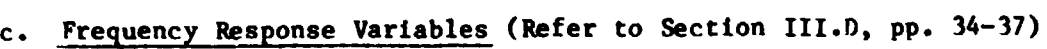

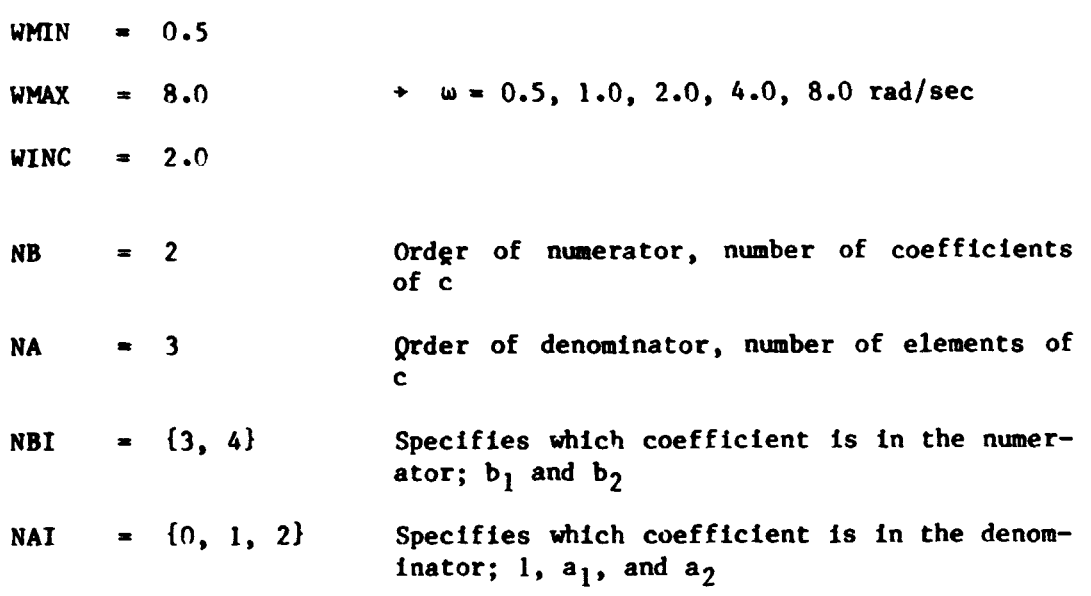

**d. Control Flags (Refer to Section XII.A, pp. 26-29)** 

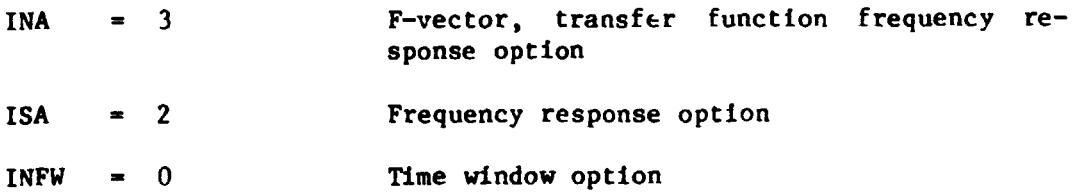

### **e. User-Def ined Subroutines**

**The default subroutines for KIDE and PREPR** will **he used for this example (see Section III.F, pp. 32-35). The namelist option will be used to set all of the necessary NAS variables.** 

**ORIGINAL PAGE 13**  OF POOR QUALITY

### **4. dcrcrlptioa of the Ms Outputs**

Table **5** contains an annotated output **of** the NAS program. Items typed **hv** the user are underlined. The outputs for both *5* and *7* DOF are Included in the table.

Note that the solution for  $\frac{c}{c}$  is convergent after only 50 data points (see output at t <sup>=</sup>*5.4* sec), and is invariant throughout the run. For the **7 DOF** case, a "warning" message **is** output due to an "overspecified F-vector." This message resulted from the determinant of the **HTH** matrix being very small (i.e.,  $10^{-34}$ ), which indicates that there are redundant degrees of freedom In the F-vector.

#### **5. Dlscurslon of the Results**

Figure 6 contains frequency responses of the exact and estimated pilot describing function,  $Y_p^{\theta}(j\omega)$ . Note that the estimated and exact  $Y_p^{\theta}(j\omega)$  are in perfect agreement for the *5* DOF case.

In addition to the *5* DOF case, **Fig.** 6 also presents the **?'(jw)** using **3,** *4,* and **7 DOF.** The correlation coefficients, **R2,** and determinants of the **HTH** matrix, A, are also **shown** in the figure. Note that the 3 DOF case did not €it the true frequency response and that **R2 is** 0.88. **The** *4* DOF case cawe closer to fitting the true frequency response, and R<sup>2</sup> increased to **0.98.** The **7 DOF** case produced the same result as the *5* DOF case, with  $R^2 = 1.00$ , but note that DHTH is  $0.1 \times 10^{-34}$ ! This low a value of  $\Delta$  indicates a linearly dependent  $H^TH$  matrix which makes the solution for  $\hat{Y}_{p}^{\theta}$  very "fragile." That **Is,** any noise in the measurements will cause variations **in** Yp. **-0**  P

The logical choice for  $\hat{Y}_p^{\theta}$  (even if we did not know the true  $Y_p^{\theta}$ ) would be the *5* DOF case. This choice **is** based both on the fact that **R2** peaks at *<sup>5</sup>***DOF** and the dramatic decrease **In** A **in** going from *5* to **7 DOF.** 

TABLE 5

# **ORIGINAL PAGE IS** OF POOR QUALITY.

NAS OUTPUT FOR EXAMPLE A

NAS -------- Execute the NAS program INFUI FILE ' EGI ------------- Filename 1 TIME SEC 2 THET RAD Note: User inputs 3 ELEV RAD are underlined  $4 \cdot 16$ FFS 5 HDJT FFS FILE ID : EXAMPLE 1 NO. VAR. 5 DIRECT INPUT USING NAMELIST VAR. NO.? 26 NC = 0 CHANGE TO 5  $\sim$   $\pm$ **NC**  $5 -$ VAR. NO.? 27 Use namelist to  $13165 =$ O CHANGE TO 1 set NAS variables  $IBIAS = 1$ for 5 DOF case VAR. NO. 7 28  $NVAR =$ O CHANGE TO 2  $AVAR =$  $2<sup>1</sup>$ VAR. NO. 7 29 0 CHANGE TO 3  $INDEX_1 =$  $IMDEX1 =$  $\mathbf{L}$ VAR. NO. 7 30<br>
INDEX2 = 0 0<br>
INDEX2 = 2 0 CHANGE TO 2 VAR. NO.? 34 NVEC1 =  $00$ <br>NVEC1 = 10 0 CHANGE TO 10 WAR. NO.  $2\frac{35}{25}$ NVECC = 0 CHANGE TO 20<br>NVEC2 = 20 WHELE  $\frac{1}{20}$ <br>
WHERE  $\frac{1}{20}$ <br>
N EPS = 11 ARL NO. 7 22<br>NVECA = 6 CHANGE TO <u>21</u>  $WEC4 = 21$ VAR. NO. 7 13 **BVI**  $= 0.000$ CHANGE TO -. 10681  $BVI = -1068$ VAR. NO. 7 14 BV2 = 0.000 CHANGE TO .0889  $642 = .8890E-01$ VAR. NO. 23<br>TDT = 1000E+00 CHANGE TO 11<br>TDT = 1000

TABLE 5 (Continued)

VAR. NO.? 7 .1000E+00 CHANGE TO .5 **NNIN** Τ .5000 **MAIN**  $\mathbf{r}$ VAR. NO. 7 u **ORIGINAL PAGE IS UNAX**  $\blacksquare$ 10.000 CHANGE TO 8. OF POOR OUALITY **WHAX**  $\overline{z}$ 8.000 VAR. NO. 7 9 CHANGE TO 2. **WINC** 2.000  $\mathbf{z}$ WINC  $\bullet$ 2.000 VAR. NO. 7 44 0 CHANGE TO 2 NB Ξ  $\bar{z}$  $\overline{2}$ NB. VAR. NO. 7 45 0 CHANGE TO 3 NA.  $\mathbf{z}^{\top}$ **NA**  $\overline{\mathbf{3}}$  $\tilde{\mathbf{x}}$ VAR. NO. ? 47 O CHANGE TO 3 NBI1  $\sqrt{2}$ **NBI1**  $\mathbf{z}^{\top}$  $\overline{\mathbf{3}}$ VAR. NO. 7 48 0 CHANGE TO 4 NB12  $\mathbf{r}$ **NBI2**  $\ddot{\phantom{a}}$  $\sigma$ VAR. NO. 352 NAIL 0 CHANGE TO 0  $\pm$ NAI1  $\bullet$  $\pmb{\mathsf{0}}$ VAR. NO. 7 53 **NA12** O CHANGE TO 1  $\bullet$ NAI2  $\Xi^ \mathbf{I}$ VAR. NO. 7 54 0 CHANGE TO 2 NAI3  $\bullet$  $\overline{2}$ NAI3  $\bullet$ VAR. NO. 7 22 I CHANGE TO 3 INA  $\Xi$ **INA**  $\epsilon$  $\overline{\mathbf{3}}$ VAR. NO. ? 23 ISA 1 CHANGE TO 2  $\mathbf{z}$  $\overline{2}$ ISA  $\bullet$  . VAR. NO. 7 25 INFW 1 CHANGE TO 0  $\bullet$  $\pmb{\mathsf{0}}$ INFW  $\mathbf{r}$ (A negative subscript VAR. NO.7 -1 signals the end of the namelist input\* Y (DEPENDENT VARIABLE), FOR CONTROL LOOP 1  $y = \delta_{e_n}$  $0$  ELEV(N-0) -THE F-VECTOR (INDEPENDENT VARIABLE):  $I$  ELEV(N-1)  $2$  ELEV(N-2)  $\underline{\mathbf{F}} = [\delta_{\mathbf{e}_{n-1}}, \delta_{\mathbf{e}_{n-2}}, \theta_{n-1}, \theta_{n-2}, B]$  $3$  THET(N-1)  $4$  THET (N-2) 5 BIAS DOF

<sup>\*</sup> A zero subscript causes all of the namelist variables to be output.

OF POOR QUALITY TRANSFER FUNCTION FOR CONTROL LOOP 1<br>
NUM : THET(N-1) THET(N-2) Z11- 0<br>
DEN : 1.0 ELEV(N-1) ELEV(N-2)  $\frac{\delta_e}{\theta_e}(z) = \frac{\hat{c}_z z^{-1} + \hat{c}_z z^{-2}}{1 - \hat{c}_z z^{-1} - \hat{c}_z z^{-2}} = \hat{Y}_p$ VERIFY VARIABLES TO BE SAVED Note that NAS adjusted  $T_W$  to a maximum ELEV WITH TRIM VALUE OF -10681 of  $11.6$  sec.\* THET WITH TRIM VALUE OF  $06890$ TW. TDT. TC. TOUT = .116E+02 .100E+00 .500E+01 .500E+01 END VERIFICATION... If F-vector and transfer functions TYPE "0" TO CONTINUE; "-1" TO RETURN TO NAMELIST? - are okay, type 0, otherwise type<br>-1 and correct problem  $\overline{0}$  . **CONTROL LOOP**  $\mathbf{I}$  $X(1)$   $Y2B$ DHTH  $R2$  $\mathbf{N}$ 5.3 .143E-05 .982E-18 .100E+01 50  $5.4$  $\mathbf{1}$ CHAT= FREQ / AMP / PHASE .50 1.00 2.00 4.00 8.00  $\frac{1}{3}$  (rad/sec)<br>
-7.67 -7.20 -5.49 -.20 .33  $\frac{1}{4.87}$  (rad/sec)<br>
4.87 9.18 14.46 5.00 -88.44  $\frac{1}{4.87}$  (jw) T X(1) Y2B DHTH **R2** N CONTROL LOOP 10.4 10.3 .227E-05 .913E-15 .1005 .91 100  $\sim$  1  $.14043E+01 - .69764E+00 - .44812E+00 - .32905E+00 - .24969E-05$ CHAT= FREQ / AMP / PHASE  $.50 \qquad 1.00 \qquad 2.00$ 4.00 8.00  $-7.67 -7.20 -5.49$  $-.20-.33$  $5.00 - 38.44$ 4.37 9.18 14.46

TABLE 5 (Continued)

ORIGINAL PAGE IS

\*The maximum allowable  $T_W$  is a function of the memory available on the computer used by NAS.

ORIGINAL PAGE IS OF POOR QUALITY,

TABLE 5 (Continued)

N CONTROL LOOP  $T = X(1) = Y2B$ DHTH  $R2$ 15.4 15.3 .356E-05 .797E-14 .100E+01 116  $\blacksquare$ .14043E+01 -.69768E+00 .44805E+00 -.32898E+00 -.25137E-05  $CHAI =$ FREQ / AMP / PHASE  $.50$ 1.00 2.00  $4.00$  $8.00$  $-7.67$  $-7.20$  $-5.49$  $-.20$  $.33$  $4, 67$  $9.17$ 14.46  $5.00 - 88.45$ N CONTROL LOOP  $\mathbf{I}$  $\mathbf{X}(1)$  $Y2B$ **CHTH**  $R2$ 20.4 20.3 .397E-05 .128E-13 .100E+01 116  $\sim 10$ .14043E+01 -.69773E+00 .44801E+00 -.32893E+00 -.24797E-05  $CMAT =$ FREQ / AMP / PHASE 4.00 8.00  $.50$  $1.30$  $2.00$  $-7.67$  $-7.20$  $-5.49$  $-.20$ .33 4.86 9.17 14.45  $5.00 - 88.46$  $\mathbf{I}$  $X(1)$   $Y2B$ DHTH  $R<sub>2</sub>$  $N$ CONTROL LOOP 25.4 25.3 .544E-05 .280E-13 .100E+01 116  $\mathbf{1}$ Last print out for  $5$  DOF .14044E+01 -.69775E+00 .44800E+00 -.32893E+00 -.24976E-05 CHAT= case. Note that FFEQ / AMP / PHASE solution was invariant throughout run  $-50$  $1.00$  $2.90$ 4.00  $8.00$  $-7.6$ <sup>\*</sup>  $-7.20$  $-5.49$  $-.20-.33$  $4.86 - 7.17$  $5.00 - 33.46$ 14.45

TABLE 5 (Continued)

# **ORIGINAL PAGE 13** OF POOR QUALITY

Program loops back to this point and 111 INFUT FILE ? EG1 NAS variab. are unchanged from above i TIME **SEC** 2 THET RAD 3 ELEV RAD 4 56 FPS 5 HDOT FPS FILE ID : EXAMPLE I NO. VAR. 5 DIRECT INPUT USING NAMELIST VAR. NO. 7 2  $6.000$ CHANGE TO 12.  $TEND =$ TEND =  $12.00$ VAR. NO. 7 26  $NC = 5$ 5 CHANGE TO 7 NC 1 **Contract Contract**  $7<sup>7</sup>$ Use namelist to VAR. NO. 38 set NAS variables NVEC5 =  $0$  CHANGE TO 30 for 7 DOF case NVEC5 =  $30<sub>1</sub>$ VAR. NO. 7 39 NVEC6 =  $0$  CHANGE TO 31  $NVEC6 = 31$ VAR. NO. 7 44  $NB$  = 2 CHANGE TO 3  $\overline{3}$ VAR. NO. 7 45  $NA =$ 3 CHANGE TO 4  $\overline{\mathbf{4}}$ VAR. NO. 7 49  $NBI3 = 7$ 0 CHANGE TO 5  $NBI3 =$ 5. VAR. NO. 7 55 0 CHANGE TO 6 NAI4  $=$  $NAI4 =$  $\boldsymbol{b}$ **VAR. NO.**  $7 - 1$ Y (DEPENDENT VARIABLE), FOR CONTROL LOOP 1  $-y = \delta$ <sub>en</sub>  $0$  ELEV(N-0) $-$ THE F-VECTOR (INDEPENDENT VARIABLE):  $1$  ELEV(N-1)  $2$  ELEV(N-2)  $3$  THET(N-1)  $\mathbb{E}=\big[\delta_{\mathbf{e}_{n-1}},\delta_{\mathbf{e}_{n-2}},\theta_{n-1},\theta_{n-2},\delta_{\mathbf{e}_{n-3}},\theta_{n-3},\mathbb{B}\big]$ 4 THET (N-2) 5 ELEVIN-3)  $6$  THET(N-3) 7 BIAS DOF

```
TABLE 5 (Continued)
                                                                     OF POOR QUALITY
   ANSFER FUNCTION FOR CONTROL LOOP 1<br>
NUM : THET(N-1) THET(N-2) ELEV(N-3) Z**- 0<br>
DEN : 1.0 ELEV(N-1) ELEV(N-2) THET(N-3) <br>
THET(N-3) THET(N-3) THET(N-3)
TRANSFER FUNCTION FOR CONTROL LOOP 1
  VERIFY VARIABLES TO BE SAVED
  ELEV WITH TRIN VALUE OF -. 10681
  THET WITH TRIN VALUE OF .09890
IW. TDT. TC. TOUT = .116E+02 .100E+00 .500E+01 .300E+01
 END VERIFICATION...
                                                                        Return to rumelist
TYPE "0" TO CONTINUE: "-1" TO RETURN TO NAMELYST? -1 -
                                                                  - to correct transfer
                                                                        function specification
 DIRECT INPUT USING NAMELIST
VAR. NO. 7 49
NBI3 = 5 CHANGE TO 6<br>NBI3 = 6
VAR. NO. 7 55
NAI4 = 6 CHANGE TO 5<br>NAI4 = 5
VAR. NO. 7 - 1Y (DEPENDENT VARIABLE), FOR CONTROL LOOP 1
 0 ELEV(N-0)
THE F-VECTOR (INDEPENDENT VARIABLE):
1 ELEV(N-1)
 2 EL_V(N-2)
3 THET(N-1)
                         - \mathbf{F} = [\delta_{e_{n-1}}, \delta_{e_{n-2}}, \theta_{n-1}, \theta_{n-2}, \delta_{e_{n-3}}, \theta_{n-3}, \beta]4 THET(N-2)
 5 ELEV(N-3)
 6 THET(N-3)
 7 BIAS DOF
```
ORIGINAL PACE IS

ORIGINAL FAGE IS TABLE 5 (Concluded)

ANSFER FUNCTION FOR CONTROL LOOP 1<br>
NUM : THET(N-1) THET(N-2) THET(N-3) ZII- 0<br>
DEN : ..0 ELEV(N-1) ELEV(N-2) ELEV(N-3) > ELEV(N-3) > ELEV(N-3) >  $\frac{6}{\theta_e}$  (z) =  $\frac{6}{\pi} \frac{z^{-1} + 6}{1 - c_1 z^{-1} - c_2 z^{-2} - c_1 z^{-3}} = \hat{Y}_p$ TRANSFER FUNCTION FOR CONTROL LOOP 1<br>NUM : THET(N-1) THET(N-2) THET(N-3) Z##- 0 VERIFY VARIABLES "3 BE SAVED ELEV WITH TRIN VALUE OF  $-10681$ THET WITH TRIM VALUE OF .08890 TW, TDT, TC, TOUT = .116E+02 .100E+00 .500E+01 .500E+01 END VERIFICATION... TYPE "0" TO CONTINUE: "-1" TO RETURN TO NAMELIST" 0 N CONTROL LOOP  $\mathbf{I}$  $X(1)$   $Y2B$ DHTH  $R2$ 5.5 5.4 .148E-05 .351E-34 .100E+01 50  $\overline{1}$ .96730E+00 -.8410IE-01 .44802E+00 -.13305E+00 -.30475E+00 CHAT=  $-14390E+00 - 35720E-05$  $\left\{\begin{array}{l}\text{Warning message} \\ \text{due to small value} \\ \text{of } |{\text{H}}^{\text{L}}{\text{H}}| \end{array}\right.$ ### WARNING ### POSSIBLY OVERSPECIFIED F-VECTOR MIN. DIAG. ELEM. OF "TH= .5572E-04 DETERMINANT OF HTH= .3509E-34 TRACE OF HTH= .75% E-22 RATIO LIMIT FOR DETERMINANT = .1000E-03 FREQ / AMP / PHASE

 $\hat{\mathbf{r}}_{\text{D}}(\mathbf{j}\omega)$  is same as<br>5<sup>P</sup>DOF, even with  $.50$ 1.00 2.00 4.00 8.00  $-.20$  $\overline{\phantom{1}}$ . 33  $-7.67$  $-7.20$  $-5.49$  $\int$  redundant DOF  $5.00 - 88.44$  $4.87$  $7.18$ 14.46

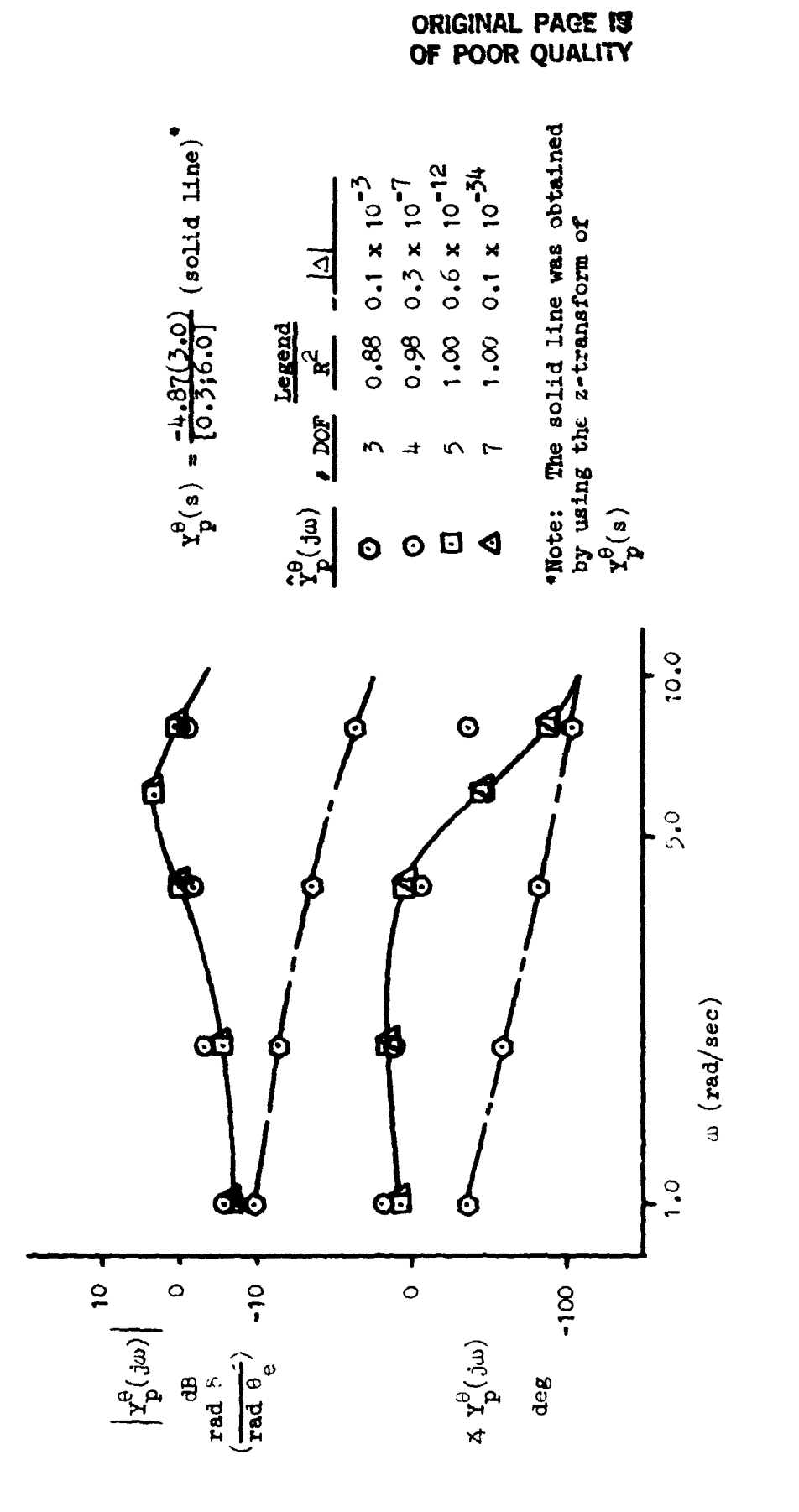

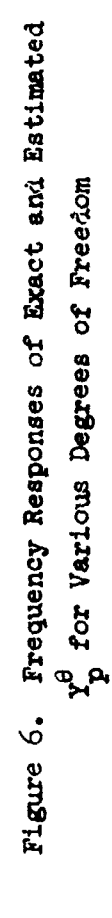

 $TR-1188-1$ 

60

# **ORIGINAL PAGE IS** OF POOR QUALITY

Further discussion **of** the example presented above can **be** found in Ref. **3.** In addition to the effects **of** the number **of** degrees of freedom, Ref. **3** also examines the effects of pilot remnant (which **is,** in effect, measurement noise), length **of** the sliding time window, and changes In the parameters of  $\gamma_p^{\theta}$ .

### **B. A MULTILOOP EXAMPLE**

### **1. staterut of** the **rroblem** *8nd* **Objectiwes**

The next example demonstrates the use **of NIPIP** to identify multlloop pilot control strategies in the presence of discrete maneuvers. The multiloop control task **ls** depicted in Fig. **7.** The pilot's task **is** to maintain a commanded vertical velocity,  $\dot{h}_e$ , by feeding back  $\dot{h}_c$  to the commanded pitch attitude,  $\theta_{\rho}$ . This is the "outer-loop" shown in Fig. 7. The pilot is also closing an "inner-loop" by feeding back  $\theta_c$  to the elevator,  $\delta_{\mathbf{e}} \cdot \mathbf{e}$  The inner- and outer-loop pilot control strategies are represented by **Y** and **Y** respectively. **As** in Example **1** above, the aircraft **is**  flying through atmospheric turbulence,  $w_g$ . The pilot, aircraft, and turbulence were simulated on a digital computer. Details of **the** simulation are contained in Appendix **A. h**  p "" p' nce were simulated on a digital computer. Details of the simulation<br>contained in Appendix A.<br>The simulated pilot control strategies,  $Y_p^{\theta}$  and  $Y_p^{\theta}$ , were chosen to

yield inner- and outer-loop bandwidths of 3.0 and 0.2 rad/sec, respectively. The Laplace transforms of  $Y_p^h$  and  $Y_p^{\theta}$  are

$$
\mathbf{v}_p^h(s) = \frac{\mathbf{e}_c}{\mathbf{e}_p} = \frac{\mathbf{K}_h^*}{s} = \frac{0.0005}{s} \text{ (red/ft)}
$$
 (40)

$$
Y_p^{\theta}(s) = \frac{\theta_e}{\delta_e} = K_{\theta} = 1.675 \text{ (rad/rad)}
$$
 (41)
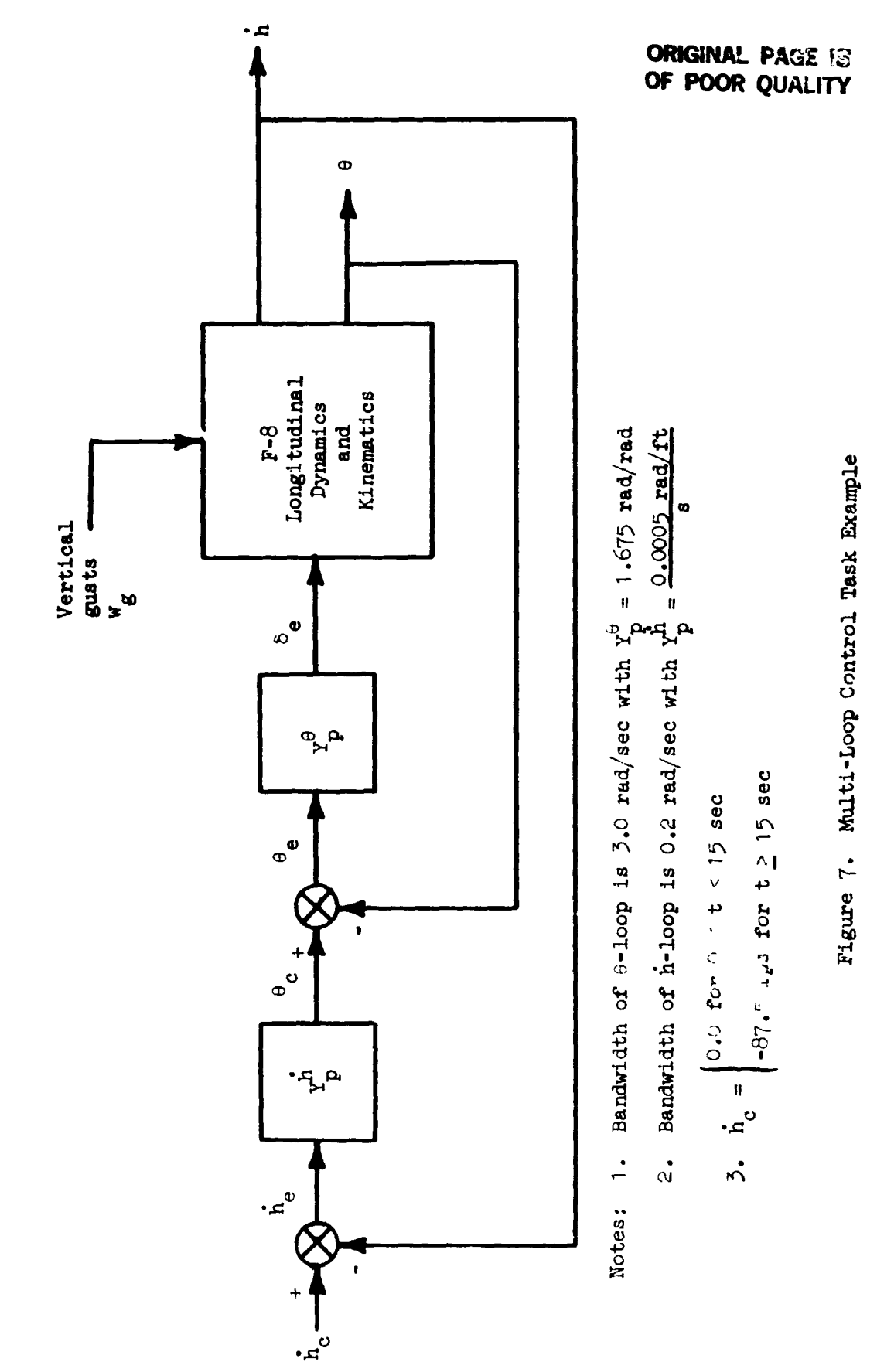

 $TR-1188-1$ 

 $62$ 

#### **ORIGINAL PACT IS OF POOR QUALITY**

**The closed-loop response** *(i* **.e.** , **pilot plus aircraft) to vertical gusts and**   $h_c$  is shown in Fig. 8. The magnitude of  $w_g$  (not shown in the figure) is **essentially the same as in Example 1 (see Fig.** *5).* **From t** = *0* **to**   $t = 15$  sec the commanded vertical velocity is zero. At  $t = 15$  sec,  $\hat{h}_c$  is **instantaneously changed to -87** *.5* **fps.**  15 sec the commanded vertical velocity is zero. At  $t = 15 \text{ sec}$ ,  $\dot{h}_c$  is<br>antaneously changed to -87.5 fps.<br>The objective of NIPIP is to identify  $Y_p^{\dot{h}}$  and  $Y_p^{\theta}$  using the time his-

**This example also shows how the user-torles for h, 8, and 6, of Fig. 8. defined subroutines PREPR and M)DE are used in the NAS program.** 

#### **2. Cbmsideratian of lcIpIP Ihramters**

**a. Specifying the F-Vector. From Fig. 7 the inner and outer pilot control strategies are given by** 

$$
\delta_e = Y_p^{\theta} (\theta_c - \theta) \tag{42}
$$

$$
\theta_{\rm c} = \frac{r_{\rm p}^{\rm h}}{\rm s} \left( \dot{\bf h}_{\rm c} - \dot{\bf h} \right) \tag{43}
$$

**e h P P where Y and Y are defined by Eqs. 40 and 41 above. Since NIPIP requires a time-domain representation of the control strategy equation, it is necessary to express Eqs. 42 and 43 as finite difference equations. This can**  be done by using the transfer function of the pilot,  $Y_p$ , and a table of z-<br>transforms (e.g., Table 1). For the  $Y_p^\theta$  and  $Y_p^\text{h}$  given in Eqs. 40 and 41, **P P** 

$$
Y_p^{\theta} = K_{\theta} \qquad * \qquad b_o \qquad (44)
$$
  
continuous  

$$
X_p^{\theta} = K_{\theta} \qquad * \qquad b_o \qquad (44)
$$
  

$$
M_{\theta}^{\theta} = K_{\theta} \qquad * \qquad (45)
$$

$$
y_p^h = \frac{K_h^*}{s} + \frac{z - \text{transform}}{1 - z^{-1}}
$$

**TR-I 188-1** *63* 

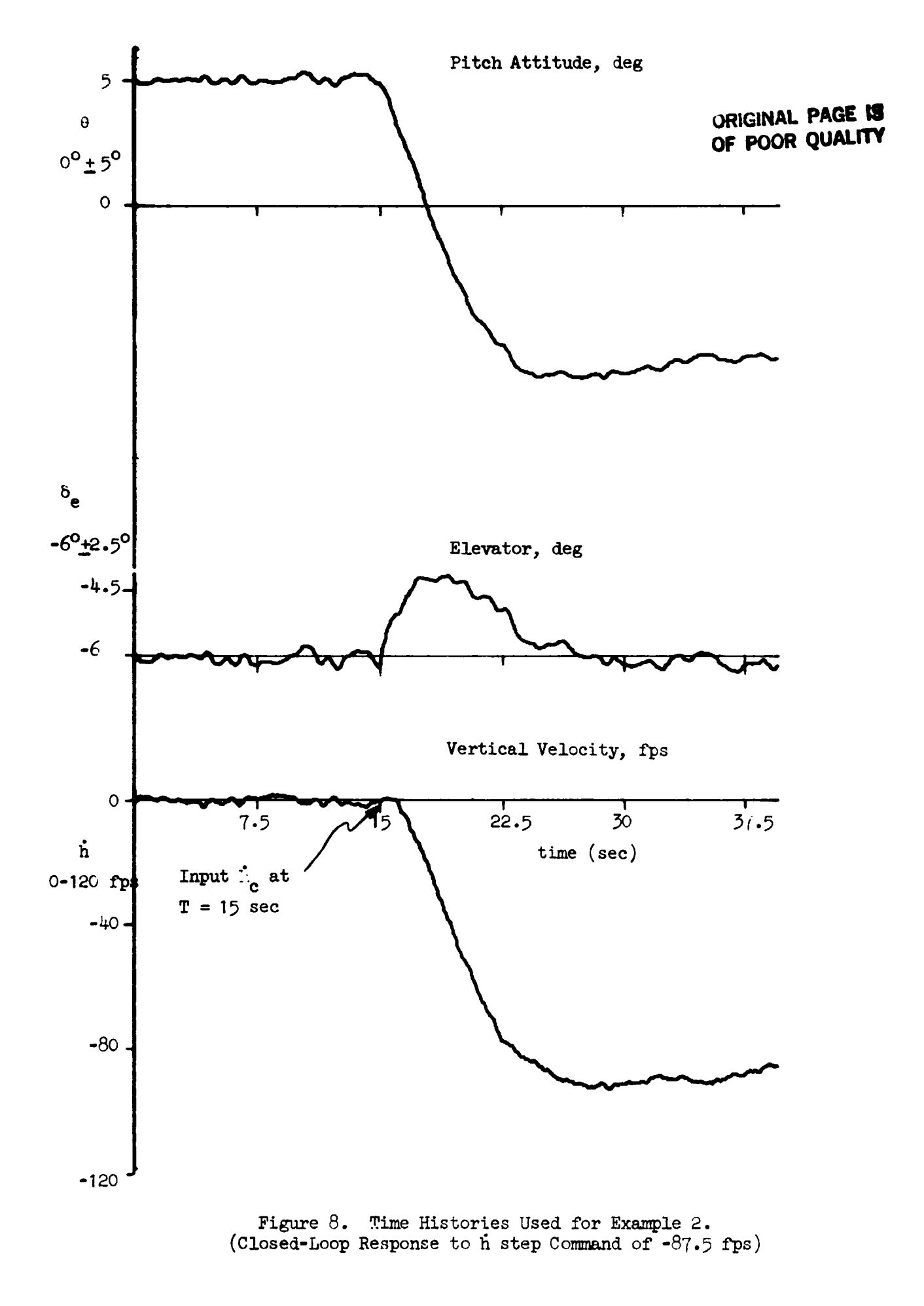

# *mINA1* **PAGE** *19*  **OF POOR QUALITY**

Substituting Eq. *44* into **Eq.** *42* and **Eg.** *45* into **Eq. 53** the discrete domain representation of the control laws are **given** by

$$
\delta_e = K_\theta \left( \theta_c - \theta \right) \tag{46}
$$

$$
\theta_c = \frac{\kappa_h^2 r z^{-1}}{1 - z^{-1}} \left( \dot{h}_c - \dot{h} \right)
$$
 (47)

where  $b_0 = K_{\theta}$ ,  $b_1 = K_{\theta}$ , and T is the frame time.

In the case of our simplified simulation,  $\theta_c$  can be obtained; however, in the realm of actual flight tests or pilot-in-the-loop simulations,  $\theta_c$ is **a** command within the pilot's perception and is not obtainable. For this reason we will assume no direct  $\theta_c$  information and relate  $\theta_c$  to  $\theta$  and h.

**Oc can** be eliminated by combining equations *46* and 47,

$$
\delta_{e} = - K_{\theta} \theta + \frac{K_{\theta} K_{h}^{2} T z^{-1}}{1 - z^{-1}} (h_{c} - h)
$$
 (48)

 $\frac{1}{2}$ 

multiplying both sides of **Eq.** 48 **by** (1 - **z-')** gives

$$
(1 - z^{-1}) \delta_e = -K_\theta \theta (1 - z^{-1}) \theta + K_\theta K_h^* T z^{-1} (h_c - h)
$$
 (49)

Using **the** notation derived in Section **11,** Eq. 49 is rewritten:

$$
\delta_{e_{n}^{-}} - \delta_{e_{n-1}} = -K_{\theta}(\theta_{n} - \theta_{n-1}) - K_{\theta}K_{h}^{*}T(\hat{h}_{n-1} - \hat{h}_{c}) + B
$$
 (50)  

$$
= (\theta_{n} - \theta_{n-1})\hat{c}_{1} - (\hat{h}_{n-1} - \hat{h}_{c})\hat{c}_{2} + B
$$
  

$$
\equiv \underline{F}_{n} \hat{c}
$$

TR- **1 188- 1** *65* 

#### **ORlGlNAL PAGE K3 OF POOR QUALITY**

where the bias term, **"B",** has been added for the reasons presented in Section **11.** 

**From F4.** *50,* it **is** possible to derive the information necessary to define the **NIPIP** inputs to the **NAS** program.

**b.** Reference Values. Using **Q.** *50,* the reference **or** bias values, **BV**  (refer **to** Section **IIL.C,** pp. 31-34), can **be** thought of in a number of ways. The first way is to specify BV as the trim elevator,  $\delta_e$ , and pitch  $\delta_e$  and pitch  $\delta_e$  and  $\delta_e$  is the set of the set of the set of the set of the set of the set of the set of the set of the set of the set of t attitude,  $\theta$ , values and vertical velocity,  $\hat{h}$ , equal to  $\hat{h}_c$ . Using this approach the reference values would **be** subtracted in the **NIPIF** technique as follows:

$$
(\delta_{e_{n}^{-}} - \delta_{e_{n-1}}) - \delta_{e_{\text{trim}}^{+}} = -K_{\theta} [(\theta_{n} - \theta_{n-1}) - \theta_{\text{trim}}] + K_{\theta} K_{h}^{*} T(h_{n-1} - h_{c})
$$
\n(51)

Comparing **Eq.** *50* with **Eq.** *51,* the bias **DOF,** B, would account €or the trim values of **6,** and **8** such that the **B** term **of Eq.** *50* would **be** equal to

$$
B = \delta_{e_{\text{trim}}} + K_{\theta} \theta_{\text{trim}} \tag{52}
$$

A second way is to note that any non-zero biases in  $\delta_{\mathbf{e}}$  or  $\theta$  would be eliminated when using the differences shown in Eq. 50; thus BV could **be**  specified as zero for  $\delta_e$  and  $\theta$  but still setting BV equal to  $\dot{h}_c$  for  $\dot{h}$ . **"his** specification of **BV** would allow the ?.!as DOF to be eliminated as Eq. *52* would be equal to zero.

A third way is to specify zero biases for all three variables  $\delta_e$ ,  $\theta$ , and h. In this case the B term of **Eq. 50** would be equal to

$$
B = K_{\theta} K_{h}^{*} \mathbf{T} \dot{h}_{c}
$$
 (53)

**TR-1188-1 66** 

# **ORIGINAL PAGE IS** OF POOR QUALITY

In this example, the first approach for specifying **BV** will be used and the bias **WF** retained in the estimation equation.

c. Frame Time and Time Window. The minimum frame time and time window are calculated based upon the inner and outer bandwidths of the system. Using Eq. *34* and 35 **1**ated based upon the inner and outer bandwidths<br>
Eq. 34 and 35<br>  $= \frac{\pi}{10(3)} = 0.104 \text{ sec}$ ; TDT<sub>OL</sub> =  $\frac{\pi}{10(0.2)} = 1.57$ 

 $\frac{101}{10}$  **l**  $\frac{10(3)}{3}$ 

 $10(0.2)$  = 1.<br>=  $\frac{10\pi}{0.2}$  = 157 sec **10n**   $T_{\text{WL}} = \frac{10\pi}{3} = 10.5 \text{ sec}; \quad T_{\text{OL}} = \frac{10\pi}{0.2}$ 

where the subscripts **"IL"** and "OL" refer to the inner and cuter loops, respectively. To simultaneously identify both the inner- and outercontrol ?oop elements, a frame time of 0.1 sec **was** used since it will identify both control loops. **A** time window equal to the length of the time history **was** chosen since it **was** found that a time window of **157** sec was not required for the identified solution to converge.

In general the frame time and time window lengths specified by **Eqs.** *34*  and 35 are useful as starting points when making **a** first pass at identlfying the control loops, with variations about these values permitted as deemed necessary.

d. Frequency Response. The frequency response of the inner loop,  $Y_p^{\theta}$ , is determined by specifying the transfer function

$$
Y_p^{\theta} = \frac{\delta_e}{\theta_e} = \hat{c}_1 = K_{\theta}
$$
 (54)

For  $\omega_c$  = 3.0 rad/sec a frequency range of  $\omega = 0.5$  to 8 rad/sec is specified. The outer-loop transfer function, Y<sup>h</sup>, can be found by taking the ratio

**ORIGINAL PAGE 13 OF POOR QUALIW** 

$$
Y_p^h = \frac{e}{i} = \frac{e}{\delta} \frac{\delta}{e} = \frac{e}{\epsilon} = K_h^*T
$$
 (35)

For w<sub>col</sub> = 1<br>specified.  $= 0.2$  rad/sec a frequency range of  $\omega = 0.02$  to  $0.8$  rad/sec is **OL** 

e. User-Defined Subroutines. The subroutine **PREPR, shown in** Table *6,*  **is is user-Defined Subroutines.** The subroutine PREPR, shown in Table 6,<br>is used to compute the differences,  $\theta_n - \theta_{n-1}$  and  $\delta_{e_n} - \delta_{e_{n-1}}$ . PREPR defines these differences as Elements 2 and 3, respectively, in the  $\frac{1}{2}$  and  $\frac{1}{2}$  and  $\frac{1}{2}$  and  $\frac{1}{2}$  and  $\frac{1}{2}$  and  $\frac{1}{2}$  and  $\frac{1}{2}$  and  $\frac{1}{2}$  and  $\frac{1}{2}$  and  $\frac{1}{2}$  and  $\frac{1}{2}$  and X array. h **is** defined as Element *5* in the **X** array. **(For** a definition **of**  the X array, refer to Section III.C, pp. 31-34.)

X array, refer to Section III.C, pp. 31-34.)<br>The forms of the control loop elements  $Y_p^\theta$  and  $Y_p^\dot$  are specified using the subroutine **KIDE,** shown in Table **7.** The following section describes how Subroutine **MDDE** was defined.

#### **3. Ikfinition of the lpAs Variables**

In specifying the **KlDE** subroutine, only those variables which are not defaulted or change from one control loop structure to another need to to **be** defined. In the following subsections, the inner loop control element,  $Y_{n}^{\theta}$ , is referred to as "control-loop l" and the outer loop control element, Yp **is** referred to as "control-loop **2."**   $\theta$ , is<br> $\theta$ , is<br> $\theta$ , is<br> $\theta$  is **P'** 

**<sup>A</sup>**partial list of the input file to be used by **NAS is** shown **in**  Table **8.** 

**a. NIPIP** Variables (Refer to Section III.C, pp. 31-34). **From** Table *8*  and the description of subroutine **PREPR we** can infer the X-vector,

$$
\underline{x}
$$
 = (t,  $\theta_n - \theta_{n-1}$ ,  $\delta_{e_n} - \delta_{e_{n-1}}$ ,  $w_g$ , h)

# **ORfGIIVAL PAGE IS Of POOR QUALITY**

TABLE 6

**LISTING OF SUBROUTINE PREPR** 

**C**  5.7 SUBROUTINE PREPR **C C**  THIS **IS** AN EXAMPLE SUPROUTINE SHOWING **HOY** THE INPUT DATA MAY BE PREPROCESSED PRIOR TO USE IN THE NIPIP TECHNIQUE **C L**  THIS **SU8ROUTlRE** CGLCLlLATES THE DIFFEKENCES BETWEEN THE CURKEHT C C AND FIRST PAST VALUES OF THE SECOND AND THIRD ELEMENTS OF THE C D1 **GRRAV** AND OUTFUTS THEM AS THE SECOND AND THIRD ELEMENTS OF C THE **I** ARRAY, ail OTHER ELEMENTS **or** THE DI ARRAY ARE TRANSFERED C TO THE **X** ARRAY **WITH NO** ADDITIONAL PROCESSING C C SYSTEMS TECHNOLOGY. INC. **NAY 1962** GDH C C C DI...INPUT DATA **ARRGY** FROH DATA FILE. TGPE, *OR* FLIGHT TEST C **i**  *1..* .OUTPUT DATA ARMY AFTER PROCESSING C **IR.** ..SPECIFIES WHICH CONTROL LOOP **IS** BEING PROCESSED C **H..** .NUMBER OF VARIABLES PER RECORD ON THE INPUT DfiTA FILE C C c **C**  SUBROUTINE PREPR(DI.X.IM.H) C DIMENSION DI(1), X(1) C C C **60** TO 5 ON THE FIRST PASS *TO* PICK UP THE PAST VALUES OF THE C SECOND AND THIRD ELEMENTS OF THE DI ARRAY C *c*  USE IN=W **TO** GO TO *5* ON **THE** FIRST pass C 99 **IS USEB** SINCE **SI!** WILL NOT BE EOUAL *TO* 99 DURING FUTURE C PROGRAH OPERGTION. C FOR **IW=2** COMPUTE DIFFERENCES  $\mathbf{C}$ **IF iIN** .E6. *99)GO* **TO** 5 C **C**  TRANSFER **DATA** FROH D1 **TO X** ARRAV **C Dc 1 I=I,M**   $X(1)=U(1)$ 1 CGNTINUE

*69* 

ORIGINAL PAGE IS OF POOR QUALITY

TABLE 6 (Concluded)

**C C C COHPUTE DIFFERENCES C**   $X(2) = X(2) - THL$ **X(S)=X(3)-DEL C C C C C**  *GO* **TO RETURN IF IHt2 SINCE THE SAME DIFFERENCES ARE TO BE USED IN CONTROL LOOP STRUCTURES I ANG 2 C PICK UP NEY Pas1 VALUES WHEN IN== IF(1M .LT. 2) 60 TO** *99*  **5 THL=D1(2) DEL=DI (3) C**  *9'7* **RETURN END** 

ORIGINAL PAGE 19 OF POOR OUALITY

TABLE 7

#### LISTING OF SUBROUTINE MODE

 $\mathfrak{c}$ 5.6 SUBROUTINE MODE C THIS IS AN EXAMPLE OF A USER DEFINED SUBROUTINE FOR SPECIFYING C THE NAS VARIABLES WHEN SEVERAL CONTROL LOOP STRUCTURES ARE TO C BE IMPLEMENTED SIMULTANEOUSLY.  $\mathbf{r}$ C TO ACCESS THIS CUBROUTINE THE CONTROL FLAGS MOD AND NPS MUST BE  $\mathfrak{c}$ SET EQUAL TO "1" AND "2"  $\mathfrak{c}$ RESPECTIVELY, USING THE NANELIST DIRECT INPUT. C C C THE CONTROL LOOP STRUCTURES FOR EXAMPLE 2 ARE SPECIFIED AS FOLLOWS: C THE INNER LOOP IS SPECIFIED WHEN IM=1  $\mathfrak{c}$  $\mathfrak{c}$ THE OUTER LOOP IS SPECIFIED WHEN IN=2  $\mathbf{r}$ ONLY THOSE VALUES WHICH ARE NOT DEFAULTED OR WHICH CHANGE FROM  $\mathfrak{c}$ CONTROL LOOP STRUCTURE 1 TO CONTROL LOUP STRUCTURE 2 ARE SPECIFIED. C c  $\mathbf{C}$ NAS VARIABLES ARE SPECIFIED USING THE NAMES IN THE COMMON BLOCKS  $\mathbf{c}$  $\mathfrak{c}$ SYSTEMS TECHNOLOGY, INC. C MAY 1982 **GDH** C C  $\mathbf{c}$ IN...SPECIFIES WHICH CONTROL LOOP STRUCTURE IS BEING USED  $\mathfrak{c}$  $\mathfrak{c}$  $\mathfrak{c}$  $\mathfrak{c}$ C SUGROUTINE MODE (IN)  $\mathbb C$ DIMENSION NVEC(10), INDEX(5), NBI(5), NAI(5), BV(5, 2)  $\mathbf{c}$  $\mathbf c$ COMMON /TIME/ IST.TEND.TDT.TOUT.TC.TW. WMIN.WMAX.WINC.HFG.TOL.RLD.BV  $\mathbf{1}$  $\mathbf{C}$ COMMON /BAS/ IN, IOUT, NOD, NPS. INA. ISA. ISKIP. INFW. NC. IBIAS. NVAR. INDEX. NVEC. -1  $\mathbf{r}$ NB.NA.KTAU.NBI.NAI.IFCPT  $\mathfrak{c}$ C 60 TO '1.2), IM  $\mathbf c$  $\mathfrak{c}$ NAS VARIABLES FOR CONTROL LOOP 1 (INNER LOOP) C

1 CONTINUE  $NC=3$  $IBIAS=1$ **ORIGINAL PAGE IS** NVAR=3 OF POOR QUALITY INDEX(1)=3 INDEX(2)=2 INDEX(3)-5  $NVEC(1)=01$ NVEC (2) = 12  $BV(1,1) = -0.10681$  $BV(2,1) = .0889$  $BV(3,1) = -87.5$  $\mathbf c$  $TSI=15.$  $TDI = 1$ TEND=30. TOUT=3.  $TC=3.$  $\mathbf{c}$  $MMN=5$ WMAX=B. WINC=2.  $\mathfrak{c}$  $NP = 1$  $NA = 1$  $NBI(1)=1$  $NAI(1)=0$  $\mathbf{c}$  $MD = 1$  $NPS=2$ INA=3 15A=2  $\mathfrak c$ C 60 TO 99  $\mathfrak{c}$  $\mathbf{C}$  $\mathbf{c}$ NAS VARIABLES FOR CONTROL LOOP 2 (OUTER LOOP)  $\mathbf{C}$ 2 CONTINUE  $BV(1,2) = -10681$  $BV(2,2) = .0889$  $BV(3,2) = -87.5$ **WHIN=.02**  $WMAX = .8$ NINC=1.5  $\mathfrak{c}$  $NBI(1)=2$  $NAT(1)=1$  $\mathsf C$  $\mathfrak{c}$ 99 **RETURN**  $\mathbf{C}$ END A)

TABLE 7 (Concluded)

# ORIGINAL PAGE 13 OF PUOR QUALITY

#### TABIL 8

### INPUT **FILE** USED **FOR** EXAMPLE: B **(File** name **is** STEP)

5  $-$  t TIME SEC- $\theta$ THET AND- $\cdot$   $\delta$ <sub>e</sub> ELEV RAD- $\frac{w_g}{g}$  $W_0$  FFS-. 'n HEGT FFS-DISCRETE STEP -87.5 FPS +.0000000E+00 +.8890780E-01 -.1068150E+06 +.0000000E+00 +.0000066E+00 +.1000000E+00 +.8870710E-01 -.1068150E+00 +.2006810E-03 +.1945720E+00 +.2000000E+00 +.8818220E-01 -.1071350E+00 +.7158820E-03 +.5958630E+00 +.3000000E+00 +.8755490E-01 -.1077550E+00 +.1313370E-02 +.8468250E+00 +.4000000E+00 +.8732380E-0\* .1089440E+00 +.1502140E-02 +.6301350E+00 +.5000000E+00 +.8753650E-1 192790E+00 +.1257960E-02 +.2335550E+00 +.6000000E+00 +.8753170E-Jv030E+00 +12510B0E-02 +14543760E+00 +.7000006E+00 +.8739910E-01 -.1088730E+00 +.1360970E-02 +.6995320E+00 +.8000000E+00 +.8742340E-01 -.1090360E+00 +.13016B0E-02 +.6021840E++ +.9000000E+00 +.87435o0E-01 -.1089450E+00 +..259370E-02 +.6722370E+00 +.1000000E+01 +.8763130E-01 -.1038690E+00 +.1030010E-02 +.5538370E+00  $t$  $\Theta$  $\tilde{h}$  $\delta_{\mathbf{e}}$  $W_{\mathbf{g}}$ 

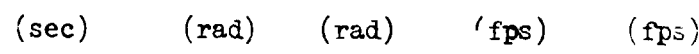

#### **ORIGINAL PAGE IS** OF POOR QUALITY

From Eq. 50 and X for control loops 1 and 2,

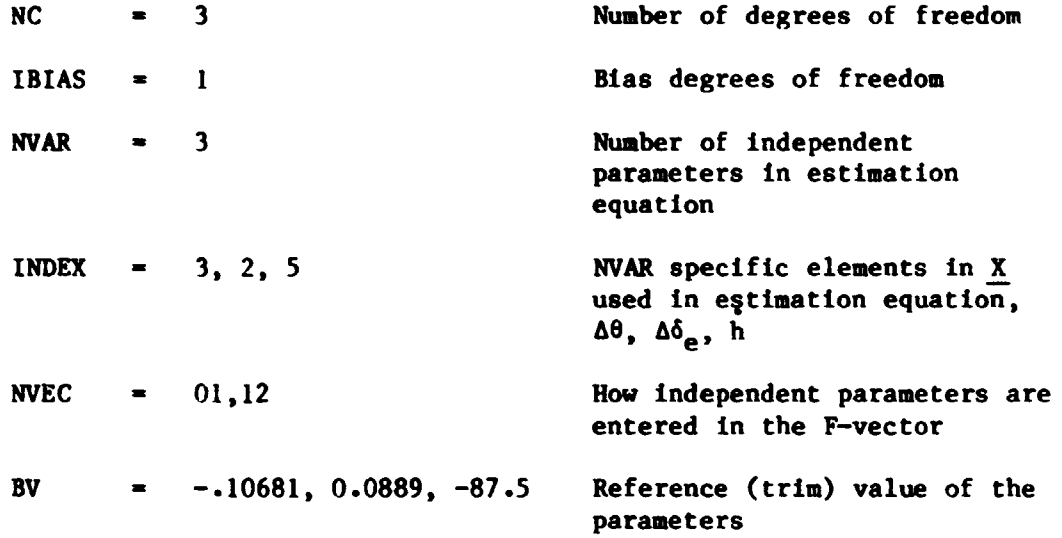

### b. **Time** History Variables (Refer to Section III.B, pp. *29-31).*

**Fcr** control loops **1** and **2,** 

$$
TST = 15.
$$
  
\n
$$
TEND = 30.
$$
  
\n
$$
TOUT = 3.0
$$
  
\n
$$
TC = 3.0
$$

c. Frequency Response Variables (Refer to Section III.D, pp. *34-"7).* 

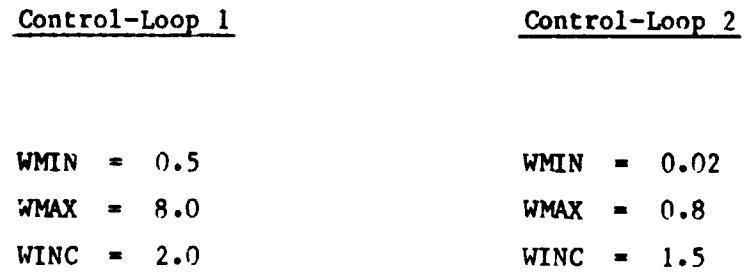

**TR-1188-1** *74* 

#### **ORIGINAL PAGE IS** OF POOR OUALITY

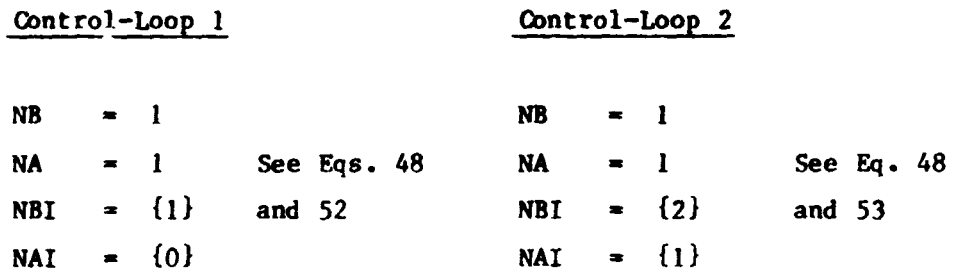

d. Control Flags (defer to Section **III.A,** pp. **26-29).** 

**For** control **loops** 1 and **2,** 

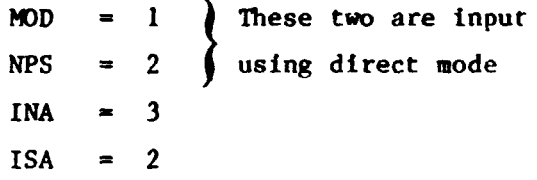

e. Description of Subroutines **PREPR** and **K)DE.** Tables 6 and **7** contain annotated listings of the user-defined subroutines **PREPR** and MODE.

#### **4. Description of the RAS (lutputs**

Table 9 contains an annotated output of the **NAS** program. **Items** typed by the user are underlined.

#### *5.* **Mecussion of** the **ksultr**

**For** this case, It **was** not necessary to compute the frequency response to obtain the gains and K<sub>h</sub>. They could have just as easily been deter-**That** *is,* From **Eq.** *48* it mined directly **from** the **s's** presented in Table 9. is recognized that c<sub>1</sub> and ac abould equal K<sub>A</sub> and K<sub>H</sub>K<sub>h</sub>T, respectively; thus **LIT**  $\begin{bmatrix} 1 & 0 \\ 0 & 1 \end{bmatrix}$ 

```
ORIGINAL PAGE IS
TABLE 9. NAS OUTPUT FOR EXAMPLE B
                                                     OF POOR QUALITY
   im5INPUT FILE ? STEF ----------------- Filename
     I TIME SEC
     2 THET RAD
     3 ELEV RAD
                                  Note: User inputs
     4.46FPS
                                  are underlined
     5 HDOT FPS
   FILE ID : DISCRETE STEP -87.5 NO. VAR. 5
   DIRECT INPUT USING NAMELIST
  VAR. NO. 7 20
  MOD = 0 CHANGE TO 1 ------- Use Subroutine MODE
        = 1MOD
  VAR. NO. 7 21
  NPS = : CHANGE TO _ -------- Two control loop structures
  NPS =
                \overline{2}VAR. NG. 7-1
  V (DEPENDENT VARIABLE), FOR CONTROL LOOP 1 - Inner loop
                                  \frac{1}{y} = \delta_{e_n}0 ELEV(N-0) ––
  THE F-VECTOR (INDEPENDENT VARIABLE):
  1 THET(N-0)
                        \longrightarrow \mathbf{F} = [\Delta \mathbf{e}_n, \ \Delta \mathbf{h}_{n-1}, \ \mathbf{B}]2 HDOT(N-1)
   3 BIAS DOF
  TRANSFER FUNCTION FOR CONTROL LOOP 1
                                        \frac{\delta_e}{\theta} (z) = \hat{c}_1 = \hat{Y}_p^{\theta}NUM : THET(N-0) Z##- 0
     DEN : 1.0
    VERIFY VARIABLES TO BE SAVED
    ELEV WITH TRIM VALUE OF -. 1068!
    THET WITH TRIN VALUE OF .088%
    HDDT WITH TRIM VALUE OF -87.50000
  TW.TDT.TC.TOUT = .150E+02 .100E+00 .300E+01 .300E+01
  Y (DEPENDENT VARIABLE). FOR CONTROL LOOP 2 ------ Outer loop
   0 ELEV(N-0)
  THE F-VECTOR (INDEPENDENT VARIABLE):
                                               Same as for
   1 THET(N-0)
                                               Control Loop 1
   2 HDOT(N-1)
   3 BIAS DOF
  TRANSFER FUNCTION FOR CONTROL LOOP
                                      \overline{2}\frac{\theta_c}{\theta_c}(z) = \frac{\hat{c}_2 z^{-1}}{\hat{c}_1} = \vec{r} \cdot \vec{r}NUM: HDOT(N-1) Z##- 0
     DEN \cdot -THET(N-0)
```
TR-1188-1

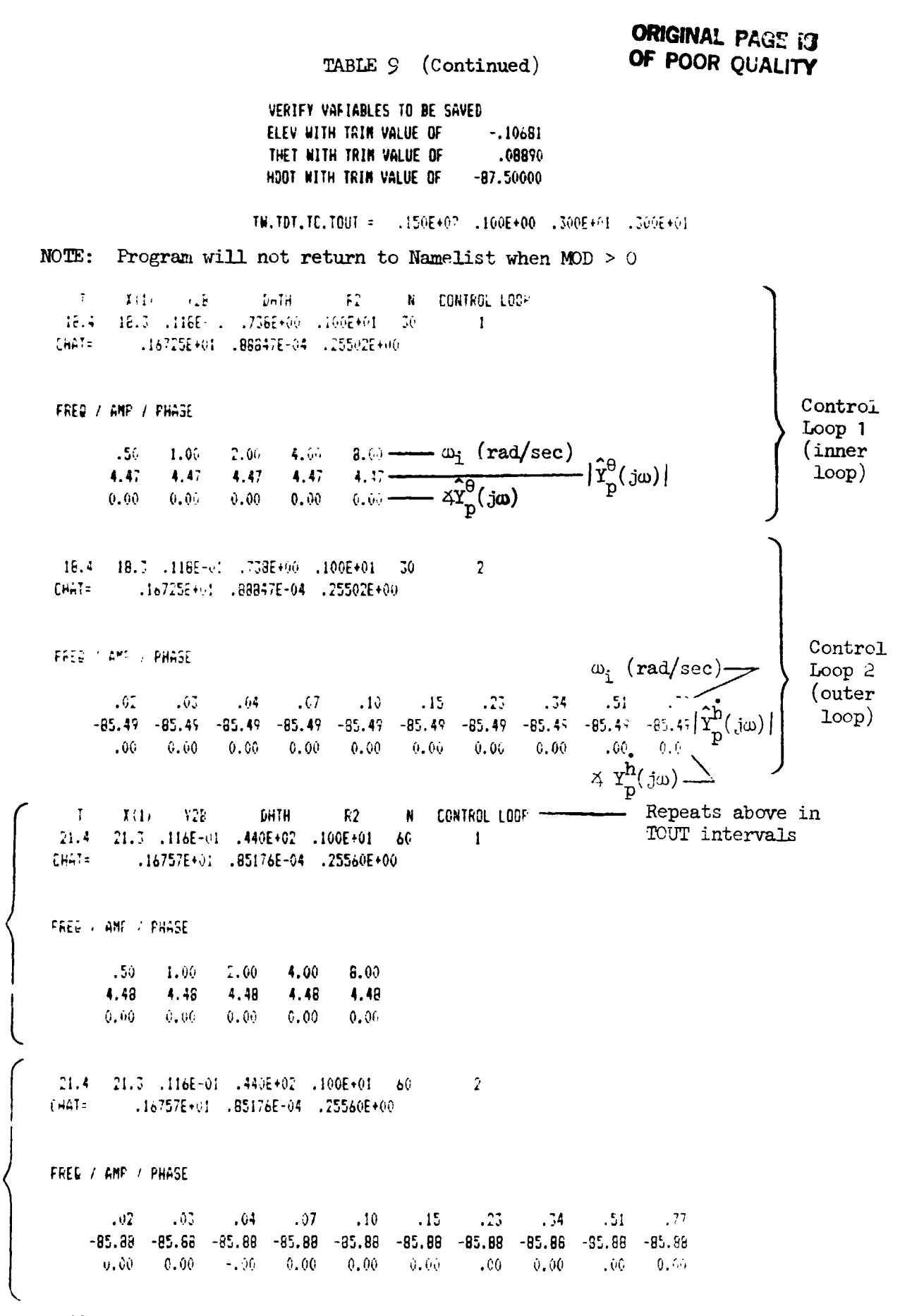

ORIGINAL PACE IS OF POOR QUALITY

TABLE 9 (Concluded)

CONTROL LOOP  $X(1)$  $Y2B$ DHTH  $R<sub>2</sub>$  $\blacksquare$  $\mathbf{I}$  $24.4$ 24.3 .114E-01 .360E+03 .100E+01 90  $\mathbf{1}$ .16768E+01 .83948E-04 .25579E+00 CHAT= FREQ 7 AMP 7 PHASE  $2.00$ 4.00  $8.00$  $.50$  $1.00$ 4.49 4.49 4.49 4.49 4.49  $0.00$  $0.00$  $0.90$  $0.00$  $0.00$ 

24.4 24.3 .114E-01 .360E+03 .100E+01 90  $\overline{2}$ .16768E+01 .83948E-04 .25579E+00  $CHAT =$ 

FREQ / AMP / PHASE

 $.02$  $.03$  $.04$  $.07$  $.10$  $.15$  $.23$  $.34$  $.51$  $.77$  $-86.01$  $-86.01 - 86.01 - 66.01 - 86.01$  $-86.01$  $-86.01$  $-86.01$  $-86.01$  $-86.01$  $.00.$  $0.00$  $0.00$  $0.00$  $-.00$  $0.00$  $0.00$  $-.00$  $0.00$  $0.00$ 

 $X(1)$ DHTH N CONTROL LOOP  $\mathbf{I}$  $Y2F$  $R<sub>2</sub>$  $27.4$ 27.3 .114E-01 .114E+04 .100E+01 120  $\mathbf{I}$ CHAT= .16820E+01 .83587E-04 .25629E+00

FREQ / AMP / PHASE

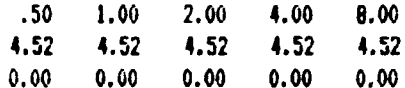

27.4 27.3 .114E-01 .114E+04 .100E+01 120  $\overline{2}$ CHAT= .16820E+01 .83587E-04 .25629E+00

FREQ / ANF / PHASE

 $.02$  $.03$  $.04$  $.07$  $.10$  $.15$  $.23$  $.34$  $.51$  $.77$  $-86.07 - 86.07$  $-86.07 - 86.07$  $-86.07$  $-86.07$  $-86.07$  $-E6.07$  $-86.07$  $-86.07$  $.00.$  $0.00$  $0.00$  $0.00$  $0.00$ 0.00  $.00$  $-0.00$  $0.00$  $0.00$ 

- NOTES: 1) That solution for both control loops was essentially invariant throughout run
	- 2) Program will loop back to the same point as in Example A; however, in this case no further computations were made.

### **ORlGfNAL PAGE €3**  OF POOR OUALITY

these gains could be determined by direct inspection of the c coef**onigh LAGE IS**<br>**OF POOR QUALITY**<br>these gains could be determined by direct inspection of the  $\hat{c}$  coef-<br>ficients. However, usually it is <u>not</u> possible to directly relate the<br>coefficients  $\hat{c}$  to the pilot control p coefficients, c, to the pilot control parameters. In thes cases, a frequency response from which specific piloting parameters (e.g., gain and phase) can be deduced will aid in recognizing the identified pilot control elements .

Table 10 gives the exact and 3 DOF estimated pilot gains  $K_A$  and  $K_b^*$ . These gains were obtained from the frequency response amplitude ratios and coefficients of control loops **1** and **2** listed in Table *9.* Ihe frequency response for  $Y_{p}^{n}$  (control loop 2) can only identify the gain  $K_{h}^{*}T$  as the knowledge that **yh is** an integrator **was** used in deriving the **3** DOF estimatlon equation. To account **for** the sample frame time, T, which appears in Eq. *50,* **20** dB **was** added to the amplitude ratio of control loop **2** to obtain **Ki.** Note that the **3** WF estimated and exact pilot gains are in perfect agreemi .it. *Also* presented in Table **10** is the value **of** the correlation coefficient, **R2,** which **is** equal to **1.**  P. P

*The* use **of** *a* frequency response to deduce the pilot control parameters **<sup>0</sup>** is further shown using 5 DOF to determine the pilot control elements Y<sub>p</sub> **n**  The use of a frequency response to deduce the pilot control parameters<br>is further shown using 5 DOF to determine the pilot control elements  $Y_p$ <br>and  $Y_p$ . 5 DOF were obtained by <u>not</u> computing t've differences  $\delta_{e_n} - \delta$ and  $\theta_n - \theta_{n-1}$  prior to inputing them into NIFIP, but rather  $\delta_{e_{n-1}}$  and  $\theta_{n-1}$ are added as additional **DOF.** The estimation equat'on became

$$
\delta_{\mathbf{e}_{n}} = \hat{c}_{1} \delta_{\mathbf{e}_{n-1}} + \hat{c}_{2} \theta_{n} + \hat{c}_{3} \theta_{n-1} + \hat{c}_{4} \hat{h}_{n-1} + B \qquad (56)
$$

where  $\frac{1}{c}$  should equal

$$
\hat{c} = \begin{bmatrix} \hat{c}_1 \\ \hat{c}_2 \\ \hat{c}_3 \\ \hat{c}_4 \\ B \end{bmatrix} = \begin{bmatrix} 1 \\ \kappa_{\theta} \\ -\kappa_{\theta} \\ -\kappa_{\theta} \\ \kappa_{\theta} \kappa_{h}^{\ast}T \\ B \end{bmatrix}
$$
 (57)

#### **TABLE 10**

**EXACT AND ESTIMATED PILOT GAINS USING THREE DEGREES OF FREEDOM** 

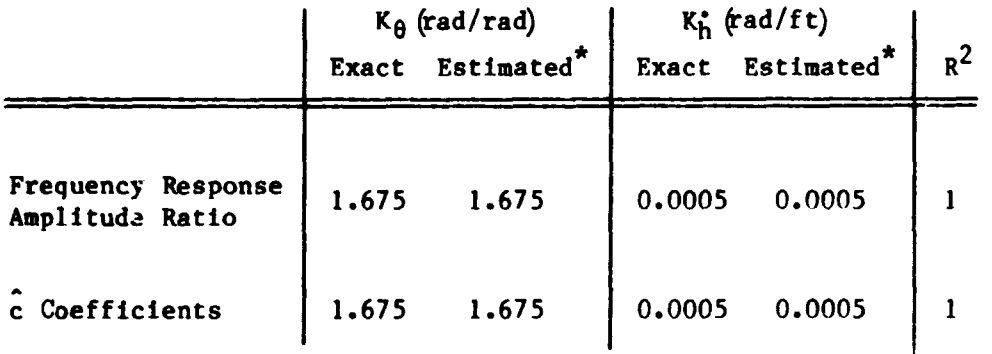

**\*Using estimate at t** = **21.4 sec in Table 9.** 

#### **TABLE 11**

**EXACT** *AND* **ESTIMATED PILOT GAINS USING FIVE DEGREES OF FREEDOM** 

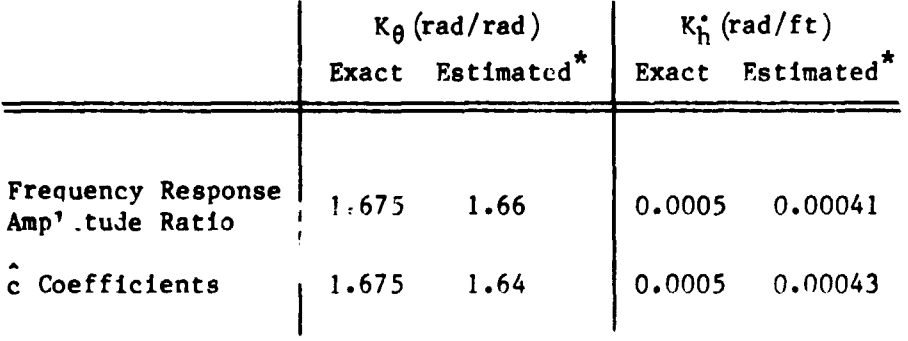

**\*Using estimate at t** = **21.4 sec, NAA output not shown.** 

### **ORIGINAL PACE IS OF POOR QUALITY**

Values of  $\frac{c}{c}$  listed in Eq. 57 were determined by inspection of Eq. 50.

Values of  $\frac{1}{c}$  listed in Eq. 57 were determined by inspection of Eq. 50.<br>In this case the apriori knowledge of  $Y_p^{\theta}$  and  $Y_p^{\theta}$  is not used explicitly in deriving the estimation eqyation. The assumed form of Eq. 56 has enough DOF to identify  $Y^{\theta}_{n}$  and  $Y^{\text{h}}_{n}$  as entries 1, 2, 3, and 6 of Table 1.

Figure *9* presents the exact and **5** WF estimated pilot describing functions of  $Y_n^h$ . As before the frequency response identified  $Y_n^{\theta}$  as a pure gain of magnitude essentially equal to that for. 3 **WF.** The frequency response of  $Y_n^h$  on the other hand now shows that  $Y_n^h$  is in fact an integrator. Although the phase angle of  $Y_n^h$  at the lower frequencies does not exactly ustch that of an integrator, this is due to an insufficient time window lehgth. (Refer to the Section **I1** discussion on time window length, pp. **19-20.)** The phase angle at the higher frequencies does indeed match that **of** an integrator. Further increases in .the number of DOF do not change the identified solutions for  $Y_p^{\theta}$  and  $Y_p^{\theta}$ , and the same effects of increasing the number of DOF as in Example **1** were noted.

The coefficients,  $\hat{c}$ , for 5 DOF case again can be directly related to the pilot gains  $\kappa_{\theta}$  and  $\kappa_{h}$  using Eq. 57. Table 11 gives the gains  $\kappa_{\theta}$  and  $K_h$  for the 5 DOF case as determined from the  $\frac{c}{c}$  vector.

#### C. CLOSED-LOOP PILOT-VERICLE EXAMPLE

#### **1.** Statement **of** the **Problem and** Objectives

The previous examples were concerned with identifying the pilot control elements and ignored he Characteristics of the aircraft. This example combines the aircraft characteristics with those of the pilot, and the overall pilot-aircraft characteristics are identified for the landing maneuver (flare) of a DC-10 aircraft.

The pilot-aircraft characteristics for the landing flare are assumed to **be** described by **a** second-order model with a characteristic equation of the form

$$
\ddot{h} + 2\zeta \omega \dot{h} + \omega^2 h = 0 \tag{58}
$$

TR-1188-1 **81** 

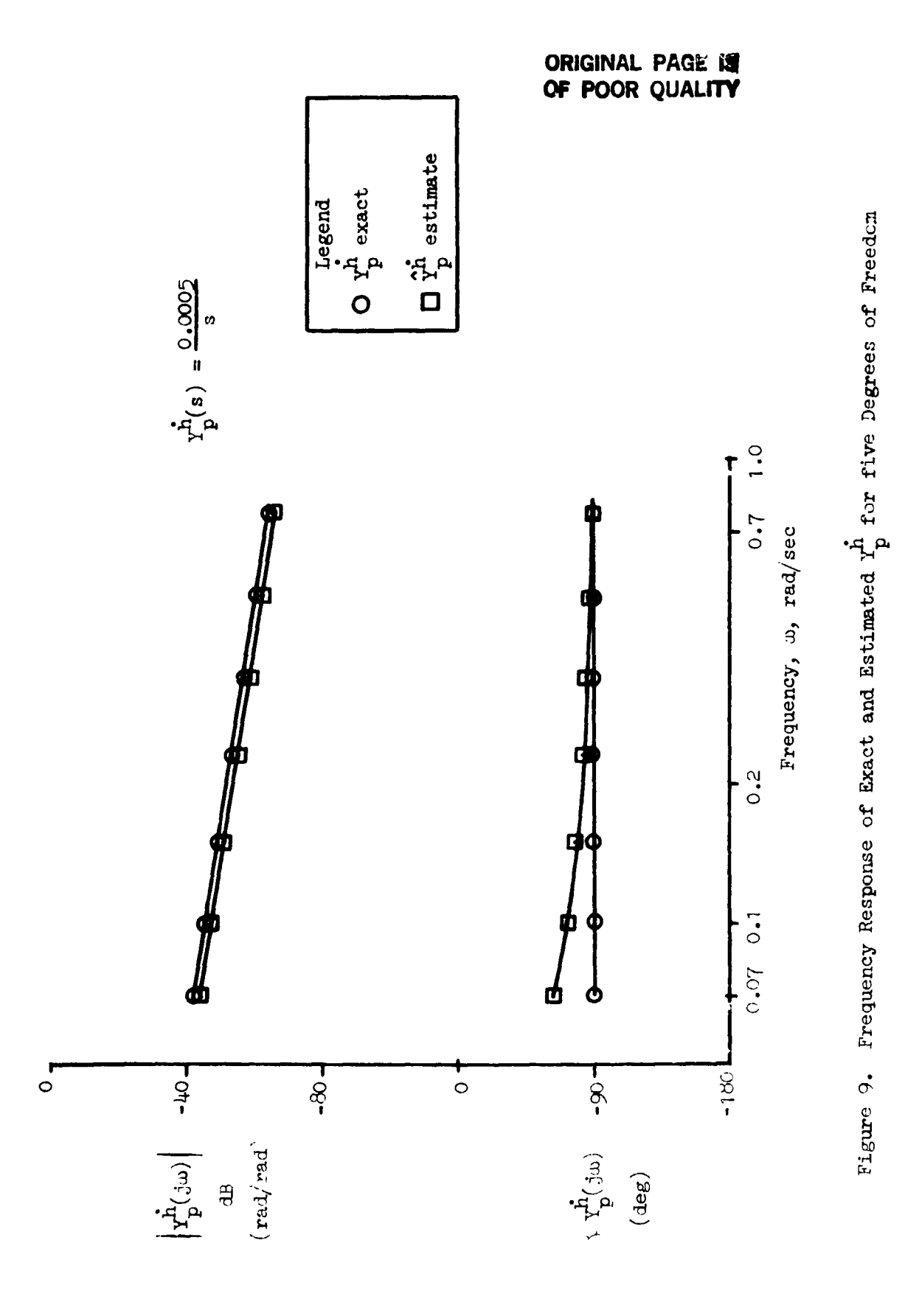

 $TR-1188-1$ 

82

### **09lGINAL PAGE** *15*  **OF POOR QUALITY**

where h is altitude and (') refers to time differentiation. It is further assumed that this characteristic equation describing the flare corresponds to the response from an initial altitude, h, and sink rate, h, with respect to the terminal conditions. Thus the flare is regarded as an unforced response from **a** set of initial conditions to a set of desired conditions at touchdown.

The pilot-aircraft nature<sup>-</sup> frequency,  $\omega$ ,  $\omega^{-4}$  damping,  $\zeta$ , of Eq. 58 were Identified from actual flight data of a DC-10 landing maneuver. **A**  detailed discussion of the DC-10 flare and pilot-aircraft model is found in **Ref.** *14.* 

#### **2. Cbndderatlon of NIPIP Paraneters**

a. Specifying the F-Vector. Using Eq. 58, the estimated of w and  $\zeta$ are determined by shifting the terms containing w and **C** to the right-hand side. Thus the estimation equation is given by:

$$
\ddot{h}_{n} = -2\zeta \omega h_{n} - \omega^{2} h_{n} + B
$$
\n
$$
= \hat{c}_{1} \dot{h}_{n} + \hat{c}_{2} h_{n} + B
$$
\n
$$
\equiv \underline{F}_{n} \hat{c}
$$
\n(59)

The "B" term in Eq. 59 represents a bias DOF and is included for the reasons presented in Section **11.** 

From Eq. 59 it is seen that the pilot-aircraft parameters  $\omega$  and  $\zeta$  can be determined directly from the estimated coefficients,  $\hat{c}$ , that is,

$$
\omega = \sqrt{\hat{c}_2}
$$
 (60)

### **ORIGINAL PAGE OF P03R QUALW**

and 
$$
\zeta = \frac{-\hat{c}_1}{2\omega}
$$
 (61)

b. Frame Time and Time Window. The frame tlme and tlme window **wera**  determined **by** the sample period and length of the landing flare time **his**tory giving a sample period **of** *0.05* **eec** and a t?,ne window of *6.55* sec. This is one case where the rules of thumb are not followed when specifying the frame time and time window but using what **Is** available.

C. Frequency Response. The pllot--trcraft characteristics are determined **from** Eqs. 60 and **61;** thus a frequency response is not required and **ts** therefore omitted.

The default for subroutines MODE and **PREPR** are used, and the **NAS** variables are input using the "direct input mode ." d. User-Defined Subroutines.

#### **3. Definition of the** #As **Variables**

Table **12** contains a partial listing of the input file to be used. The "direct input mode" was used **to** define those variables which are not defaulted.

a. **NIPIP** Variables. (Refer to Section **III.C, Dp.** 31-34.) From Table **12** can be inferred as

$$
\underline{x} = \{t, h, \dot{h}, \ddot{h}\}
$$

#### **ORIG:NAL PAGE 19 OF POOR QUALITY**

TABLE 12

INPUT FILE: **USED FOR** EXAMPLE *<sup>C</sup>*

**(File name** Is FLARE)

 $\mathbf{A}$  $\pm$ TIME SEC - $H$   $FI$   $- h$ HDOT FPS - $- h$ - ii HDDTFPS2 -DC-10 FLARE +.5200E+01 +.1005E+03 -.1453E+02 -.1737E+01 +.5250E+01 +.1003E+03 -.1408E+02 -.2059E+01 +.5300E+01 +.9872E+02 -.1553E+02 -.1673E+01 +.5350E+01 +.9761E+02 -.1553E+02 -.1995E+01 +.5400E+01 + 9682E+02 -.1566E+02 -.2156E+01 +.5450E+01 +.9619E+02 -.1564E+02 -.2091E+01 +.5500E+01 +.9476E+02 -.1641E+02 -.2349E+01 +.5550E+01 +.9413E+02 -.1635E+02 -.215oE+01 +.5600E+01 +.9366E+02 -.1612E+02 - 1963E+01 +.5650E+01 +.9287E+02 -.1626E+02 -.2670E+01 +.5700E+01 +.9160E+02 -.1685E+02 -.2542E+01 +.5750E+01 +.9049E+02 -.1724E+02 -.2059E+01 +.5800E+01 +.8954E+02 -.1746E+02 -.22B4E+01 +.5850E+01 +.8954E+02 -.1673E+02 -.2509E+01 +.5900E+01 +.8812E+02 -.1746E+02 -.2509E-01 +.5950E+01 +.8670E+02 -.1814E+02 -.2316E+01 +.6000E+01 +.8654E+02 -.1753E+02 -.2316E+01 +.6050E+01 +.8622E+02 -.1709E+02 -.1963E+01 +.6100E+01 +.8543E+02 -.1715E+02 -.2091E+01 +.6150E+01 +.8464E+02 -.1719E+02 -.1769E+01  $A$  $\mathbf{r}$  ,  $\mathbf{r}$  $+$   $h$ 

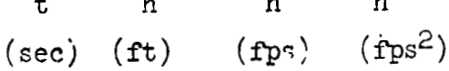

ORIGINAL PAGE IS OF POOR QUALITY

From Eq. 59 and  $\overline{X}$ 

- $NC \rightarrow 3$  $IBIAS = 1$  $NVAR = 3$ INDEX =  $4, 3, 2$ NVEC =  $1,2$
- b. Time History Variables (Refer to Section III.B, pp. 29-31)
	- **TDT**  $= 0.05$  $= 6.55$ **TEND TOUT**  $= 1.$ **TC**  $= 1.$

c. Frequency Response. This section is omitted, because it is unnecessary.

d. Control Flags. Use default settings.

#### 4. Description of the NAS Outputs

Table 13 contains ar annotated output of the NAS program. Items typed by the user are underlined.

#### 5. Discussion of the Results

From Table 13 it is seen that the first three estimates of  $\hat{c}(1)$  are positive in sign; thus computing  $\zeta$  using Eq. 61 elds a negative (unstable) damping value. However, the last three estimates of  $\hat{c}(1)$  are

 $TR-1188-1$ 

#### **ORIGINAL PAGE IS** OF POOR OUALITY

TABLE 13. NAS Output for Example C NAS ---- execute the NAS program INFUT FILE " FLARE - Filename 1 TIME SEC  $2 - H$ -FT **3 HDDT FPS** 4 HDDT FPS2 FILE ID : DC-10 FLARE NO. VAR. 4 DIRECT INPUT USING NAMELIST VAR. NO. 2 CHANGE TO 6.55  $TEML = 100.00$  $TEND =$ 6.550 VAR. NO.  $2 \le$ TDT = .1000E+00 CHANGE TO .05<br>TDT = .5000E-01 Use namelist to set NAS variables VAR. NO. 1 CHANGE TO 1. 5.006  $T0U$   $=$  $T001 = 1.0000$ VAR. NO. 75 TC =  $5.000$ CHANGE TO 1.  $= 1.0000$  $TC$ VAR. NO. 7 26  $NC = C$ 0 CHANGE TO 3  $\mathfrak{Z}$ VAR. NO. 7 27  $1BIAS =$ O CHANGE TO 1  $IBIAS =$  $\mathbf{I}$ VAR. NO. 7 28  $NVAR =$ O CHANGE TO 3 NVAR =  $\overline{\mathbf{J}}$ VAR. NO. 7 29 0 CHANGE TO 4 INDEXI  $=$ INDEXI =  $\pmb{\mathsf{A}}$ VAR. NO. 7 30 INDEX2 = O CHANGE TO 3  $3 -$ VAR. NO. 7 31  $INDEX3 =$ 0 CHANGE TO 2  $IMDEX3 =$  $\overline{2}$ VAR. NO. 7 34 0 CHANGE TO 01  $NVECI =$  $NVERI =$  $\mathbf{1}$ VAR. NO. ? 35 NVEC2 = 0 CHANGE TO 02 NVEC2 =  $\mathbf{2}$ VAR. NO.  $\frac{1}{2}$ Use negative subscript to exit Namelist

 $TR-1188-1$ 

87

 $c - 2$ 

ORIGINAL PAGE 19 TABLE 13 (Concluded) OF POOR QUALITY Y (DEPENDENT VARIABLE), FOR CONTROL LOOF  $\blacksquare$ 0 HODT(N-0)  $y = b$ THE F-VECTOR (INDEPENDENT VARIABLE); 1 HCOT(N-0)  $\mathbf{F} = [\dot{\mathbf{h}}_n, \mathbf{h}_n, \mathbf{B}]$  $2 H (N-0)$ **3 BIAS DOF** VERIFY VARIABLES TO BE SAVED HODT WITH TRIM VALUE OF 0.00000 HOOT WITH TRIN VALUE OF 0.00000 H WITH TRIM VALUE OF 0.00000 TW. TDT. TC. TOUT = .655E+01 .500E-01 .100E+01 .100E+01 END VERIFICATION... TYPE "0" TO CONTINUE: "-1" TO RETURN TO NAMELIST? 0 N CONTROL LOOP  $\mathbf{T}$  $X(1)$  $Y2B$ DHTH  $R2$  $1.1 -$ 6.2 .465E+01 .249E+05 .9B6E+00 20  $\sim$  1 CHAT= .41154E+00 -.66509E-01 .10778E+02  $\mathbf{I}$  $X(1) = Y2B$ **DHTH** R2 N CONTROL LOOP 2.1 7.2 .335E+01 .107E+07 .980E+00 40  $\sim$  1. CHAT= .3820oE+00 -.67883E-01 .10402E+02  $R2$ N CUNTROL LOOF  $\mathbf{I}$  $X(1) \rightarrow 2B$ **DHTH**  $3.1$ 8.2 .229E+01 .150E+08 .969E+00 60  $\mathbf{1}$ CHAT= .36911E+00 -.72305E-01 .:0575E+02  $\mathbf{I}$  $X(1)$   $Y2B$ **DHTH R2 N CONTROL LOOP** 0.2 .175E+01 .912E+08 .897E+00 80  $4.1$  $\sim$  1 CHAT= -.48387E-01 -.52732E 01 .18824E+01  $X(1)$   $Y2B$ **DHTH** R2 N CONTROL LOOP  $\mathbf{I}$ 5.1 10.2 .162E+01 .347E+09 .890E+00 100  $\blacksquare$ CHAT=  $-.68103E-01-.52916E-01...15655E+01$  $\mathbf{T}$  $X(1)$   $Y2B$ **DHTH** R2 N CONTROL LOOP 6.1 11.2 .144E+01 .11BE+10 ..: 1E+00 120  $\sim 1$  $-.21262E+00-.54116E-01-.77539E+00$  - Use this estimate of  $\hat{c}$  for computing CHAT=  $\omega$  and  $\zeta$ INFUI FILE ^ ------- Program loops back to this point. No further runs made.

and construction of

#### **ORIGINAL PAGE 1S OF POOR QUALIW**

negative in sign which yields a positive (stable) damping value. The estimate of  $c(2)$  on the other hand gives a real value for the natural frequency for all time.

Using  $\hat{c}(1)$  and  $\hat{c}(2)$  at T = 6.1, the estimated natural frequency and damping are 0.23 rad/sec and 0.46, respectively.

The correlation coefficient,  $R^2$ , at  $T = 6.1$  is equal to 0.86 which initially leads one to the conclusion that the estimated solution does not match the actual data. *To* determine the degree to which the estimation solution does **or** does not match the actual data, the initial condition response of **Eq. 58** with **w** and **C** equal to their estimated values **was** computed. The initial conditions from the actual time history of  $h = 100.46$  ft and  $h = -14.53$  fps were used in computing the response.

Figure 10 presents the h to h phase plane trajectories of the initial condition response of **Eq. 58** with the estimated **w** and **C** as well as the actual data. From Fig. **10** it appears that the estimated solution does fit the actual data with a reasonable degree of accuracy. Thus this low value **of R2** does not appear to **be** due to an improper modeling approach, but rather due to the noise which is present in the input data.

#### D. DECELERATION TO HOVER

#### 1. Statement of the Problem and Objectives

The next example is based on the research presented in Ref. **15.** The theoretical background and derivation of the control laws are omitted in the following text. The purpose here **is** to demonstrate how the NIPIP technique can be used **to** identify the parameters of nonlinear equations .

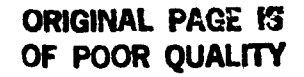

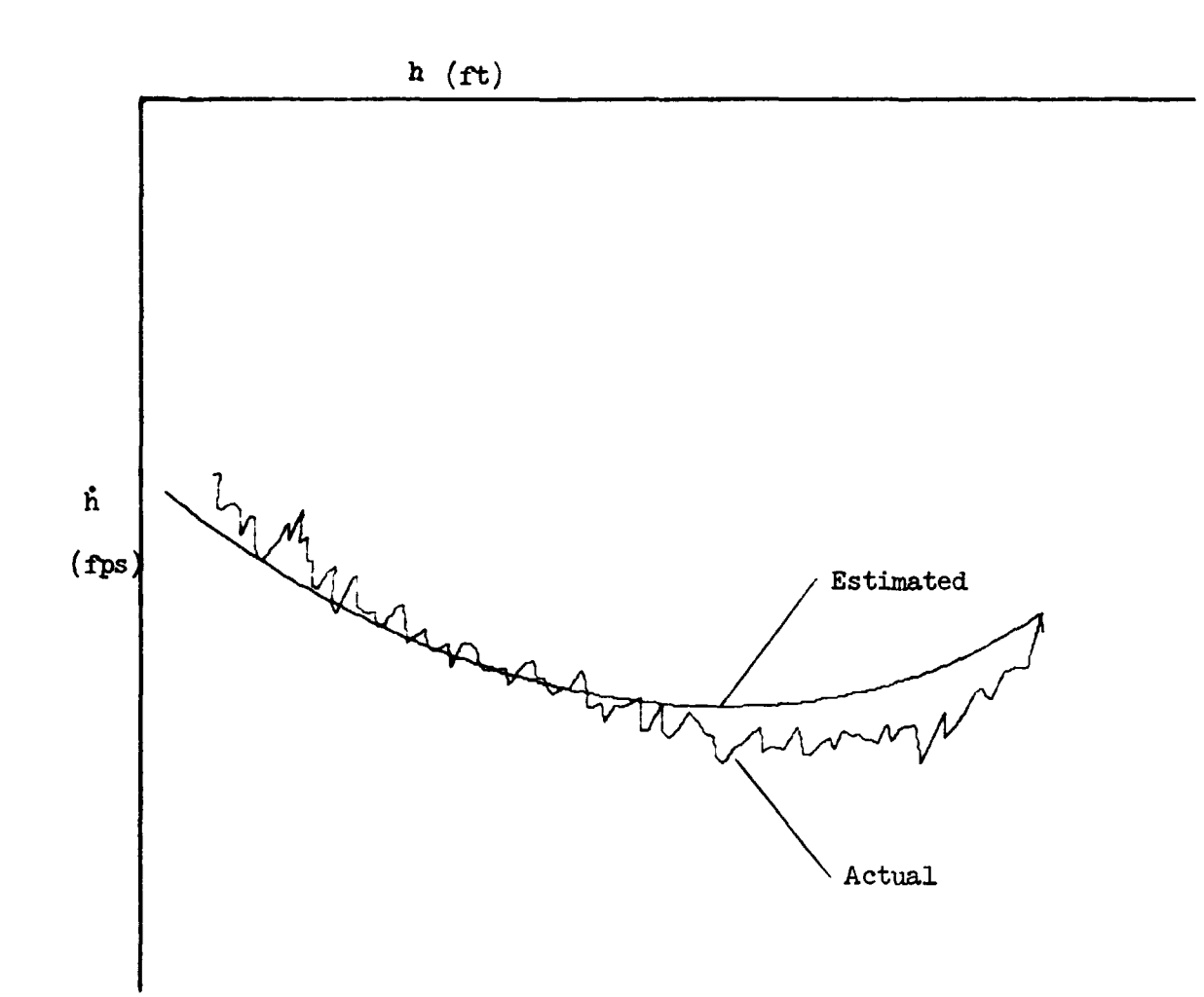

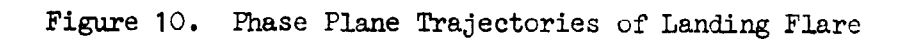

### **ORIGINAL PAGE 19** OF POOR OUALITY

**The block diagram shown in Fig. 11 summarizes the control task. Ref-**.. **erence 15 derives the following relationship between deceleration, R, and range, R,** 

$$
\ddot{R} = \frac{k^2 R}{(1 + R/A)^3}
$$
 (62)

**The objective of NIPIP is to identify the parameters k and A based on a deceleration profile of R and R.** ..

Equation 62 shows that k and A are nonlinearly related to R and R. **Their relationship can be made linear by algebraic manipulation of Eq. 62,** 

$$
\left(\frac{R}{R}\right)^{1/3} = c + dR \tag{63}
$$

**It is easily shown that c and d from Eq. 63 are related to k and A in Eq. 62 as follows:** 

$$
k = (c)^{-3/2} \tag{64}
$$

$$
A = c/d \tag{65}
$$

**The method for using NIPIP is now clear: Identify c and d in Eq. 63 by using the pre-processor subroutine to calculate** (R/R) **then calculate k and A using Eqs.** *64* **and 65. The details of how to set up the NIPIP input are presented below.** 

### **ORIGINAL PAGE 18 OF POOR QUALITY**

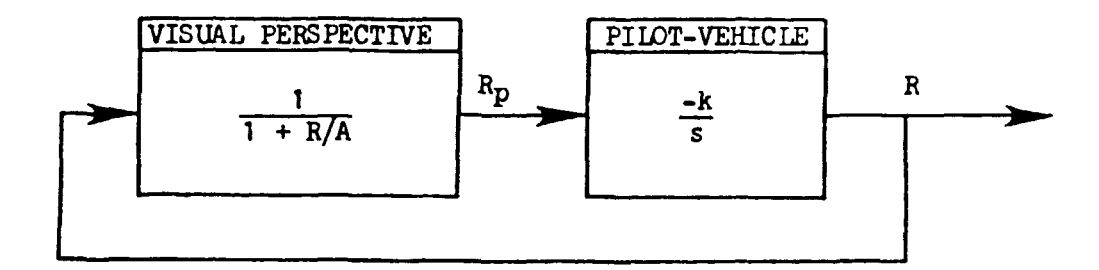

where

- **k** = !he effective gain for the combined pilot-vehicle **system**
- **R** = True range
- **<sup>R</sup>**= Perceived range **P**
- **A**   $=$  A measure of the effective size of the objec' being viewed
- *ii* = Range rate

..

$$
= -kR/(1 + R/A)^2
$$

**R** = Range deceleration

= 
$$
k^2R/(1 + R/A)^2
$$

Figure 11. Block Diagram for Deceleration to Hover **Example** 

**ORIGINAL PAGE !S OF POCR** QUALITY

#### **2. Qnridcrrtiaa of HIPIP Rrmetem**

a. Specifying the F-Vector. The F-vector **is** taken directly **from**  Eq. 63,

$$
y = (\mathbf{\ddot{R}}/\mathbf{R})^{1/3} = \{\mathbf{R},1\} \begin{Bmatrix} d \\ c \end{Bmatrix}
$$
 (66)  

$$
\equiv \underline{F} \underline{\hat{c}}
$$

Thus only **2** DOF are required with one being a bias **DOF** (i.e., the c term **is** a bias DOF).

b. **Frame Time and Time Window.** For this example the data is in the form of ordered pairs of **R** and **R.** Time information was not recorded; thus the "frame time" **is** in terms of the incremental number shown in Table **14..** All data will **be** processed using the infinite **time** window opt ion .

<sup>c</sup>. Frequency Response . **No** frequency response calculations are required, because **k** and **A** will **be** calculated **from** Eqs. 64 and 65.

#### **3. Definition of the MS Variables**

a. **NIPIP** Variables (Refer **to** Section **III.C,** pp. 31-34) The X-vector can **be** inferred **from** the partial list of the input data file shown in Table *14,* 

$$
\mathbf{X} = \{n, R, R, NU\}
$$

 $\bullet\bullet$ 

### ORIGINAL PAGE 19 OF POOR QUALITY

#### TABLE 14. PARTIAL LIST OF THE INPUT FILE USED FOR EXAMPLE D

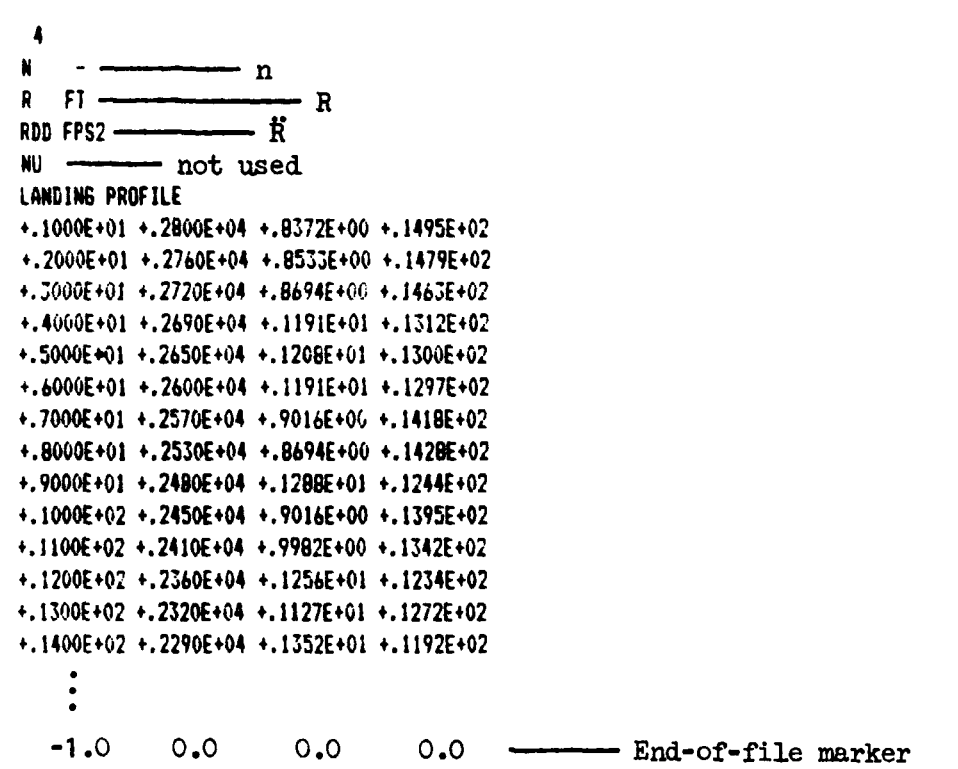

### ORIGINAL PAGE IS OF POOR QUALITY

The variable "n" is the incremental number used to number the data points. It is <u>not</u> time, but note that it is a monotonically increasing variable, as required by **the NAS** program. Ihe variable **"NU"** is not used **for** thfa example.

From Eq.  $63$  and  $\overline{X}$ ,

**NC \*2 IBIAS** = **1**  *WAR* = **2 INDEX** = **3, 2 mc** = **01** 

b. Time History Variables. (Refer to Section **III.B,** pp. 29-31)

 $TDT = 1.0$ 

**With** the time history variables set as shown above, **NAS** will process every data point, compute, and output c every fifth data point.

*C.* Frequency Response Variables. (Refer to Section **III.R,** pp. **29- 31)** The frequency response option will not **be** used for this example.

d. Control Flags. (Refer to Section **1II.A.** pp. 26-29) Default values **€or** all of the control flags will **be** used.

e. User-Defined Subroutines. (Refer to Section III.F, pp. **38-40)**  The pre-processing subroutine, PREPR, will be used to calculate the dependent variable in **Eq.** 66 (I.e., the *"y"* term). **A** listing of the resulting PREPR subroutine **is** contained in Table **15.** 

**ORIGINAL PAGE 15** OF POOR QUALITY TABLE 15

LISTING OF THE PREPR SUBROUTINE USED FOR EXAMPLE D

 $\mathfrak{c}$ 5.6 SUBROUTINE PREPR t. THIS IS A USER DEFINED SUBROUTINE FOR PREPROCESSING THE INPUT C  $\mathfrak{c}$ DATA TO NIPIP C  $\mathfrak{c}$ THIS IS THE DEFAULT LISTING FOR TRANSFERING DATA FROM THE DI  $\mathbf{C}$ ARRAY TO THE X ARRAY  $\mathfrak{c}$ SYSTEMS TECHNOLOGY. INC.  $\mathbf{C}$ **MAY 1982 GDH**  $\mathbf{c}$ SUBROUTINE PREPR(DI.X.IN.M)  $\mathbf c$  $\mathfrak{c}$  $\mathbf{c}$ DI... INPUT DATA ARRAY FROM DATA FILE, TAPE, OR FLIGHT TEST C  $\mathbf{r}$ I ... OUTPUT DATA ARRAY AFTER PROCESSING  $\mathbf{c}$ IN...SPECIFIES WHICH CONTROL LOOP IS BEING PROCESSED K ... NUMBER OF VARIABLE S PER RECORD ON THE INPUT DATA FILE  $\mathbf{C}$ C C. C. C DIMENSION DI(1), X(1)  $\mathsf{C}$ c  $\mathbf C$ TRANSFER DATA FROM DI TO X ARRAY  $\mathbf{C}$ C DO 1 I=1.M  $K(I) = DI(I)$ 1 CONTINUE  $R = \chi(2)$  $RDD=X(3)$  $X(3) = (R/RDD) 11(1, 73, )$  $\mathbf{C}$  $\mathfrak{C}$  $\mathfrak{c}$  $\mathbf{c}$ C 99 **RETURN** END  $\mathbb{C}$ 

### **ORIGINAL PA6E IY OF POOR QUALITY**

#### *4.* **Dercrlptlon of the NAS fhtputs**

Table **16** contains an annotated output **of** the **NAS** program. Items typed by the user are underlined. The values of k and A are calculated for a For values of the  $\hat{c}$ . Recall that **k** and **A** are related to  $\hat{c}_1 = d$  and  $\hat{c}_2$  **Let** and  $\hat{c}_3 = d$  and  $\hat{c}_4 = d$ via **Eqs.** 64 and *65.* 

#### **5. Mscussion of the Results**

Plots of the actual data and the **NIPIP** curve fit are presented in **Fig. 12.** The curve was constructed **by** using **Eq.** 62 and the indicated values **of k** and **A.** Note that the fit **is** best from **R** = 2800 ft down to about  $R = 300$  ft. This is because there are few data points for R < 300 ft. The fit in the R < 300 ft region could be improved by not including the data points for **R** > 300 Et or asing the **sliding** time window approach  $(1 \cdot e_*)$  use a time window that would give a  $\Delta R = 300$  to 500 ft).
A)B:E60 Execute the customized version of NAS for this example (i.e., EGD has the special version of the PREPR INPUT FILE ? LAND subroutine in it).  $1 - M$  $\ddot{\phantom{a}}$  $2 R$ FT. 3 RDD FPS2  $4 NU$ ORIGINAL PAGE IS OF POOR OUALITY NO. VAR. 4 FILE ID : LANDING PROFILE DIRECT INPUT USING NAMELIST VAR. NO.? 26 NC  $\overline{z}$ O CHANGE TO 2  $\overline{z}$ VAR. NO. 7 27 IBIAS = 0 CHANGE TO 1  $\mathbf{1}$ VAR. NO. ? 28  $NVAR =$ C CHANGE TO 2 NVAR  $=$  $2 -$ VAR. NO. ? 29  $INDEX1 =$ O CHANGE TO 3 INDEX1 =  $\mathbf{J}$ VAR. NO. ? 30  $INDEX2 =$ O CHANGE TO 2  $IMDEX2 =$  $2<sup>7</sup>$ VAR. NO. 34  $NVEC1 =$ <br> $NVEC1 =$ O CHANGE TO 01  $\mathbf{1}$ VAR. NO.  $7 - 1$ Y (DEPENDENT VARIABLE). FOR CONTROL LOOP 1<br>  $y = (R/R)^{1/3}$ THE F-VECTOR (INDEPENDENT VARIABLE):  $1 R (N-0)$  $\mathbf{F} = [\mathbf{R}_n, \mathbf{B}]$ 2 BIAS DOF VERIFY VARIABLES TO BE SAVED RDD WITH TRIM VALUE OF 0.00000 R WITH TRIM VALUE OF  $0.00000$ TW.TDT.TC.TOUT = .100E+03 .100E+01 .500E+01 .500E+01 END VERIFICATION... TYPE "0" TO CONTINUE: "-1" TO RETURN TO NAMELIST? 0

# ORIGINAL PAGE IP

TABLE 16 (Continued)

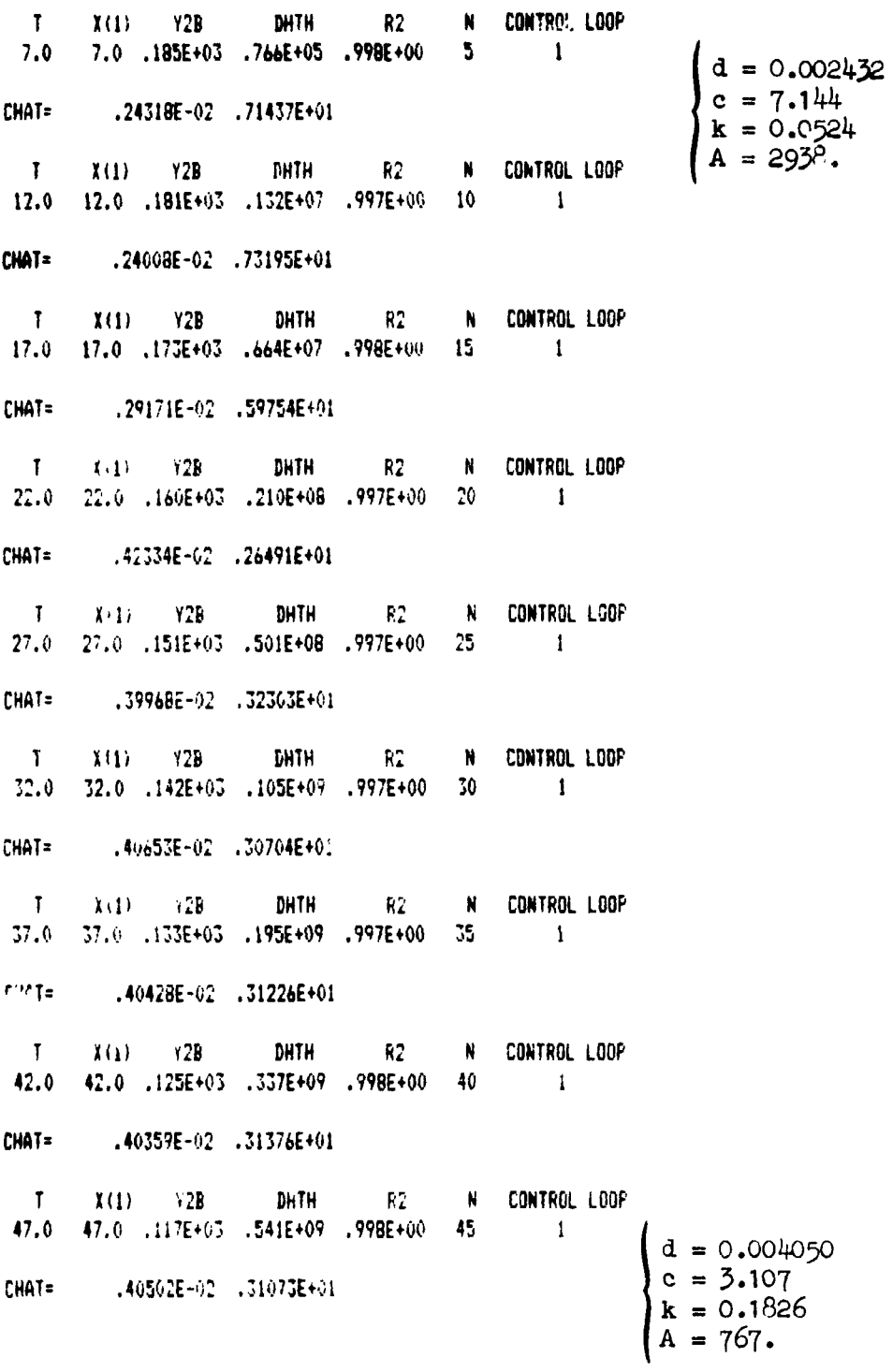

### **ORIGINAL PAGE IS**<br>OF POOR QUALITY

TABLE 16 (Concluded)

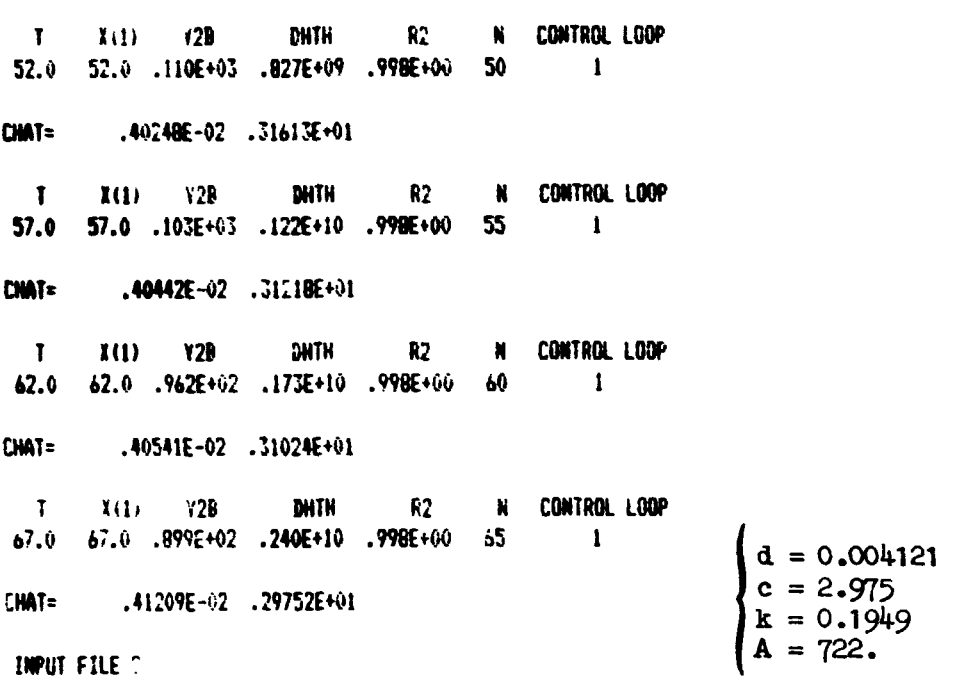

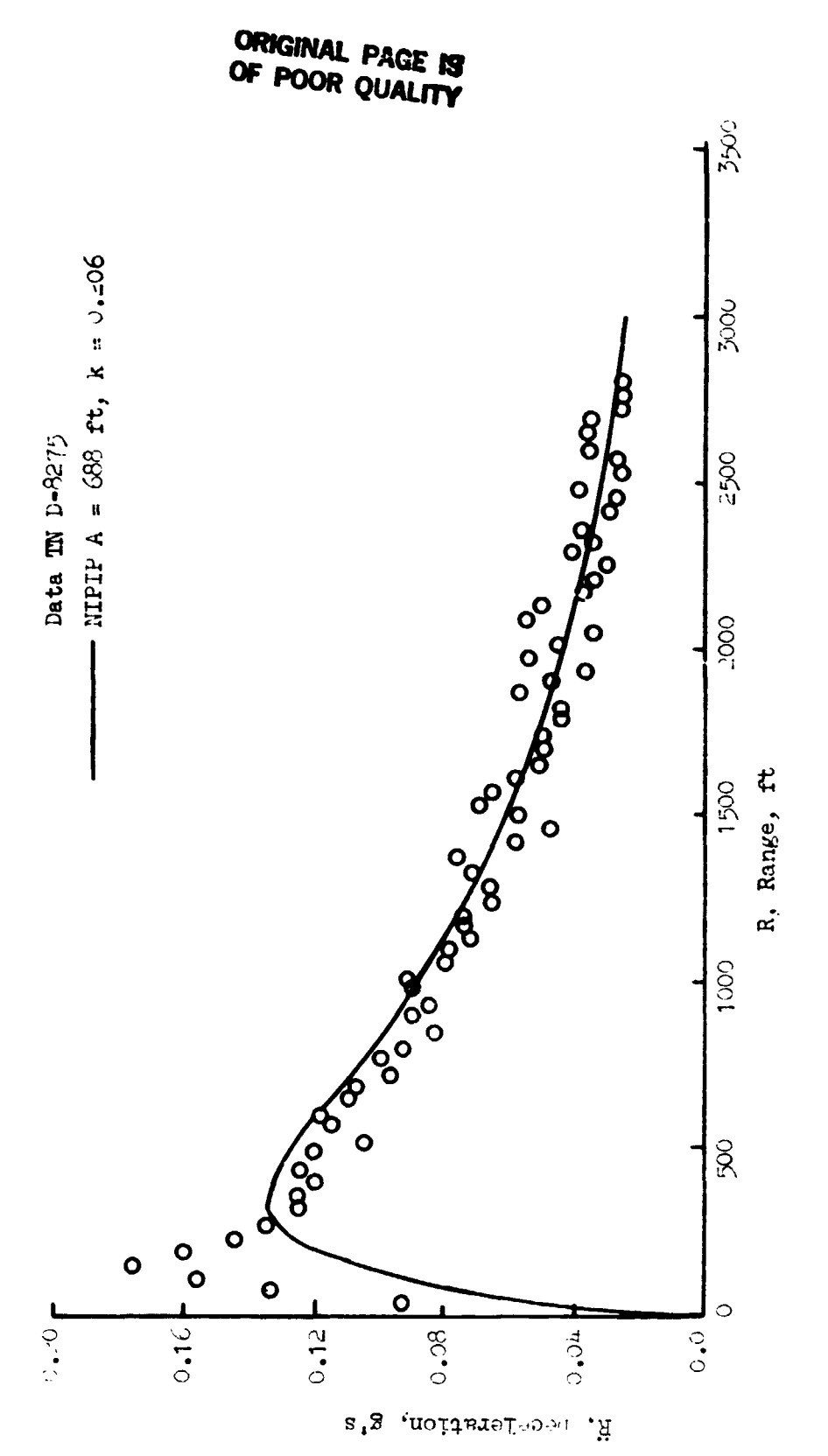

Figure 12. Actual Data and MIPIP Results for Example D

#### **REFERENCES**

- 1. Wingrove, R. C., Comparison of Methods for Identifying Pilot Describing Functions From Closed-Loop Operating Records, NASA TN D-6235, March 1971.
- 2. Heffley, R. K., and W. F. Jewell, Development of a CTOL Piloting Technique Measurement Scheme for a Real-Time Simulator Environment, NASA CR-152294, July 1979.
- 3. Jewell, W. F., and T. M. Schulman, A Pilot Control Strategy Identification Technique for Use in Multiloop Control Tasks, NASA CR-152374, August 1980.
- 4. Gelb, A., Applied Optimal Estimation, The M.I.T. Press, Cambridge,  $1974, pp. 23-24.$
- 5. McRuer, D. T., D. Graham, E. S. Krendel, and W. Reisener, Jr., Human Pilot Dynamics in Compensatory Systems--Theory, Models and Experiments with Controlled Element and Forcing Function Variations, AFFDL-TR-65-15, January 1965.
- 6. McRuer, D. T., and E. S. Krendel, Mathematical Models of Human Pilot Behavior, AGARDograph No. 188, January 1974.
- 7. Sheridan, Thomas B., and William R. Ferrell, Man-Machine Systems: Information, Control, and Decision Models of Human Performance, The M.I.T. Press, Cambridge, Mass., 1974.
- 8. McRuer, D. T., and Ezra Krendel, Dynanic Response of Human Operators, WADC-TR-56-524, October 1957.
- 9. Stapleford, Robert L., Samuel J. Craig, and John A. Tennant, Measurement of Pilot Describing Function in Single-Controller Multiloop Tasks, NASA CR-1238, January 1969.
- 10. Stapleford, R. L., D. T. McRuer, and R. E. Magdaleno, Pilot Describing Function Measurements in a Multiloop Task, NASA CR-542, August 1966.
- 11. Ragazzini, J. R., and G. F. Franklin, Sampled-Data Control Systems, McGraw-Hill, Inc., New York, 1958, pp. 314-320.
- 12. Jury, E. I., Sampled-Data Control Systems, Wiley, New York, 1958, pp.  $56-63$ .

JUDE OPA OF SLOWK NOT VILMED

- 13. Jewell, Wayne F., Data Collection Requirements, a Pilot Control Strategy Measurement Technique, and Verification Procedures for the Phase III HUD Program, Systems Technology, Inc., Technical Report No. 1153-1, February 1980.
- 14. Heffley, Robert K., Ted M. Schulman, Robert J. Randle, Jr., and Warren F. Clement, An Analysis of Airline Landing Flare Data Based on Flight and Training Simulator Measurements, Systems Technology, Inc., Technical Report No. 1172-1R, May 1982.
- 15. Heffley. Robert K. "A Model for Manual Decelerating Approaches to Hover," Proceedings of the Fifteenth Annual Conference on Manual Control, AFFDL-TR-79-3134, March 1979, pp. 545-554.

#### **APPERDTX A**

#### **CERERIC P-8 DIGITAL SIMULATION**

**In Examples A and B of Section IV, the equations of motion for a generic F-8 aircraft with known "pilot" control laws were used to generate the time histories. The time histories were then used as the input to the NIPIP identification scheae. These equations of motion and known control laws were simulated on a digital computer. The equations of motion were the same for both of these examples; however, the "pilot" control laws were different in the tuo examples. The pilot control laws which were used are defined in Section IV.** 

**The trin (i.e., straight and level) flight condition was specified at an altitude of 7000 ft, with an airspeed of 465 fps, giving a trim elevator control position of -6.1 deg and a trim pitch attitude of 5.1 dag. The airspeed was held constant at 465 fps throughout the time history by eliminating the axial acceleration in the equations of motion. The stability derivatives of this generic F-8 aircraft are listed tn Table A-1. The hare airframe short period natural frequency and damping fc** - **this flight condition are** *3.48* **rad/sec and** *0.6,* **respectively.** 

**In this digital simulation the aircraft was assumed to be flying through atmospheric turbulence which was modeled by passing a uniform distribution through a first-order filter. That is,** 

$$
\frac{v_g}{n} = \frac{\sigma_w \sqrt{L_w/U_o}}{s + 2U_o/L_w}
$$

wh**ere w<sub>g</sub> is the vertical turbulence and n** is a random number with a **ml€orm distribution. The scale length, b, was set at** a **constant i000 ft, and the rms level, ow, was 3.0 fps.** 

# ORIGINAL PAGE 19

LONGITUDINAL STABILITY AND CONTROL DERIVATIVES FOR THE F-8 AIRCRAFT

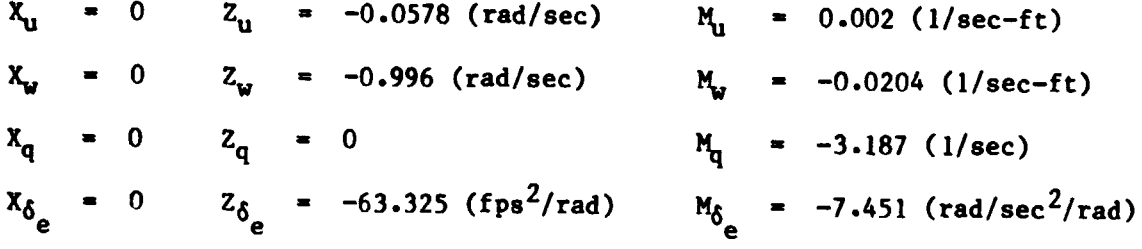

TRIM CONDITION:

$$
U_0 = 465 \text{ fps}
$$
\n
$$
\gamma_0 = 0.0 \text{ deg}
$$
\n
$$
\theta_0 = 5.1 \text{ deg}
$$
\n
$$
\delta_{e_0} = -6.1 \text{ deg}
$$

**ORIGINAL PAGE** *fg*  **OF POOR QUALITY** 

#### **APPENDIX B**

#### OPERATANG PROCEDURES

This appendix presents a description **of** the disk and file operations necessary to run the NAS software. **This** description will be presented **€or**  two computer systems. The first is concerned with operations on an Apple 11-Plus micro-computer and the second **is** for operation on the Dryden Cyber computer.

#### A. OPERATION ON AN APPLE II-PLUS **MICRO-COMPUTER**

A prerequisite for using the NAS software on an Apple micro-computer is that the Apple must have **64K** of random access memory (RAM) and must have the Mcrosoft Softcard **CP/M** operating system and Mcrosoft **FORTRAN-80.** This last requirement **is** solely due to the fact that this **is**  the operating system and **FORTRAN** language used to write this particular version of the NAS software. However, Microsoft FORTRAN-80 is fairly standard **FORTRAN,** hence with minor modifications it **may** be possible to use this software on any computer with a standard **FORTRAN** language capability.

For additional information about the use of the **CP/M** text editor, **FORTRAN-89** compiler and linker, or other operating system features, refer *to* Refs. **B-1** through **8-3.** 

#### **1. The** !US **Program Diskette**

The **NAS** programs reside on one diskette. The files on the **NAS**  diskette are:

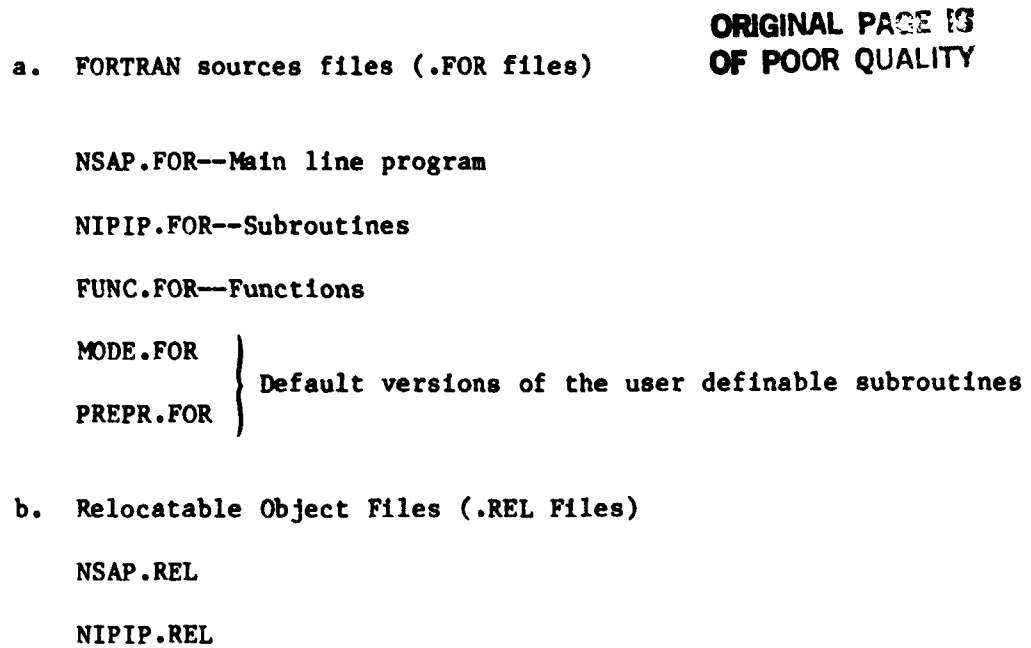

NAS . COM d. Submit Files **(.SUB** Files)

C. Executable Object Files **(.COM** Files)

FL80 **SUB** 

FUNC. REL

**MDDE** REL

PREPR.REL

The FORTRAN source files (.FOR) consist of programs as typed **in** by the user. (Listings of these programs, in the **form of** microfiche, can be found in the envelope inside the back cover of this report.) The relocatable object files ( .REL) are machine readable binary files produced by the FORTRAN-80 compiler from the FORTRAN source programs. The executable object file **NAS.COM** is the absolute version of the **NAS** program that **1s** properly loaded and ready to be executed. This file is the only file which **is** necessary for program operation; however, the .REL and .FOR files are required to arrive at this executable version.

#### **ORlQINAL PAGE 19 OF POOR QUALITY**

FL8O.SUB is a program which defines and executes macro instructions. FL6O.SUR compiles and links the **NAS** software **on** a multi-drive system, i.e., performs the steps necessary to convert the source files into the executable version of the software.

#### **2. lbking a Backup Diskette**

Always work with a backup copy of the **NAS** system master and store the original for safe keeping. Thus there will always **be** a default version of the software available. The procedure for making **a** backup is outlined in Ref. B-3. The following description relies on the fact that the backup copy is being used, as some files need to be erased **when** compiling and linking edited versions.

#### 3. Sample Session for a Single-Drive System

a. Organization of Diskettes. me to lack **of** disk space on a single diskette, the **NAS** programs and the FORTRAN-80 software will not fit **on** a single diskette. Thus it is necessary to use two diskettes. **One** contains a copy of the **NAS** programs listed above as well as the **CP/M** text editor, **The** other contains the **FORTRAN-80** software. For convenience a third diskette contains the input data file.

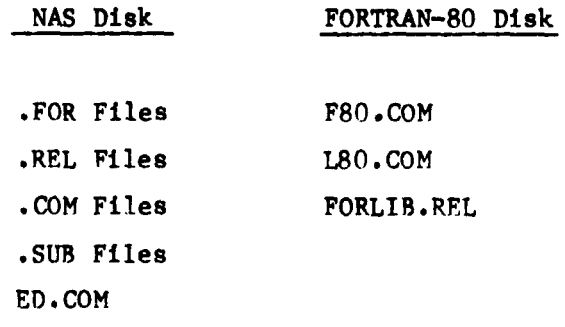

#### **ORIGINAL PAGE IS OF POOR QUALITY**

b. Editing the Source Programs. The **NAS** program contains two user def4-rblc subroutines, **MODE** and PREPR, and at some point it may be necessary to change these programs from their default versions.

It should **be** noted; although it **is** possible to edit any **of** the source programs, it **is** not reconmended or required to edit any source programs other than **MODE** or PREPR for program operation. The source files are edited using the **CP/M** editor, **ED\*,** by typing

#### **ED FN.FOR**

where **FN is** the file name of the source file to **be** edited, i.e., **M)DE** or PREPR

After the source file, FN, has been edited, exit the editor by typing

**E** 

**C.** Compiling and Linking FAited Source Programs. The next step **is** to compile and link the edited program. **This** procedure **is** explained and outlined in the FORTRAN-80 user's guide, **Ref.** B-I. The commands and the procedure are summarized below:

Place the FORTRAN-80 disk into the disk drive and type

**F80** 

When the asterick prompt appears, place the copied **NAS** disk into the drive and type

 $=$  FN

<sup>\*</sup>Refer to **Ref. B-3** for text editor commands.

#### **ORIGINAL PACE IS** OF POOR QUALITY

where **FN** refers to the name of the source file to be compiled, i.e., PREPR or **MODE. This** creates the **.REL** object code with the same name. Then type  $control-c$  and enter<sup>\*</sup>

#### **ERA NAS.COM**

Place the **FORTRAN-80** disk into the drive, type control-c, and enter

**L80** 

When the asterisk appears, insert the **NAS** disk and enter

#### **NSAP,NIPIP,FUNC,MODE,PREPR,FILENAME/N**

where filename specifies the name to be given to the executable object file. Note if future editing **is** to **he** done on this diskette and a filename other than the one previously used is specified, it **is** necessary to erase the earlier version of the executable object code as **was** done when **NAS.COM** was erased. **This is** due to disk space limitations. Thus suhstitute

#### ERA **FILENAME** COM

for ERA **NAS.COM** in this procedure and specify the new file **name** in the line after the **LRO** command.

When finished, the linker wlll return an asterisk, Do not worry about the list of "undefined globals." Put the **FORTRAN-80** disk back **in** the drive and enter

<sup>\*</sup>First make sure this is a back-up copy of the master diskette, because this command will erase the default executable **NAS** program. If it **is** not **a** backup, first create a backup copy of the master diskette. See Ref, B-3 for details on how to do this.

#### **FORLIB/ s**

**This command searches the FORTRAN library and links the program with the required subroutines. When the asterisk prompt appears, Insert the copied NAS disk into the drive and type** 

#### **/E**

**This will save the machine-executable file Filename .COM on the disk.** 

- **d. Run the Program. After the program has been compiled and linked,**
- **it is executed by typing**

#### **FILENAME**

**When the Apple responds** 

#### INPUT FILE?

**and the red light goes out on the disk drive, remove the copied NAS disk and place the diskette containing the input data file into the disk drive. Then enter the filename of the input data file and the program execution continues as shown in the examples of Section IV.** 

**This ends the sample session for a single-drive system. The next section presents a similar discussion for multi-drive systems.** 

#### *4-* **bplc Sereion** *on* **a Ilrltf-Drive erta**

**a. Organization of Diskettes. Due to disk space limitations, two diskettes are required for the FORTRAN-80 programs and the NAS programe. One contains a copy of the NAS programe. The other contains the FORTRAN-80 software, the CP/M text editor, and the file SUBMIT.COM. A third diskette contains che inprit data file.** 

#### **ORIGINAL PAGE IS** OF POOR QUALITY

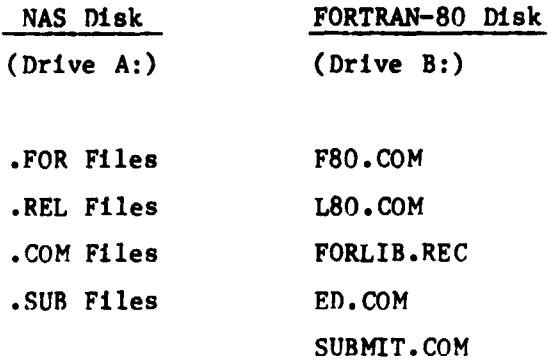

b. Editing the Source Programs. The NAS program concains two user definable subroutines, M)DE and PREPR, and at some point it **my be**  necessary to change these programs from their default versions. It should be noted, although it **is** possible to edit any of the source programs, it **is** not recommended or required to edit any source program other than **MODE**  or PREPR for program operation. The source programs are edited using the **CP/M** text editor, ED, by typing

#### B:ED FN-FOR

where **FN is** the file name of the source file, i.e., MODE or PREPR. After the source file **FN** has been edited, to exit the editor type

**E** 

**C.** Compiling and Linking Edited Source Programs. The next step **is** to compile and link the edited program. **This** procedure uses the macro command file FL80.SUB. The macro commands are summarized below:

#### **ORIGINAL PAGE** *13*  **OF POOR QUALITY**

Place the copied NAS disk into Drive A:, the FORTRAN-80 disk into Drive B:, type control-c, and type<sup>\*</sup>

**ERA NAS.COM** 

B **:SUBMIT** FL80 FILENAME

where FILENAME **is** the **name** *to* **be** given to the machine-executable object file. Note, if changing the **NAS** programs from their default version, it **is** recommended that some name other than NAS be used for FILENAME in the ahove command. **Thus NAS.COM** will always be the default version of the software.

The Apple Will respond

**ERA \*.RU** -- Erases all **.BAK** files created by the **CP/M** text editor.

 $B:FS0 = MODE -- Comple the MODE.FOR program.$ 

F:F80 - PREPR -- Compiles the PREPR.FOR program

B: -- **go** to Drive **B:** 

L80 A:NSAP, A:NIPIP, A:FUNC, A:MODE, A:PREPR, A:FILENAME/N/E

Creates the machine-executable object file. This file--called FILENAME.COM--is saved on Drive A:

A: -- Return to Drive A:

<sup>\*</sup>Firet, **is** this a back-up copy of the master diskette, as this command will erase the executable **NAS** program. If not, first create a back-up copy of the master diskette, see Ref. B-3 for details.

#### *<u>ORIGINAL PAGE IS</u>* **OF POOR QUALITY**

Note that if future editing is to be done on this diskette and a file**name** other than the one previously used **is** speciffed in the submit command, It **is** necessary to erase that version **of** the executable object code as was done when **NAS.COM was** erased. **This** is due to **disk** space limitations. Thus, substitute

#### **ERA FILENAME COM**

**€or ERA NAS.CnM** in this procedure and specify the new filename in the submtt comand.

d. Run the Program. **Turn** on printer if hard copy **is** desired. After the program has been compiled and linked, it **is** executed by placing the diskette with the new executable object code into Drive **B:** and the input data disk into Drive **A:,** typing control-c, and entering

#### **B: FILENAME**

When the program responds

#### **INPUT FILE?**

Enter the input data file name and program execution continues **as** shown in the examples of Section **IV.** 

#### **B. OPERATION ON THE DRYDEN CYBER COMPUTER**

The **NAS** software resides on the Cyber in two forms: one **is** an interactive version and the other **a** batch version. The only difference between these two versions **is** that, in the batch version, all **NAS** variables must be defined prior to execution using subroutine **WDE. The** control flag **MID is** inoperable in the batch version, and the program always calls subroutine M)DE; whereas, in the interactive version, the **user** has the option of using the namelist or . sbroutire MODE for defining the NAS variables.

Both of the Cyber versions (interactive and batch) are written in standard **FORTRAN** hence should **run** on any ccmputer with FORTRAN capability with **minor** modifications. **FORTRAN-V** is the **Cybr** standard FORTRAN (see Ref . **B-4);** however, the **NAS** software does not rely **on** any special capabilities **of FORTRAN-V,** hence the **NAS** software can **be** run using **FORTRAN IV.** 

#### 1. The NAS Program Piles

The two **NAS** versions reside in two separate files. The source files **on** the **Cyber** are:

**NASIAF** - Interactive **FORTRAN** version

NASSUB -- Batch version

These files are the **FORTRAN** source files, and they contain the mainline program, all function svibprograms, subroutines, and the default userdefined subroutines, **PlODE** and **PREPR.** Thus the **NAS** program **Is self**contained **in** the above files for both applications.

#### **2. nking a Backup Swrce File**

Always mrk with a backup copy **of** the **NAS** system master and store the original for safe keeping. Thus there will always **be** a default version **of**  the software available. The procedure far making a backup *is* outlined in Ref. **B-5.** The following description relies on the fact that the backup copy **Is** being used, as some sections may need to **be** edited when adapting the program to the problem at hand.

#### **ORIGINAL PAGE IS** OF POOR OUALITY

#### 3. Sample Session Using the Interactive Version

a. Calling the Interactive Version. The following commands assume that you have a copy of the NASIAF version on your disk. If not, obtain a suitable copy. After logging onto the Cyber (see Ref. B-5). The interactive **FORTRAN (IAF)** version is **nm** using the **FORTRAN** compiler.

Enter the **FORTRAN** compiler by typing

#### **FTNTS** .

IAF responds with the following:

#### **OLD, NEW, OR LIB FILE:**

Enter **OLD, NASIAF** 

IAF responds :

#### **READY** .

The ready response indicates that **IAF is** ready to accept another command .

b. Editing the Source Programs. The **NASIAF** program contains two user-definable subroutines, **MODE** and **PREPR,** and at **some** point **Is** may **be**  necessary to change these programs from their default versions.

It should **be** noted, although it is possible **to** edit any **of** the source **programs,** It **is** not reconmended or required **\*n** edit any source programs

other than HDDE **or PREPR** for program operation. The source file **is** edited using XEDIT<sup>\*</sup> by typing

#### XEDIT, NASIAF

where NASIAF **is** the file name of the interactive source file to **be**  edited. The user-defined subroutines are at the end (bottom) of the source file. They can be found using **the** locate command.

After the source file **has** been edited, exit the editor by typing

#### **Q,** FILENAPE, **RL**

where FILENAE **is** the filename to **be** given to the edited source file. RL will replace the file and make the file a local file.

*C.* Attaching the Lhta Input File. **Ihe** next step **is** to attach the data input file. The attach procedure **is** explained and outlined in the **NOS** Reference bnual, Ref. **B-5. The** comands and the procedure are sumarized below:

> The default input file **is** DATA; thus input data files are required to **be** attached under the name DATA using

#### ATTACH, DATA = INFILE

Where **INFILE is** the file name of the input data file to **be**  attached

d. Run the Program. After the input data file has been attached, the program **is** executed **by** typing

**RUN** 

~~ ~ \_~\_~

<sup>\*</sup> Refer to Ref. **B-6** for text editor commands.

When the Cyber responds

#### **INPUT** FILE?

**Type** the name of the input file (i.e., INFILE) This **is** used only for future reference when reviewing the program output; the program will use the file attached as **DATA.** Program execution continues as shown in the examples *of* Section IV.

This ends the sample session for the interactive version. The next section presents a similar discussion for the batch version.

#### **4. Sample Session Using the Batch Version**

a. Calling the Batch Version. The following commands assume that **you**  have a copy of the NASSUB version **on** your disk. If not, obtain a suitable copy. The batch version is **run** using **an** interactive active terminal and submitting the program **as** a batch job. Thus all **NAS** variables must be defined prior to program execution using subroutine **MIDE.** After logging onto the Cyber, the batch version **is** obtained by typing

#### **FTNTS**

**IAF** responds

#### OLD, **NEW, OR** LIB **FILE:**

Enter **OLD, NASSUB** 

**IAF** responds

**READY** 

#### **ORIGINAL PAGE 18 OF POOR QUALm**

The ready response indicates that IAF is ready to accept anothei command.

b. Editing the Source Programs. Since the batch version requires the **NAS** variables to **be** stored in subroutine **MODE,** it is always necessary to edit this subroutine to define the appropriate **NAS** variables. It may also **t** necessary **to** change subroutine **PREPR** from its default version. It should **be** noted, although **It** is possible to edit any of the source programs, it is not recommended **or** required **to** edit any source programs other than **K)DE or PREPR** for porgram operation. The source file is edited using **XEDIT\* by** typing

#### **XEDIT,NASSUB**

where **NASSUB** is the file name of the interactive source file *to* be edited. The user-defined subroutines are at the end (bottom) of the source file. They can **be** found using the locate command.

After the source file has been edited, exit the editor by typing

**Q, FILENAME, RL** 

where **FILENAME is** the file name to be given to the edited source file. **RL**  will replace the file and make the file a local file.

<sup>\*</sup> Refer to Ref. **B-6** for text editor comands.

C. Batch Job Control Qnrds. The batch version, **NASSUB,** contains job control cards. These cards are summarlzed below:

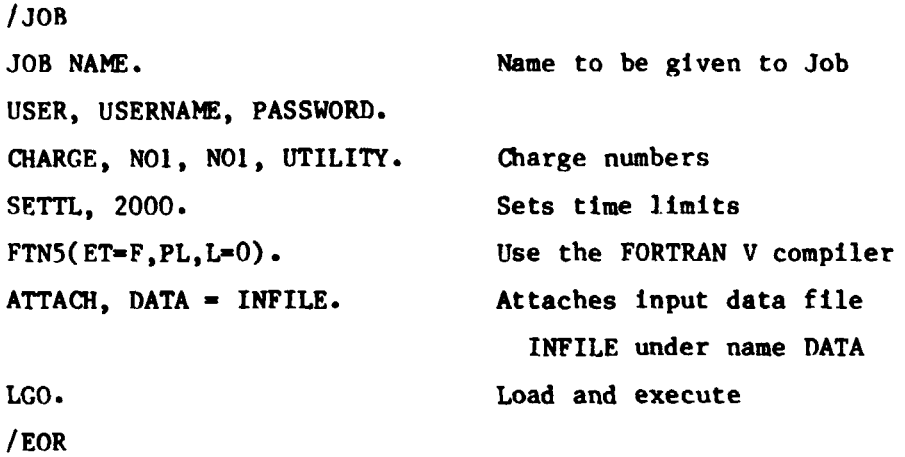

**NASSUB PROGRAM** 

/ **EOF** 

**These** cards must **be** adapted to **a** valid user when running the program.

d. Running the Batch Program. After the proper job control cards have been specified, the itch version is run by typing

#### **SUBMIT, FILENAME, R**

where **FILENAME is** the name given to the program when exiting the editor, and **B** specifies the batch mode. The default specification for the program output device **is** the line printer. If any other device **is** to be specified, the control flag IOUT needs to be changed as well as specifying the suitable device in the program card in the mainline program

This ends the sample session for the batch version.

#### ORIGINAL PAGE IS OF POOR QUALITY

#### **REFERENCES**

- B-1 **FORTRAN-80 Users Guide**, Microsoft Consumer Products, Bellevue, Washington, 1980.
- **B-2 FORTRAN-80** Reference knual, Mcrosoft Qnsumer Products, Bellevue, Washington, **1980.**
- **8-3 Microsoft, Softcard, Vol. 1, Microsoft Consumer Products, Bellevue, Washington, 1980.**
- **B-4 FORTRAN** Version **5** Referetze knual, *CDC* Operating Systems: **NOS 1, NOS/BE 1, SCOPE 2,** Control Data Qrporation, **Q)C 60481300,**  July **20, 1979.**
- **B-5 NOS** Versfon **1** Reference Manual, Volume **1 of 2. CDC** Computer Systems: **CJI** ber **170** Series; Cyber **70,** Fbdels **71, 72, 73, 74; 6000** Series, Control Data Corporation, **CDC 60435400,** June **17, 1975.**
- **B-6** XEDIT Version **3** Reference hnual, **CDC** Operating System: **NOS 1,**  Control Data Corporation, *CDC* **60455730,** June **2, 1978.**

#### **APPENDIX C**

#### SUMMARY OF NAS PROGRAM VARIABLES

**Table C-I contains summary descriptions of all of the NAS param**eters. More complete descriptions of the parameters can be found in **Sectfon III of the main body of this report.** 

**The list contained in Table C-1 will be very useful to the experienced NAS user €or a number of reasons. First, the table can be used as a check list for specifying the NAS parameter values. Second, the "Variable No." column in the list can be used when inputting the values using the namelist. Finally, the list significantly speeds up the time required to use the NAS program.** 

### **ORIGINAL PAGE I9 TABLE C-1 OF POOR QUALITY**

#### SUMMARY OF NAS PROGRAM VARIABLES

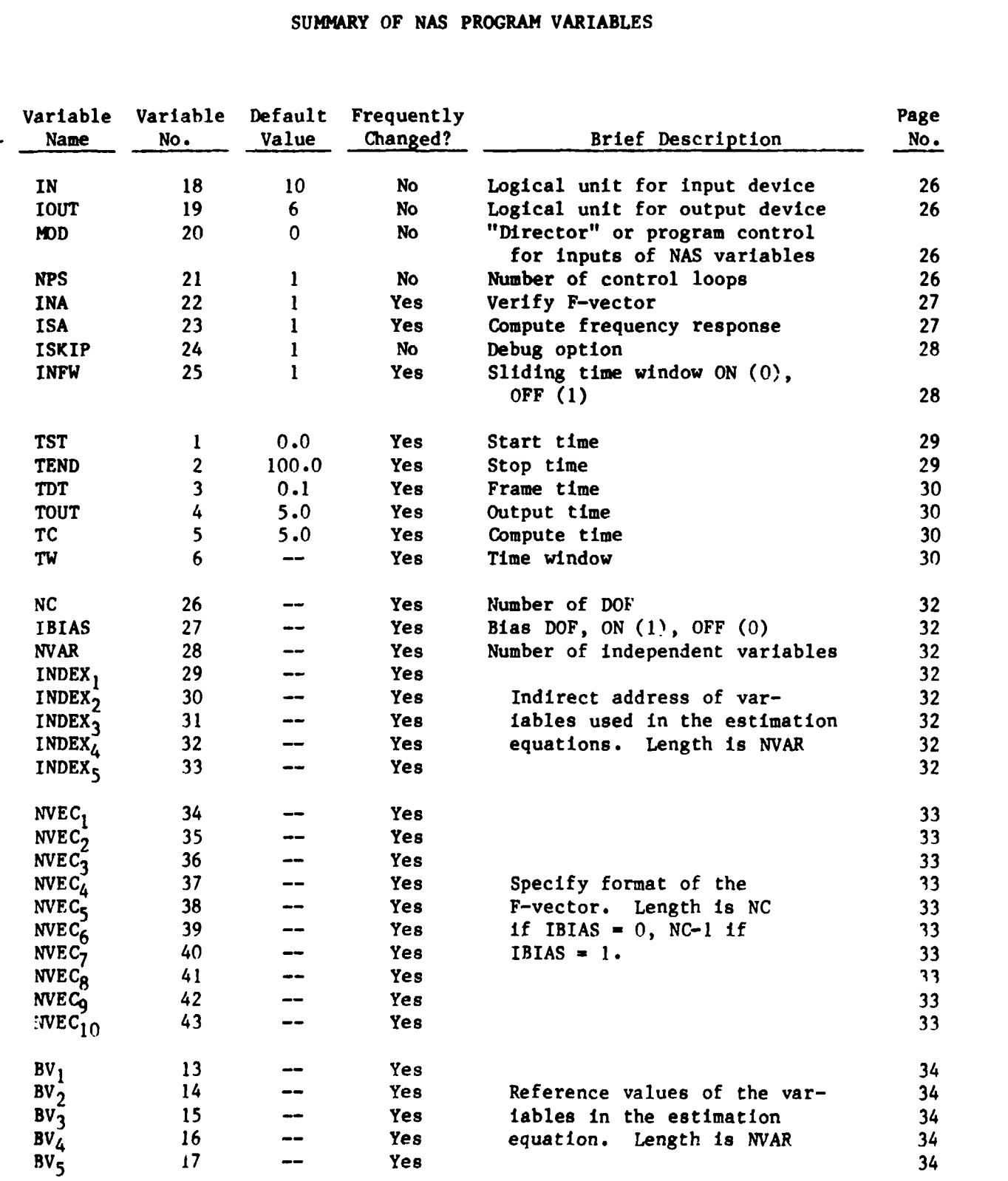

## **ORIGINAL PAGE IS<br>OF POOR QUALITY**

**TABLE GI (Concluded)** 

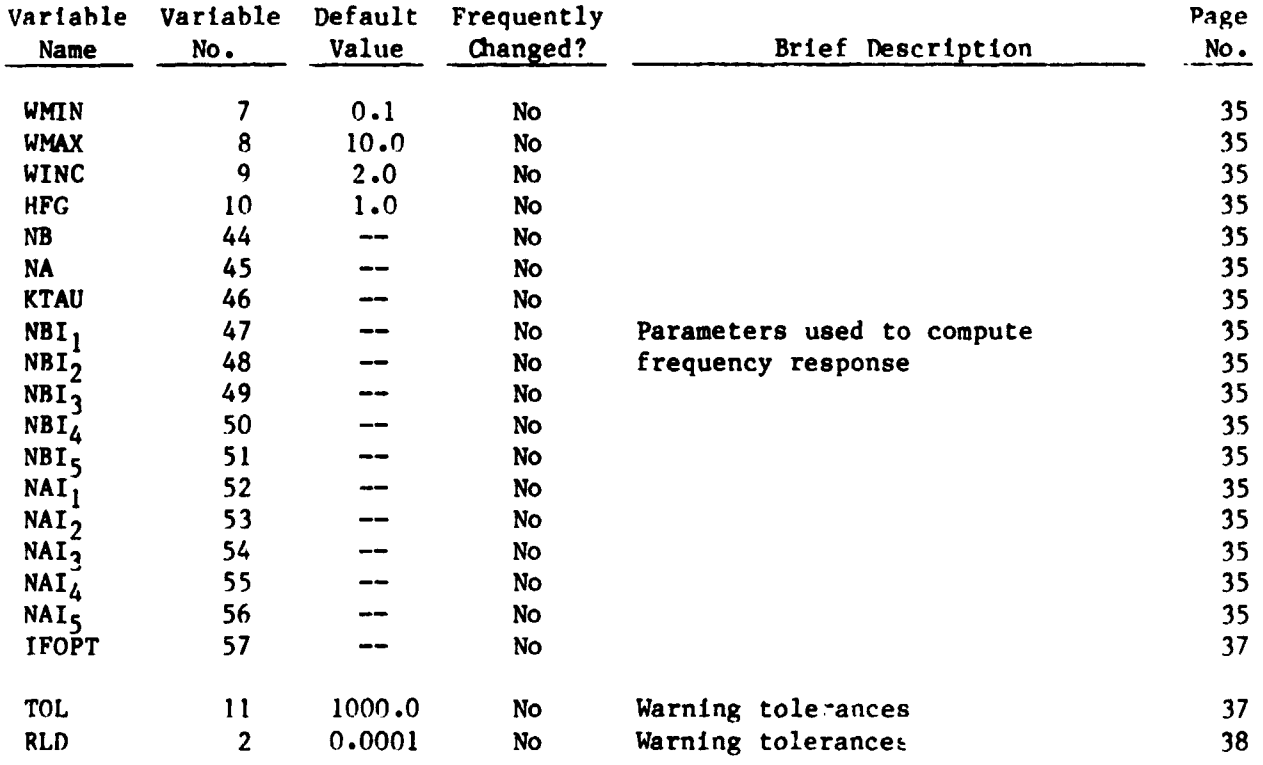

#### **ORIGINAL PAGE 19** OF POOR QUALITY

.<br>Wilaya kuta kuta wa matu wa 1970 τ,  $\overline{\phantom{a}}$  $\bar{\mathcal{A}}$ J. Ŷ, **Microfiche supplement for NASA CR-170398 NON-INTRUSIVE PARAMETER IDENTIFICATION PROCEDURE USER'S GUIDE by Gregory D. Hanson and Wayne F. Jewel1**  $\sim$   $\sim$  $\ddot{\xi}$ ÷  $\mathbf{A}=\mathbf{A}$ j  $\mathcal{L}_{\mathcal{L}}$ . . . . **. . . . .** المحاديث